### TESIS CARRERA DE MAESTRÍA EN INGENIERÍA

#### INTEGRACIÓN DE UNA RED DE SENSORES INALAMBRICOS A UN SISTEMA DE ´ INSTRUMENTACION CONVENCIONAL DE ´ REACTORES NUCLEARES DE INVESTIGACIÓN

Ing. Rodrigo José Carbajales Maestrando

Ing. Félix Maciel Director

Lic. Martín Vilugrón Co-director

Miembros del Jurado

Dr. Mariano Gomez Berisso (Universidad Nacional de Cuyo) Dr. Laureano Bulus (Instituto Balseiro) Dr. Andrés Etchepareborda (Comisión Nacional de Energía Atómica)

Enero de 2016

Departamento de Control - Centro Atómico Bariloche

Instituto Balseiro Universidad Nacional de Cuyo Comisión Nacional de Energía Atómica Argentina

Dedicado a mis viejos, los Gordos, por todo su amor y apoyo, los quiero infinitamente.

## <span id="page-4-0"></span>Índice de símbolos

WSN: Wireless Sensor Networks GM: Geiger Müller NPP: Nuclear Power Plants OLE: Object Linking and Embedding OPC: Object Linking and Embedding for Process Control ISM: Industrial, Scientific and medical HV: High voltage DFT: Discrete Fourier Transform FFT: Fast Fourier Transform. PLC: Programmable Logic Controller HMI: Human Machine Interface SCADA: Supervisory Control And Data Acquisition ADC: Analog to digital converter API: Application Programming Interface ISM: Industrial, Scientific and Medical EMI: Electro Magnetic Interference RFI: Radio Frequency Interference DSSS: Direct Sequence Spread Spectrum O-QPSK: Offset Quadrature Phase Shift Keying

# <span id="page-6-0"></span>´ Indice de contenidos

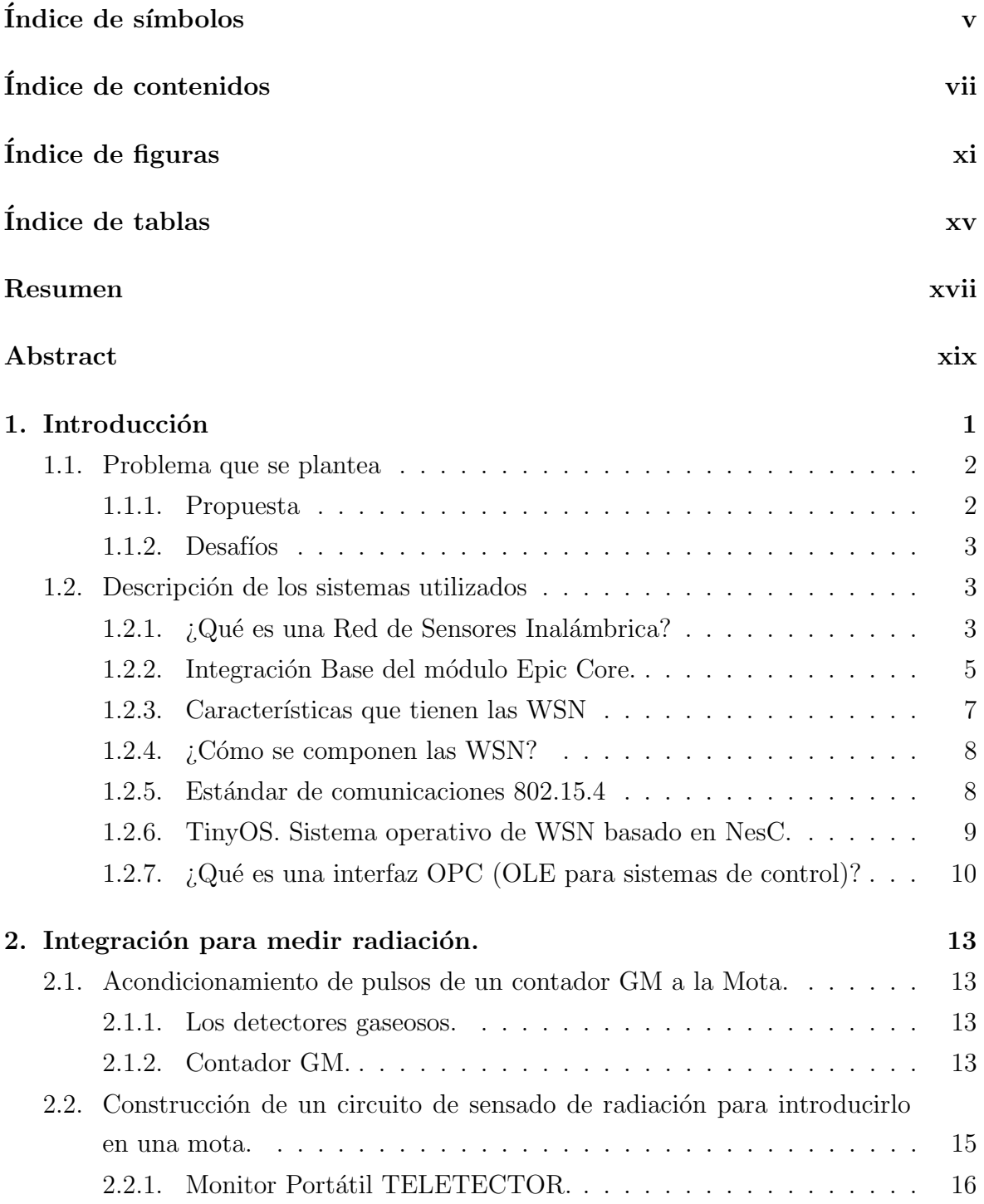

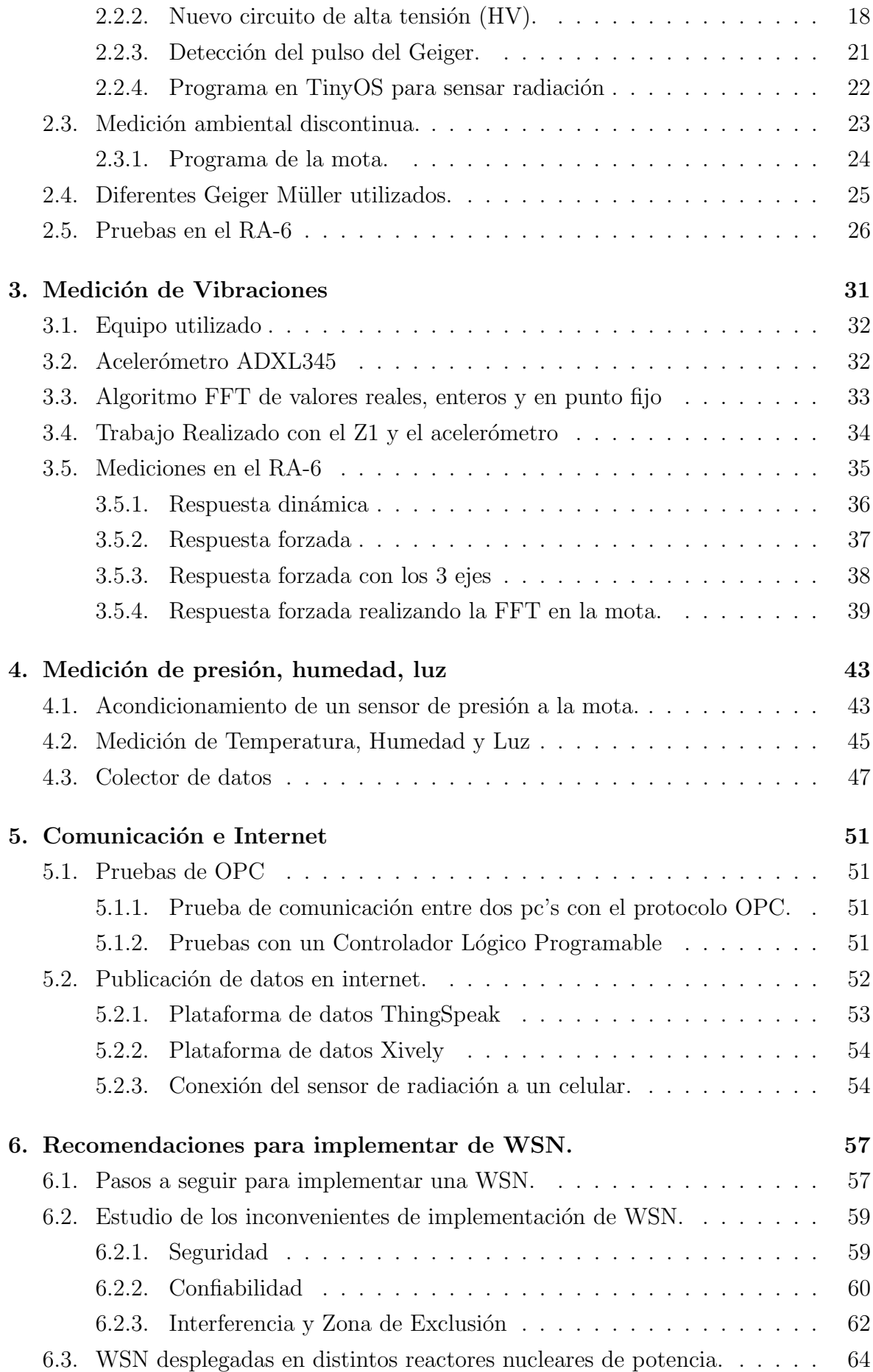

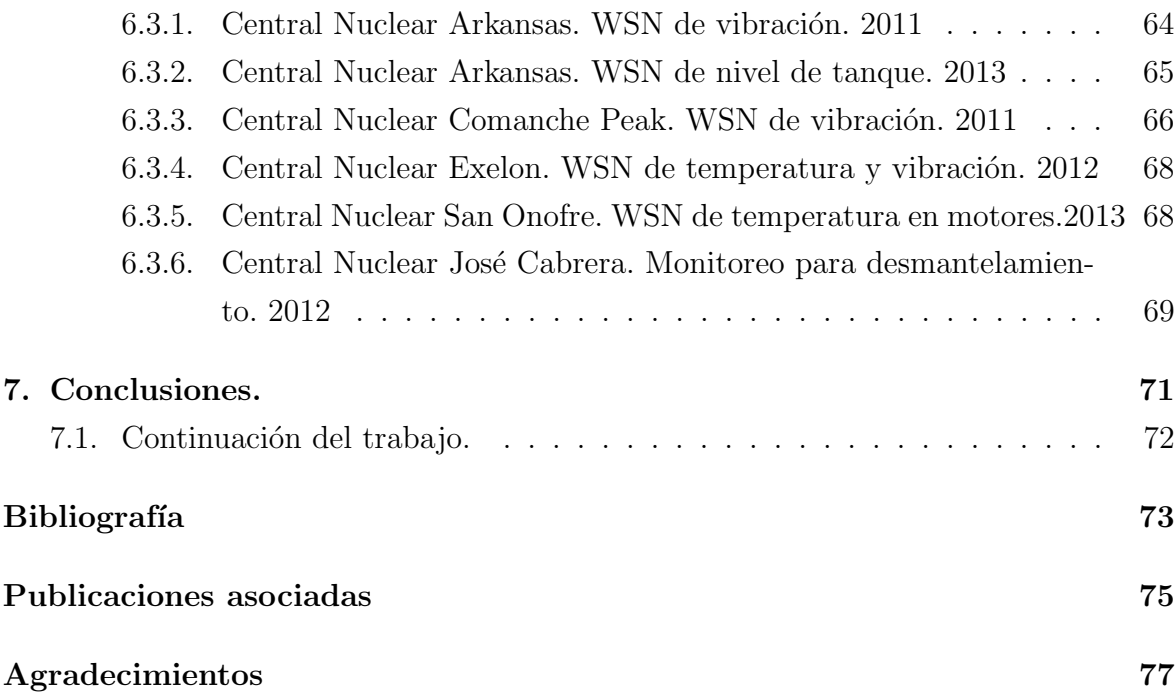

# <span id="page-10-0"></span>´ Indice de figuras

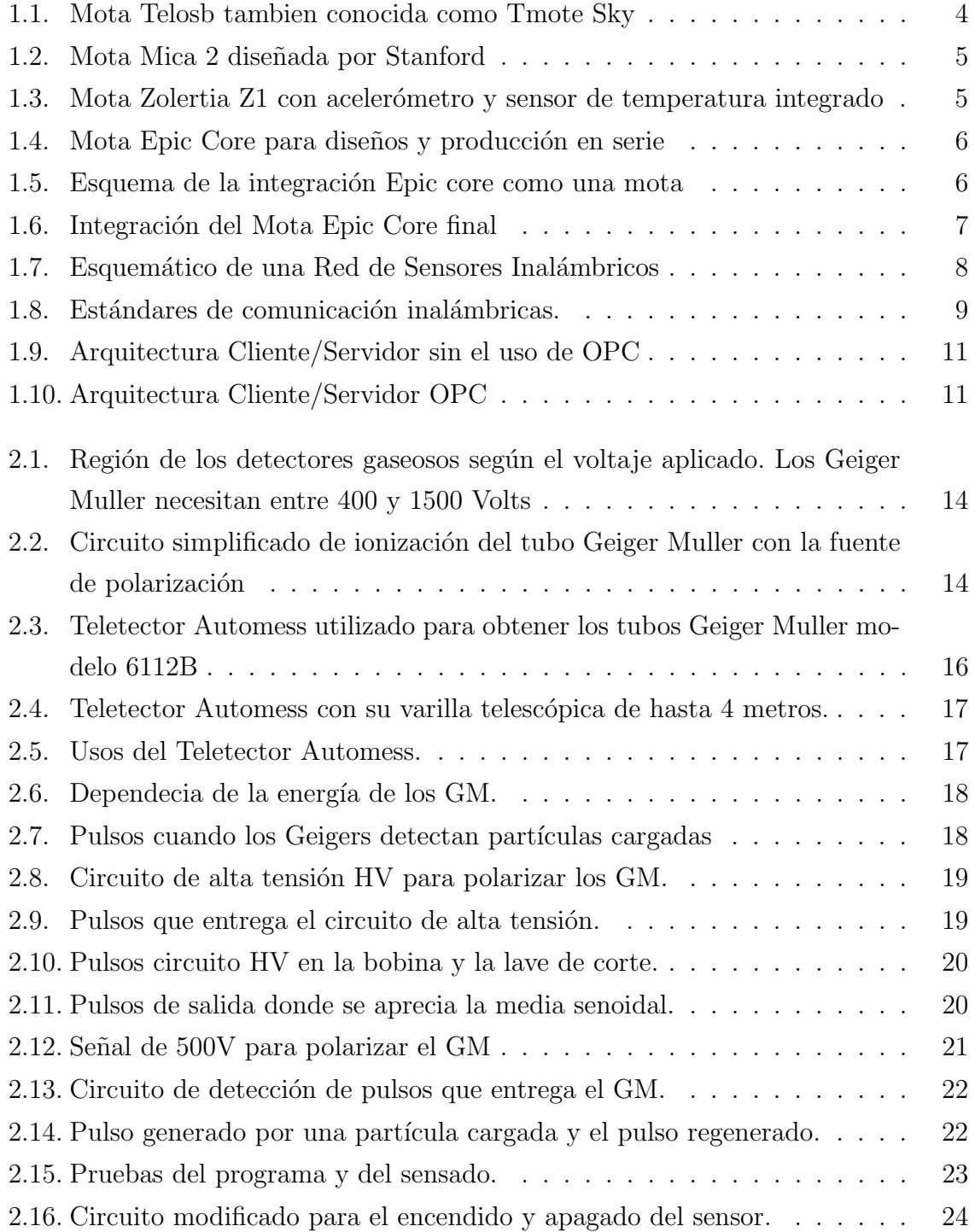

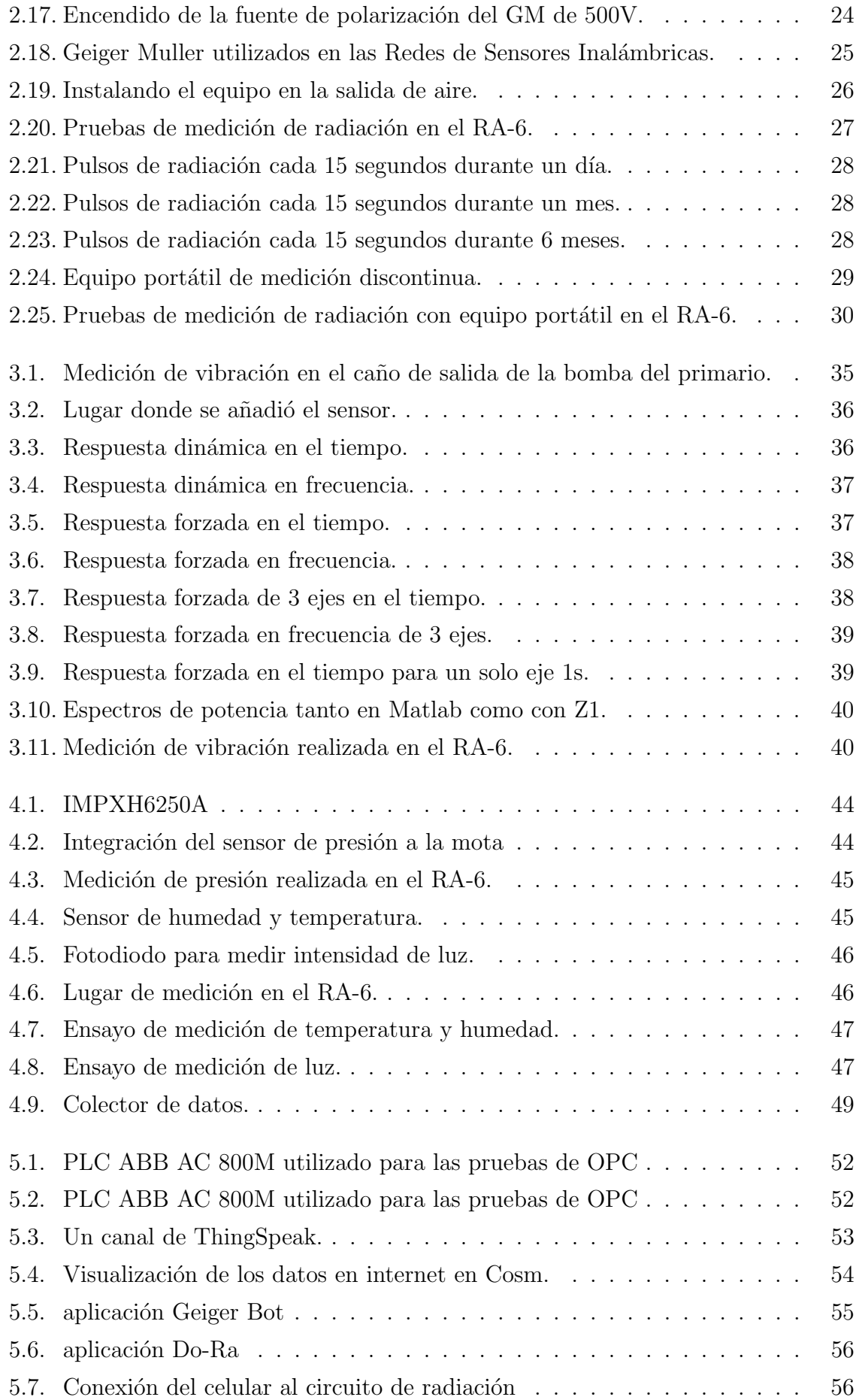

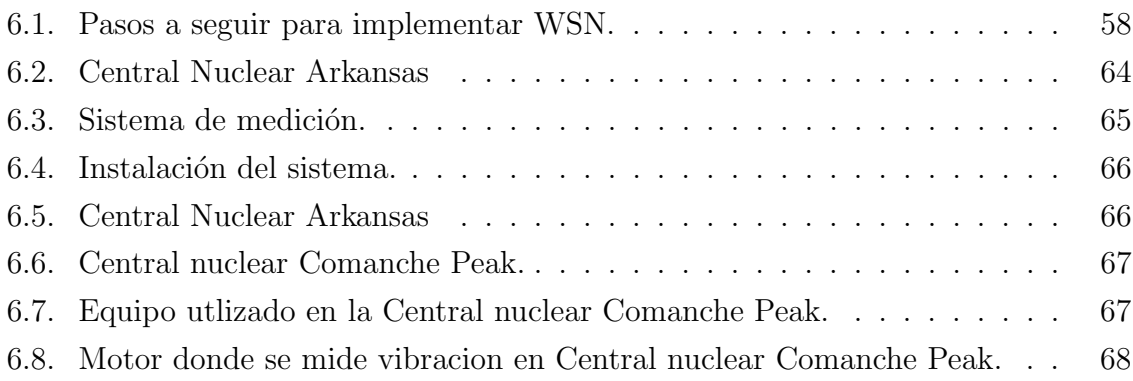

## <span id="page-14-0"></span>´ Indice de tablas

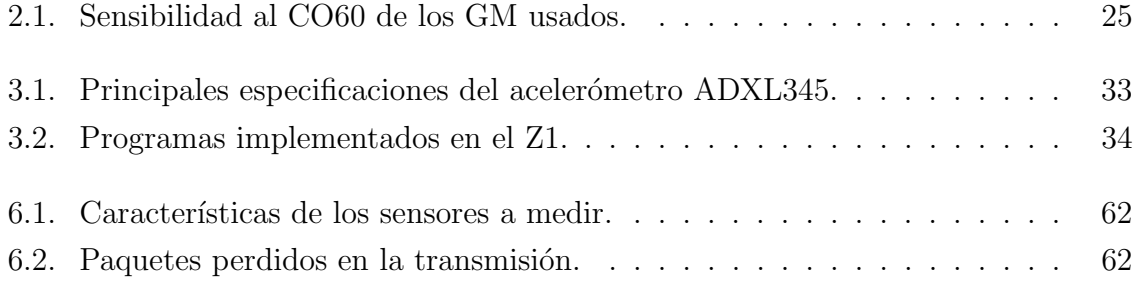

## <span id="page-16-0"></span>Resumen

En los últimos años ha existido un importante desarrollo de una nueva clase de elementos, conocidos como nodos sensores o Motas. Estos integran detección, comunicación por radio de corto alcance y capacidad de procesamiento, brindando nueva potencialidad al monitoreo de variables ambientales con un bajo costo.

Estos nodos pueden formar parte de una Red de Sensores inalámbricos, en inglés Wireless Sensor Networks (WSN). Al formar parte de una WSN son atractivos para sistemas de monitoreo ambientales tanto dentro de un Reactor Nuclear de Investigación como en los alrededores de los mismos.

Al tener la WSN montada, esta puede integrarse a un sistema de instrumentación convencional a trav´es de protocolos industriales de conectividad abierta como OPC. Estos permiten interactuar con equipos de diferentes proveedores intercambiando información de manera homogénea con vistas a permitir una mayor facilidad de sensado.

El objetivo de tener la WSN midiendo parámetros ambientales es, por un lado, ofrecer un sistema soporte de medición en sala de control para los operadores del reactor. Por otro lado para tener la información accesible desde cualquier computadora a través de la web para ser mostrada a la población de ser solicitado.

Se ha desarrollado un prototipo de WSN montado en instalaciones del reactor de Investigación RA-6 haciendo medición de un subconjunto de variables ambientales que puede ser usado como alimentador de mediciones. La medición de parámetros como radiación y depresión en el edificio del reactor son importantes para su operación.

Otra gran parte de este trabajo se basa en el desarrollo de un sensor de radiación basado en tubos Geiger-Müller (GM) integrados a una Mota. Este dispositivo polariza al GM con alta tensión pero es de bajo consumo alimentado con pilas siendo propicio para las WSN. Otro trabajo importante fue la programación para un pre procesamiento interesante a la hora de un mantenimiento predictivo midiendo vibraciones. También se trabajó con otros tipos de sensores para medir presión, temperatura, humedad y luz.

Para finalizar el trabajo se muestran pasos a seguir para la implementación de una WSN en instalaciones nucleares. Además cuidados a tener en cuenta en consideración a interferencia, confiabilidad y seguridad. También se muestran casos exitosos de despliegue de WSN en Reactores Nucleares de Potencia.

Este trabajo es la continuación de la Tesis de la carrera de Especialización en Aplicaciones Tecnológicas de la Energía Nuclear (CEATEN) realizada en 2010 con beca otorgada por la UBA. Adem´as este trabajo es el complemento de la beca de perfeccionamiento tipo A1 otorgada por la CNEA desde 2011.

Palabras clave: REDES DE SENSORES INALÁMBRICOS, INSTRUMENTACIÓN DE REACTORES, SENSOR INALÁMBRICO DE RADIACIÓN

## <span id="page-18-0"></span>Abstract

In the last years there were an important development in a new class of elements, known by Motes, that include sensing, communication with short distance radio and a microcontroller with low processing capability, offering new possibilities of low-cost monitoring physical or environmental conditions such as temperature, vibration, pressure, motion, light, radiation.

Motes can be part of a Wireless Sensor Networks (WSN). The WSN are attractive for environmental monitoring systems inside and outside a Nuclear Research Reactor.

Once the WSN is working, it can be integrated to a conventional instrumentation system though open industrial protocols standards that specifies the communication of real-time plant data between control devices from different manufacturers for example OLE for Process Control (OPC).

The reason for having WSN measuring environmental parameters is, on one hand, to offer a support system to the operators in Control Room and, on the other hand, to have the information available everywhere through internet for example to inform population.

In this work, a WSN was developed to measure some environmental variables inside an Argentinean Nuclear Research Reactor RA-6. Radiation and pressure are important to be measured because they are important for the reactor to operate.

Also a Mote was integrated to a radiation sensor developed with a Geiger-Müller (GM) Counter. This device polarizes GM with high voltage but is low power to fit in WSN. Another integrations were made with temperature, humidity, pressure and vibration sensors.

In the last part of the work steps to follow to implement WSN are explained. Also concerns about security, reliability and security. I addition, success applications of WSN in nuclear power plants are mentioned.

This work the continuity of the thesis of the Specialization in Technological Applications of Nuclear Power (CEATEN). And followed by the proffessional fellowship A1 granted by CNEA since 2011.

#### Keywords: WIRELESS SENSOR NETWORKS, RESEARCH REACTOR I&C, RA-DIATION WIRELESS SENSOR

# <span id="page-20-0"></span>Capítulo 1 Introducción

Los sensores inalámbricos se están volviendo muy populares en los procesos industriales para la medición y el control, monitoreo de condiciones, el mantenimiento predictivo, y la gestión de operaciones transitorias y accidentes.

En los últimos años, muchos fabricantes de sensores se han unido con las empresas que hacen los microprocesadores, transmisores inal´ambricos, receptores y equipos de redes de comunicación para proveer redes de sensores inalámbricos que pueden ser utilizados para medir temperatura, presión, vibración, humedad y otros parámetros para mejorar la seguridad y la eficiencia en los procesos, aumentar la producción y optimizar las actividades de mantenimiento.

Los propósitos de este trabajo son identificar y resolver problemas de aplicación con tecnología inalámbrica para el monitoreo de equipos y variables del proceso tanto como el mantenimiento predictivo dentro de las aplicaciones de la energía nuclear. También el desarrollo de un sistema integrado que puede interactuar entre los sistemas de adquisición de datos inalámbricos y múltiples bases de datos, incluyendo los sistemas de instrumentación existentes en la actualidad.

Pero esta nueva tecnología de WSN preocupa en el ámbito nuclear por la siguientes razones:

- Interferencia electromagnética y de radiofrecuencia
- $\blacksquare$  Seguridad informática
- Problemas de instalación como cobertura de las señales inalámbricas y la integración con las redes existentes

En este trabajo se tratarán estos temas y se propondrán soluciones. Lo importante de integrar WSN en la industria nuclear es que agrega redundancia en los sistemas de medición ya que éste es un aspecto importante en la defensa en profundidad en contra de accidentes [\[1\]](#page-92-1). WSN proveen un camino fácil y rentable a la redundancia sin comprometer la seguridad. Además no sólo agregan redundancia sino también diversidad.

A menudo, tres o cuatro sensores redundantes son usados para mediciones importantes. Si se pierde una línea de medición de estos sensores redundantes, una salida de operación puede ser costosa. Si una WSN estuviera a disposición como medición de soporte o de repuesto, podría reemplazar la línea con problemas evitando la inoperabilidad del sistema.

Las instalaciones nucleares tienen varias máquinas rotantes a las cuales se les realiza un mantenimiento periódico o solamente se los arreglan cuando producen falla. Es aquí donde se podrían introducir las WSN para realizar un mantenimiento predictivo donde los sensores indiquen la presencia de falla antes de que la máquina salga de operaci´on ahorrando horas de trabajo, mejorando la econom´ıa de la planta, seguridad y disponibilidad.

En Estados Unidos desde 2011 se están instalando redes de sensores para medición de parámetros como vibraciones temperatura y nivel. Si bien esta nueva tecnología presenta beneficios, en la industria nuclear es utilizada solo en donde no comprometa la seguridad de la instalación. En ningún caso de los estudiados existe una medición de radiación usando redes de sensores inalámbricos.

#### <span id="page-21-0"></span>1.1. Problema que se plantea

Se plantea el desarrollo de una red de sensores inalámbrica, para medir parámetros ambientales, sobre todo el monitoreo de radiación, por dos motivos:

- Para ser integrado en un sistema de instrumentación convencional de Reactores Nucleares de Investigación.
- Para medir dentro y en las inmediaciones del reactor para informar a los operadores tanto como a la población a través de internet.

No es trivial la integración de nuevas tecnologías con sistemas de instrumentación convencional de reactores. Para esto se debe estudiar el marco legal y ver cambios realizados en otros reactores.

#### <span id="page-21-1"></span>1.1.1. Propuesta

Para realizar la integración de WSN con los sistemas de instrumentación se propone:

- Estudiar las estructuras básicas de sistemas de instrumentación y OPC.
- Estudiar las WSN con los sensores disponibles y posibles desarrollos para mejorarlos.
- Estudiar alternativas para la integración OPC-WSN.

Realizar pruebas de intercambio de variables entre la WSN y el sistema de instrumentación mediante el módulo desarrollado.

#### <span id="page-22-0"></span> $1.1.2.$  Desafíos

A partir de trabajos realizados por el grupo de control [\[2\]](#page-92-2) [\[3\]](#page-92-3), se propone distribuir los sensores en el reactor, tanto como en las inmediaciones, creando una red de sensores inalámbrica midiendo parámetros ambientales, sobre todo radiación. Poder integrar estas mediciones dentro del reactor al sistema de instrumentación convencional para soporte al operador. Realizar este sistema para que sea confiable, de bajo costo y con el menor mantenimiento posible.

También poder tener toda la información disponible a través de Internet para que pueda ser accedida desde cualquier dispositivo con conexión a la WEB. Esto resulta interesante ya que puede ser utilizado para información para el Centro Atómico tanto como para informar a la población de la situación ambiental.

Otro desafío es poder integrar diferentes sensores para que midan parámetros como radiación, presión y vibraciones las cuales son de interés en la operación del reactor. Al integrar, tratar de lograr que estos midan de manera eficiente para que el consumo sea bajo, fundamental para extender la vida de los nodos.

#### <span id="page-22-1"></span>1.2. Descripción de los sistemas utilizados

#### <span id="page-22-2"></span>1.2.1.  $\iota$  Qué es una Red de Sensores Inalámbrica?

Las redes de sensores Inalámbricos (WSN) constituyen la parte imperceptible de las aplicaciones basadas en la Inteligencia Ambiental [\[4\]](#page-92-4). Estas redes están compuestas por nodos capaces de procesar y transmitir la información capturada por sensores embebi-dos o externos, que monitorean parámetros físicos del entorno o de las personas [\[5\]](#page-92-5) [\[6\]](#page-92-6).

Las aplicaciones de las WSN, cuyo desarrollo se ha financiado parcialmente con fondos militares (DARPA-NEST), abarcan hoy áreas civiles tan diversas como pueden ser el medio ambiente, la domótica, la medicina.

Las redes de sensores se componen de una colección de procesadores pequeños alimentados a batería dispuestos en nodos que colaboran en una tarea común, que poseen:

- 1. Sensores embebidos o externos digitales y analógicos.
- 2. Radio para reportar datos y recibir instrucciones.
- 3. Rango de duración de las baterías desde unos días, meses hasta algunos años según la optimización de su uso.

Estos dispositivos dispuestos en nodos sensores se los conoce como Motas. Actualmente, varias empresas comercializan hardware y proporcionan servicios y soluciones adaptadas.

Entre los proveedores más conocidos están Crossbow (participada por Intel y uno de los primeros proveedores de las motas Mica de Berkeley), Dust Networks, Microstain o Sensicast. Intel, por su parte, tiene abierta una línea de investigación en el área de SensorNets y desarrolla sus propias Intel motas. Sentilla (antes Moteiv) ofrece también una plataforma de desarrollo en Java que funciona sobre sus Tmotes.

Un ejemplo de modelos de motas utilizados en la actualidad:

1. Telosb (Fig. [1.1\)](#page-23-0): Procesador de 8MHz TI MSP430, 10kB RAM, 48kB flash, 1MB flash externa, radio de 250kbps 802.15.4, sensores temperatura, luz y humedad integrados. (130\$)

<span id="page-23-0"></span>Alimentación 2 pilas AA. Consumo máximo de 63mW y en modo sleep  $15\mu$ W.

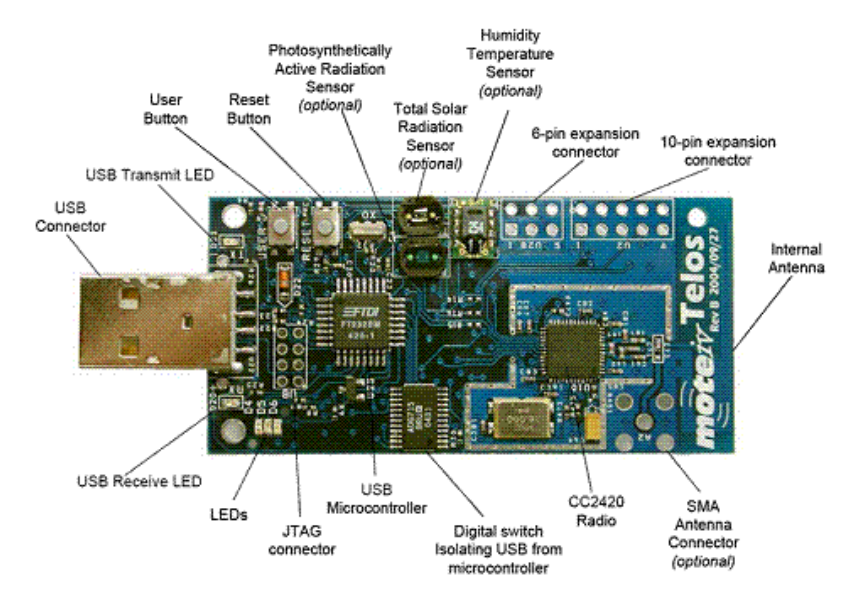

Figura 1.1: Mota Telosb tambien conocida como Tmote Sky

- 2. Mica 2 (Fig. [1.2\)](#page-24-1): Procesador de 8MHz Atmega128, 4kB RAM, 128kB flash, 512kB flash externa, radio 20kbps, sensores integrados. Alimentación con 2 pilas AA. Consumo máximo: 75mW y en modo sleep:  $140\mu$ W.
- 3. Zolertia Z1 (Fig. [1.3\)](#page-24-2). Procesador de  $16MHz$  TI MSP430 segunda generación, 8kB RAM, 92kB flash, 512kB flash externa, radio de 250kbps 802.15.4. Acelerómetro y sensor de temperatura digitales integrados. (125\$) Alimentación 2 pilas AA. Consumo máximo de 60mW y en modo sleep  $9\mu$ W.
- 4. Epic Core (Fig. [1.4\)](#page-25-0). Procesador de 8MHz TI MSP430, 10kB RAM, 48kB flash, 512kB flash externa, radio 802.15.4. Sin sensores dise˜nado para ser integrado. Alimentación 2 pilas AA. Consumo máximo de 63mW y en modo sleep  $9\mu$ W.

<span id="page-24-1"></span>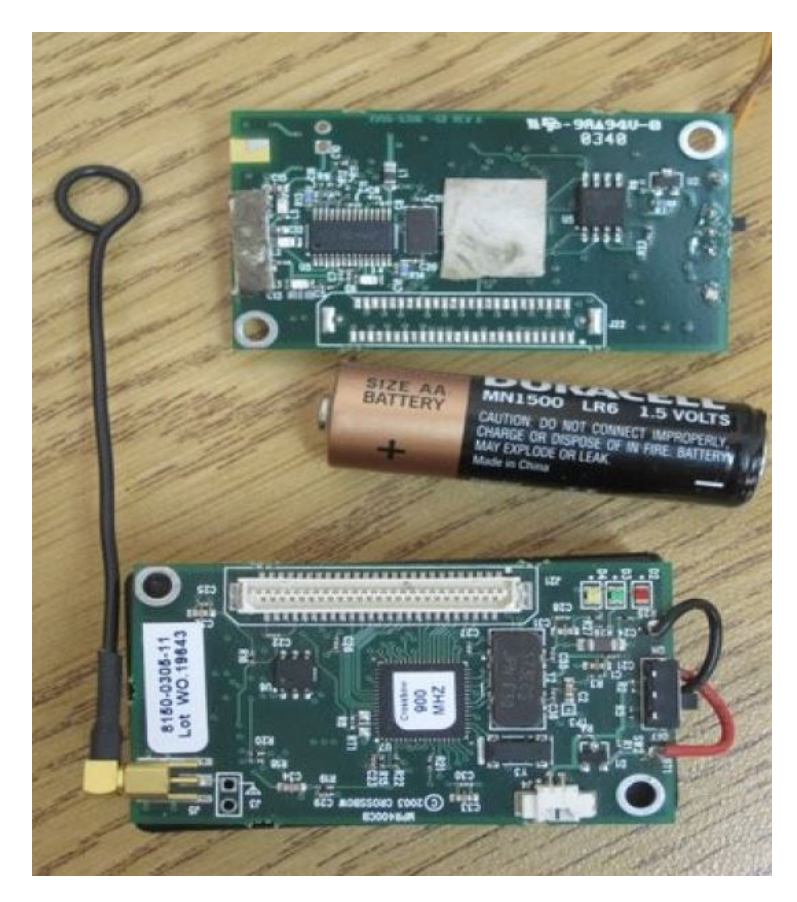

Figura 1.2: Mota Mica 2 diseñada por Stanford

<span id="page-24-2"></span>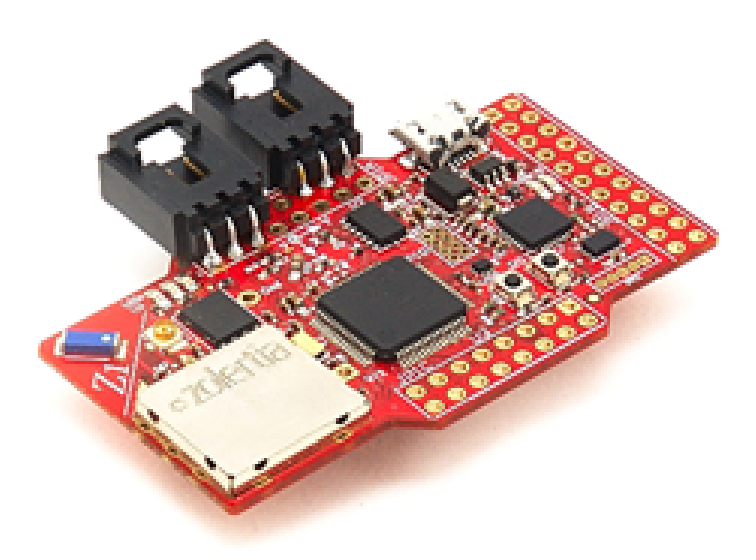

Figura 1.3: Mota Zolertia Z1 con acelerómetro y sensor de temperatura integrado

#### <span id="page-24-0"></span>1.2.2. Integración Base del módulo Epic Core.

Se establece una integración que complete la plataforma con una interfaz similar a la del Tmote Sky y siguiendo la guía de integración de plataforma oficial.

 $\blacksquare$  Tres leds de diferentes colores, un botón para reset.

<span id="page-25-0"></span>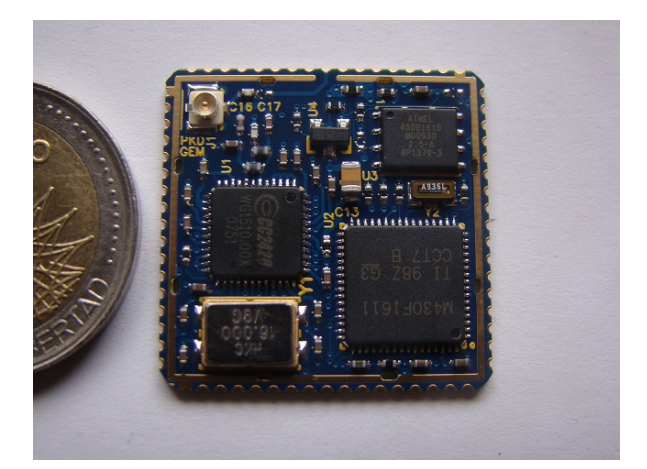

Figura 1.4: Mota Epic Core para diseños y producción en serie

■ Tener acceso a todos los pines del módulo para poder tener acceso a:

Pines necesarios para el programador.

Acceso a puertos de entrada y salida digitales y analógicos.

Posibilidad de agregar una antena, cristal externos.

Las conexiones para el resto de los pines se realizan a través de pines machos los cuales se pueden conectar los pines deseados. Se diseñó y construyó una primer placa de desarrollo con el módulo del Epic a partir del esquemático de la Fig. [1.5.](#page-25-1)

<span id="page-25-1"></span>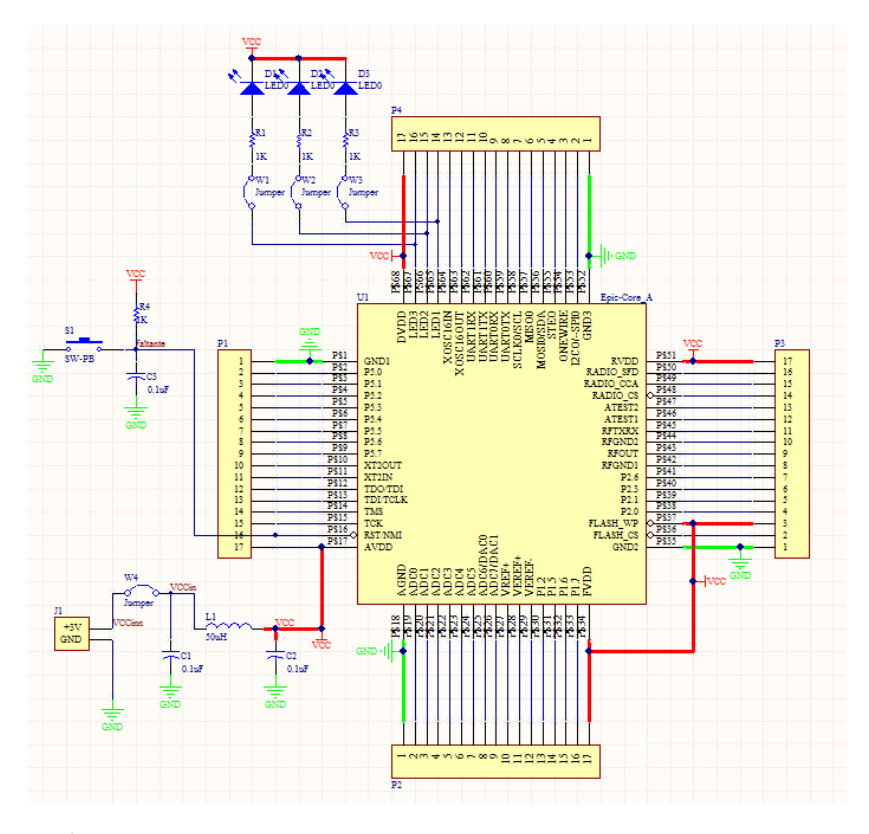

Figura 1.5: Esquema de la integración Epic core como una mota

La placa con todos los componentes soldados, una antena, programador y alimen-tación de dos pilas AA se la observa en la Fig. [1.6.](#page-26-1)

<span id="page-26-1"></span>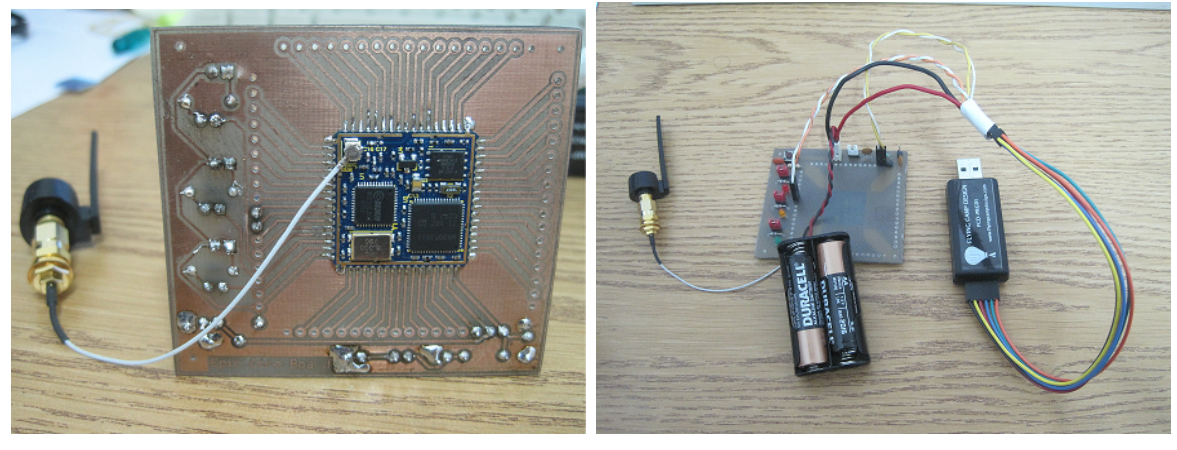

(a) Vista inferior (b) Vista superior

Figura 1.6: Integración del Mota Epic Core final

#### <span id="page-26-0"></span>1.2.3. Características que tienen las WSN

Esta clase de redes se caracterizan por su facilidad de despliegue y por ser autoconfigurables, pudiendo convertirse en todo momento en emisor, receptor, ofrecer servicios de encaminamiento entre nodos sin visión directa, así como registrar datos referentes a los sensores locales de cada nodo. Otra de sus características es su gestión eficiente de la energía, que les permite obtener una alta tasa de autonomía que las hacen plenamente operativas.

Optimización del consumo de energía:

- La comunicación debe estar optimizada, pues la radio encendida consume mucha energía.
- En la mota medir, procesar y enviar solo alertas, el caso intermedio de consumo de energía.
- Motas dormidas. Se puede poner a la mota en modo Sleep para reducir el consumo mientras no mide ni transmite o recibe datos.
- Realizar una programación eficiente para mejorar el consumo.

Ancho de banda y cobertura de la red limitados.

Recursos de computación limitados en cuanto a memoria y procesamiento.

Topología muy dinámica de la red:

■ Elementos móviles – Nodos con alta probabilidad de fallo.

• ¡Cuántos más nodos mejor rendimiento!

#### <span id="page-27-0"></span>1.2.4.  $\angle$ : Cómo se componen las WSN?

Las WSN constan de 3 tipos de dispositivos que realizan diferentes tareas para obtener los datos ambientales necesarios. Un esquema de WSN se la puede ver en la Fig. [1.7.](#page-27-2) Por un lado están los dispositivos inalámbricos llamados "nodos terminales"

<span id="page-27-2"></span>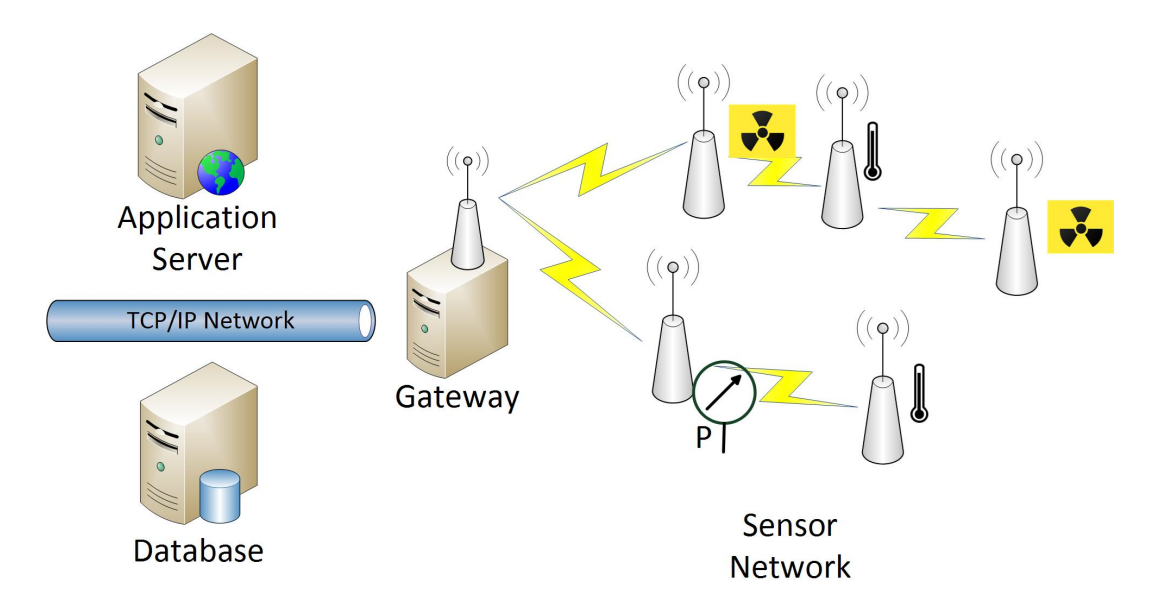

Figura 1.7: Esquemático de una Red de Sensores Inalámbricos

que realizan la medición a través de sensores y envían los datos inalambricamente. Estos nodos son alimentados con baterías o pilas, es por esto que realizan la medición de forma intermitente. De realizar una medición constante la alimentación debe ser con una fuente ininterrumpida.

Por otro lado están los "nodos retransmisores" que sirven para enviar la información de los nodos terminales ya que el alcance de las radios es corto. Estos nodos pueden a la vez medir parámetros ambientales. Se los alimenta con una fuente de alimentación ininterrumpida ya que su consumo es mayor al no poder apagar la radio.

Estos envían la información hacia una "pasarela o gateway", un nodo retransmisor conectado a una computadora que corre un programa que transfiriere la información desde la red de sensores a una red de computadoras convencional. Almacenando la información en la memoria de la CPU o retransmitiendo a través de la red a una base de datos y a internet de ser necesario.

#### <span id="page-27-1"></span>1.2.5. Estándar de comunicaciones 802.15.4

Los estándares o normas son descripciones técnicas detalladas, elaboradas con el fin de garantizar la interoperabilidad entre elementos construídos independientemente. <span id="page-28-1"></span>Por su parte, algunos de los estándares establecidos de comunicaciones inalámbricas son los que se observan en la Fig. [1.8.](#page-28-1)

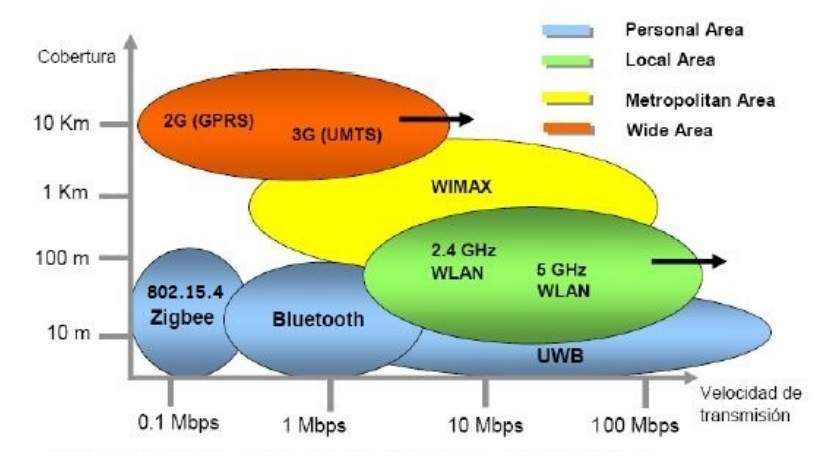

Figura 1.8: Estándares de comunicación inalámbricas.

Algunas de las características de 802.15.4 son:

- Opera en las bandas libres ISM (Industrial, Scientific and Medical) de 2.4GHz, 868 MHz (Europa) y 915 MHz (Estados Unidos).
- $\blacksquare$  Tiene una velocidad de transmisión de 250 Kbps hasta 100 metros.
- A pesar de coexistir en la misma frecuencia con otro tipo de redes como WiFi o Bluetooth su desempe˜no no se ve afectado, esto se debe a su baja tasa de transmisión y, a características propias del estándar IEEE 802.15.4.
- Capacidad de operar en redes de gran densidad, esta caracter´ıstica ayuda a aumentar la confiabilidad de la comunicación.
- Cada red tiene un identificador de red ´unico, lo que permita que coexistan varias redes en un mismo canal de comunicación sin ningún problema.
- Es un protocolo de comunicación multi-salto, es decir, que se puede establecer comunicación entre dos nodos aún cuando éstos se encuentren fuera del rango de transmisión.

#### <span id="page-28-0"></span>1.2.6. TinyOS. Sistema operativo de WSN basado en NesC.

Los nodos utilizan sistemas operativos especiales como el TinyOS que fue diseñado específicamente para este tipo de dispositivos. Este sistema operativo se basa en el manejo de eventos a diferencia de los sistemas operativos convencionales que se basan en sistemas de hebras de ejecución [\[7\]](#page-92-7) [\[8\]](#page-92-8). Al programar un nodo sólo se introduce lo esencial para que realice la operación de manera óptima sin introducir todo el sistema operativo.

NesC [\[9\]](#page-92-9) es un lenguaje de programación que se utiliza para crear aplicaciones que ser´an ejecutadas en sensores que ejecuten el sistema operativo de TinyOS, por lo tanto dicho lenguaje proporciona ciertas características necesarias para poder realizar aplicaciones de una forma más cómoda para el programador.

Concretamente, se basa en una programación orientada a componentes, esto es, una aplicación se crea ensamblando componentes, esta filosofía permite abstraer al programador de bastantes detalles de baja implementación presentes en el sistema operativo.

La idea que hay detrás de este tipo de programación, es que el propio sistema operativo en conjunci´on con las empresas que venden los dispositivos de sensores proporcionan de forma intr´ınseca ciertos componentes ya implementados que ofrecen al programador funciones y utilidades para que el programador de este tipo de dispositivos pueda utilizar dichos componentes y centrarse sólo en programar la funcionalidad que desea en el dispositivo sin necesidad de tener que preocuparse por todos estos aspectos.

Se basa en el paradigma de la orientación a eventos, es decir que básicamente la forma de programar la aplicación no es del todo secuencial, sino que atiende a una programación reactiva, de manera que se programan las acciones que se desea realizar cuando se produzca un determinado estimulo como la recepción de un mensaje desde la red, una interrupción desde el Hardware o un disparo del reloj interno.

El Sistema Operativo está separado en componentes que abstraen todos los aspectos operativos básicos de una Red de Sensores Inalámbricos.

#### <span id="page-29-0"></span>1.2.7. ; Qué es una interfaz OPC (OLE para sistemas de control)?

OPC (Open Linking and Embedding for Process Control) [\[10\]](#page-92-10) se ha transformado en uno de los estándares de comunicaciones más divulgados para aplicaciones bajo entorno MS Windows. En sistemas industriales, esto se traduce en que cada fabricante de Hardware que necesita comunicar su dispositivo con aplicaciones corriendo en PCs (HMI, SCADAS, etc.) debe ofrecer hoy un OPC server para que esto sea posible. Especifica parámetros para comunicación en tiempo real entre diferentes aplicaciones y diferentes dispositivos de control de diferentes proveedores.

OPC crea comunicaciones independientes del fabricante ya que se abstrae de los detalles de la implementación de fuentes de datos (ej. PLC) y clientes de datos (ej. HMI/SCADA), con lo que los datos se pueden intercambiar entre ellos sin que tengan que saber nada de sus respectivos protocolos de comunicación nativos y de la organización interna de sus datos.

En la Fig. [1.9](#page-30-0) se observa una arquitectura Cliente Servidor sin usar OPC. En este caso cada consumidor necesita tener el driver de cada productor de datos, lo que quiere decir que debe tener el driver de cada marca. En la Fig. [1.10](#page-30-1) se observa una arquitectura Cliente Servidor utilizando OPC con la ventaja que el consumidor solo tiene su cliente OPC al cual se conectan los productores de datos a través del estándar OPC. De esta manera se logra una abstracción sin necesidad de tener los drivers de cada marca y modelo.

<span id="page-30-0"></span>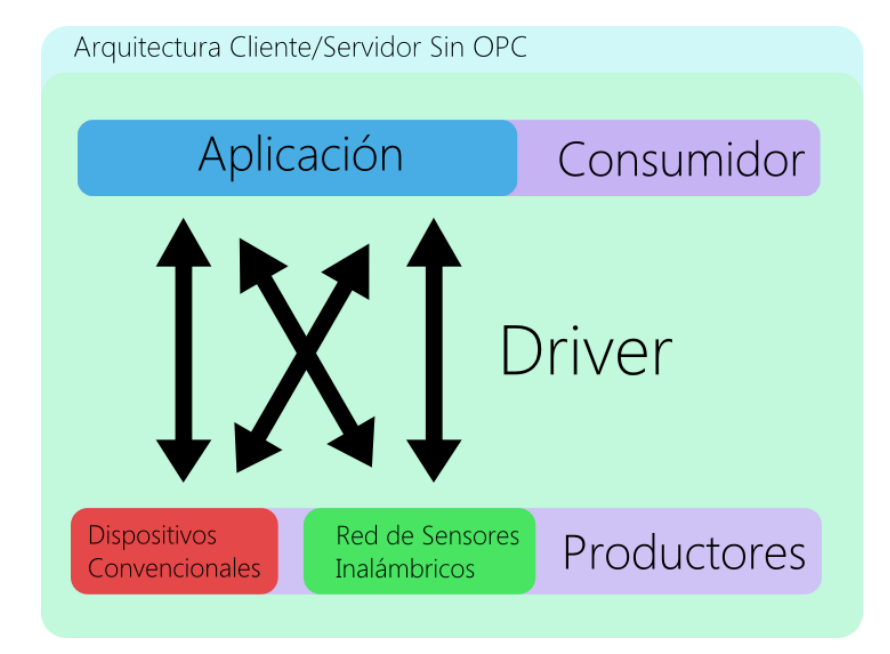

Figura 1.9: Arquitectura Cliente/Servidor sin el uso de OPC

<span id="page-30-1"></span>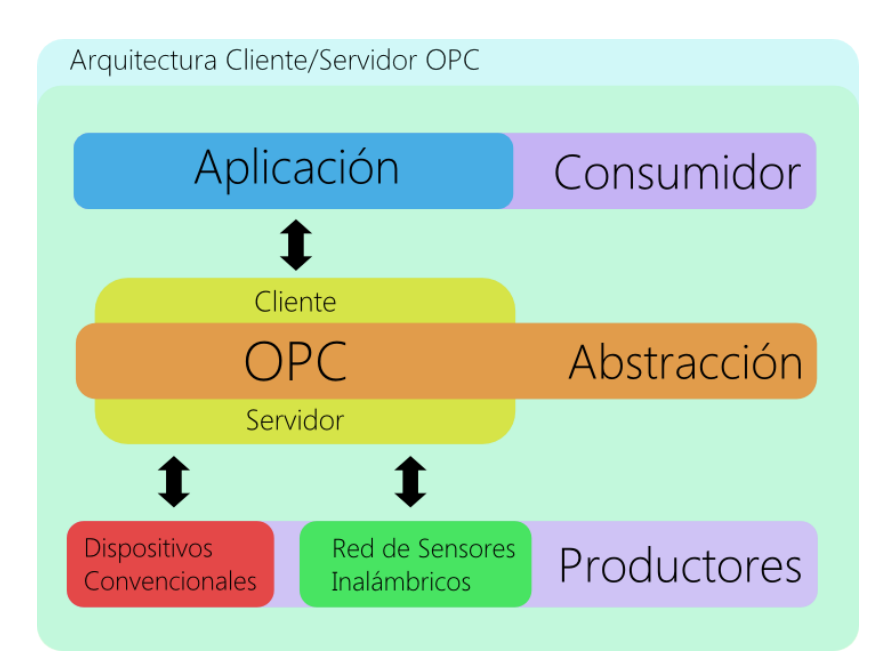

Figura 1.10: Arquitectura Cliente/Servidor OPC

Es importante resaltar el hecho de que la fuente de datos y el cliente de datos se puedan comunicar entre s´ı mediante OPC no significa que sus respectivos protocolos nativos dejen de ser necesarios o hayan sido reemplazados. Al contrario, estos proto- $\cosh(y)$  interfaces nativos siguen existiendo, pero sólo comunican con uno de los dos componentes del software OPC y son los componentes OPC los que intercambian información entre sí, cerrando así el círculo. La información puede viajar de la aplicación al dispositivo sin que éstos tengan que trabajar directamente entre sí.

La decisión por este estándar es que hoy en día todos los PLC o computadoras industriales tienen un cliente OPC instalado, de esta manera, la integración con la red de sensores ser´ıa sin el agregado de un hardware o software adicional. Del lado de las redes de sensores inalámbricos se añade un servidor en el colector de datos que a través de internet se comunica con el cliente OPC para enviar los datos.

Además OPC tiene la posibilidad no sólo de realizar el intercambio de información entre las comunicaciones industriales, entre dispositivos dentro de máquinas, entre m´aquinas y sistemas en la convergencia de IT y OT.

Sino que también se puede usar cualquier plataforma de software como Windows, Mac, Linux y Android lo que lo hace escalable desde pequeños sistemas embebidos a infraestructuras masivas en la nube. y de esta manera atractivo para las WSN.

# <span id="page-32-0"></span>Capítulo 2 Integración para medir radiación.

En este capítulo se describen los trabajos realizados con los sensores inalámbricos con un tubo Geiger-Müller (GM) para detección de radiación [\[11\]](#page-92-11).

### <span id="page-32-1"></span>2.1. Acondicionamiento de pulsos de un contador GM a la Mota.

Se puso en contacto con personal de radio-protección del RA-6 ante una necesidad que surgió para medir la radiación en boca de tanque del reactor. Para medir en los tubos de extracción de aire de la boca del tanque.

Para cubrir esta necesidad se pensó en incorporar la medición de un contador GM a una WSN e introducir las cuentas a una mota y así enviar la medición a través de la radio sin necesidad de cablear.

#### <span id="page-32-2"></span>2.1.1. Los detectores gaseosos.

Al introducir un material gaseoso entre los bornes de una fuente de alta tensión que reaccione con las partículas cargadas, estas ionizan el gas dentro de la cámara y hacen que los electrones se dirijan al cátodo para poder contarlos.

La cantidad de electrones recolectados en el cátodo es función de la alta tensión aplicada en los bornes. Se distinguen cuatro regímenes característicos en la Fig. [2.1.](#page-33-0) En la región GM la altura del pulso que causa la ionización inicial es independiente del tipo de radiación.

#### <span id="page-32-3"></span>2.1.2. Contador GM.

Los contadores Geiger-Müller son detectores de radiación pequeños y robustos usados para determinar la presencia de radiación alfa, beta o gamma. Son capaces de

<span id="page-33-0"></span>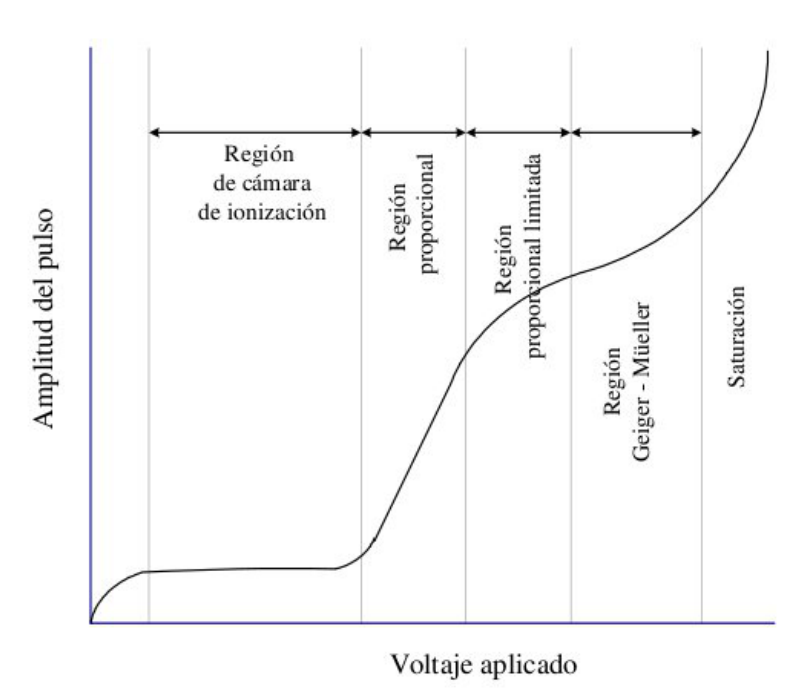

Figura 2.1: Región de los detectores gaseosos según el voltaje aplicado. Los Geiger Muller necesitan entre 400 y 1500 Volts

detectar, medir y con un simple circuito, proveer una salida para ser mostrada en algún indicador o ser almacenada.

Están formados, normalmente, por un tubo (cátodo) con un fino alambre metálico (ánodo) a lo largo de su centro. El espacio entre ellos está aislado y relleno de un gas, y con el alambre aplicado a una alta tensión, entre 200V a 1800V relativos con el tubo. Un circuito simple se lo observa en la Fig. [2.2.](#page-33-1)

<span id="page-33-1"></span>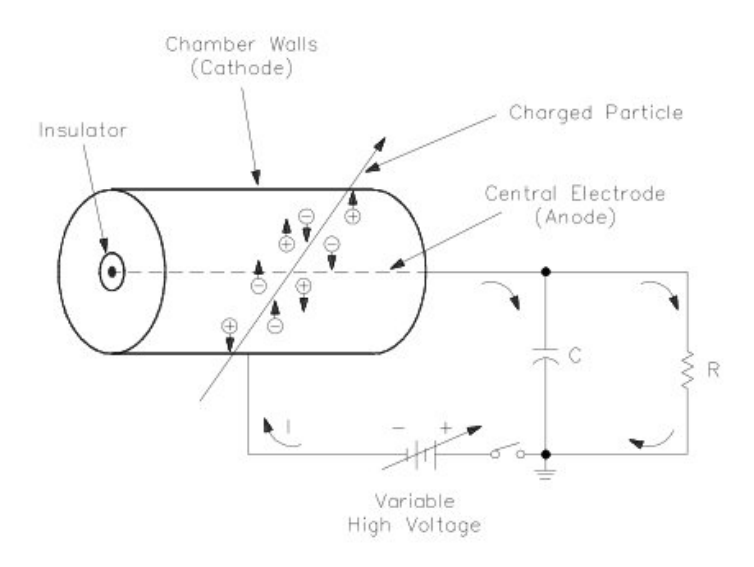

Figura 2.2: Circuito simplificado de ionización del tubo Geiger Muller con la fuente de polarización

Un ión o electrón penetra en el tubo (o se desprende un electrón de la pared por radiación alfa, beta o gamma) desprende electrones de los átomos del gas y que, debido al voltaje positivo del hilo central, son atra´ıdos hacia el hilo. Al hacer esto ganan energía, colisionan con los átomos y liberan más electrones, hasta que el proceso se convierte en una avalancha que produce un pulso de corriente detectable (amplificación del gas). Relleno de un gas adecuado, el flujo de electricidad se para por s´ı mismo o incluso el circuito eléctrico puede ayudar a pararlo.

Al instrumento se le llama contador debido a que cada partícula que pasa por él produce un pulso idéntico, permitiendo contar las partículas (normalmente de forma electrónica) pero sin decir nada sobre su identidad o su energía (excepto que deberán tener energía suficiente para penetrar las paredes del contador).

## <span id="page-34-0"></span>2.2. Construcción de un circuito de sensado de radiación para introducirlo en una mota.

Se requiere construir un circuito de sensado de radiación a través de un tubo GM con las siguientes características:

- Circuito de alta tensión para polarizar la cámara.
- Bajo consumo para ser alimentado con 3 Volts (por ejemplo 2 pilas AA).
- Poder conectarse a una mota y contar los pulsos generados por la cámara.
- Poder introducir la mota y el circuito con el GM a una WSN.

Por otro lado se debe tener en cuenta:

- Que todo el sistema debe medir continuamente radiación, o sea el tubo GM debe estar siempre encendido.
- Se debe contar con la posibilidad de medir radiación a intervalos deseados. Por ejemplo poder medir radiación durante un minuto pero cada hora, esto ahorrará consumo de energía.

El primer requisito es para medir continuamente como ser para el caso de medición dentro del reactor en zonas predeterminadas e introducir este valor como parte de la instrumentación convencional del mismo.

El segundo para medir radiación en zonas lindantes al reactor donde no se necesita una medición continua sino solamente saber la tasa de radiación cada un cierto intervalo de tiempo. Esta medición puede ser utilizada por ejemplo para informar a la población.

#### <span id="page-35-0"></span>2.2.1. Monitor Portátil TELETECTOR.

Al tubo GM y su electrónica se la obtuvo de un teledetector marca Automess modelo 6112B en desuso que se encontraba en el RA-6 Fig. [2.3.](#page-35-1)

<span id="page-35-1"></span>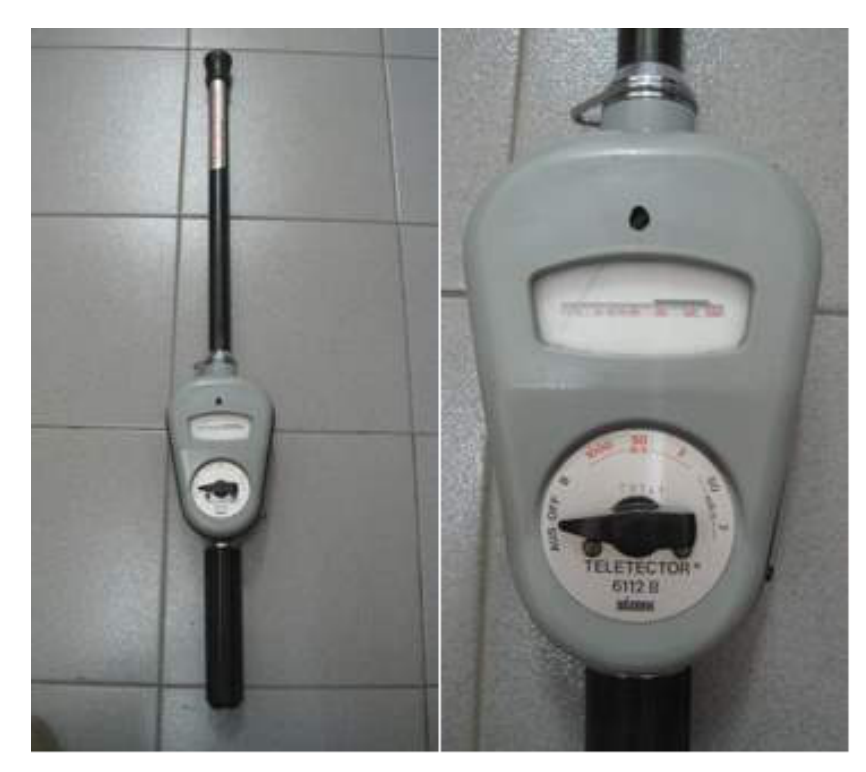

Figura 2.3: Teletector Automess utilizado para obtener los tubos Geiger Muller modelo 6112B

El monitor Teletector modelo 6112B, es un equipo portátil que se utiliza con fines de protección radiológica en áreas que hacen uso de material radioactivo, como son: Centrales Nucleares, Reactores de Investigación como se observa en la figura  $2.5(a)$ , Hospitales, Industria, en caso de accidente como se ve en figura [2.5\(b\),](#page-36-3) entre otras. Además cuenta con una varilla telescópica que va de 0,51 a 4 m de longitud, la cual ayuda al usuario a mantenerse a cierta distancia de la fuente radioactiva a medir como se aprecia en la figura [2.4.](#page-36-0)

Internamente este equipo utiliza dos tubos GM para cubrir su amplio intervalo de medición que va de 0,1 mR/hr a 1000 R/hr (1 $\mu$ Sv/h a 10Sv/h). El primero es un detector ZP-1300 (su equivalente LND-71623) para cubrir las escalas de 1000 R/hr y 50 R/hr . El otro es un detector ZP-1400 (su equivalente LND-7124) para cubrir las escalas de 2 R/hr, 50 mR/hr y 2 mR/hr.

La sensibilidad a la radiación gamma del Cobalto 60 de cada Gieger varía:

- $ZP1400 = 18 \text{ cps/mR/hr}$
- $ZP1300 = 0.26$  cps/mR/hr

En la figura [2.6](#page-37-1) se puede apreciar la dependencia de la energía de los Geigers ZP1300 y ZP1400.
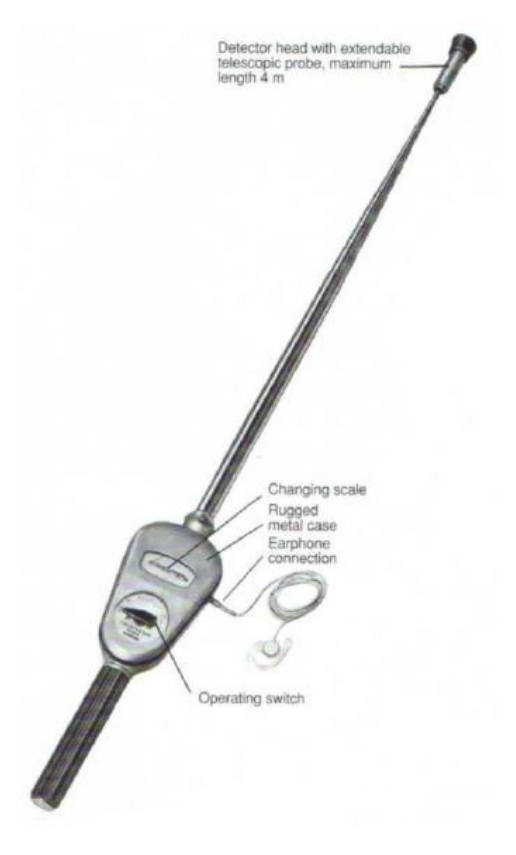

Figura 2.4: Teletector Automess con su varilla telescópica de hasta 4 metros.

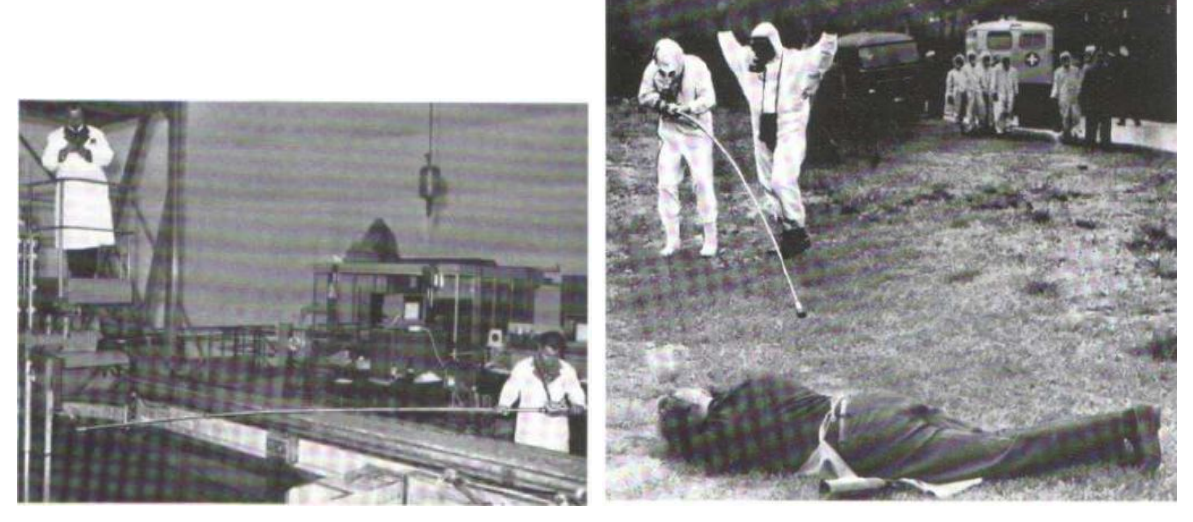

(a) Teletector usado en reactor moderado por agua

(b) Teletector usado en caso de accidente

Figura 2.5: Usos del Teletector Automess.

Los geigers se polarizan según la escala y el valor de tensión aplicada va entre 450V y 650V y la recomendada es de 500V.

Los pulsos que entrega el circuito cada vez que una partícula cargada ingresa en el detector son de la siguiente forma:

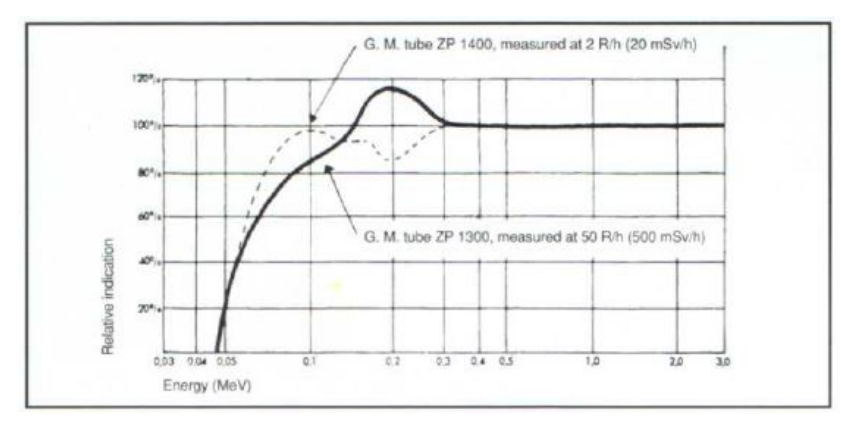

Figura 2.6: Dependecia de la energía de los GM.

El circuito del teledetector (ZP-1400) entrega pulsos de 1,5V montados sobre  $3,5V$  de continua. Estos pulsos tienen una duración de 50us Fig. [2.7\(a\)](#page-37-0)

<span id="page-37-0"></span>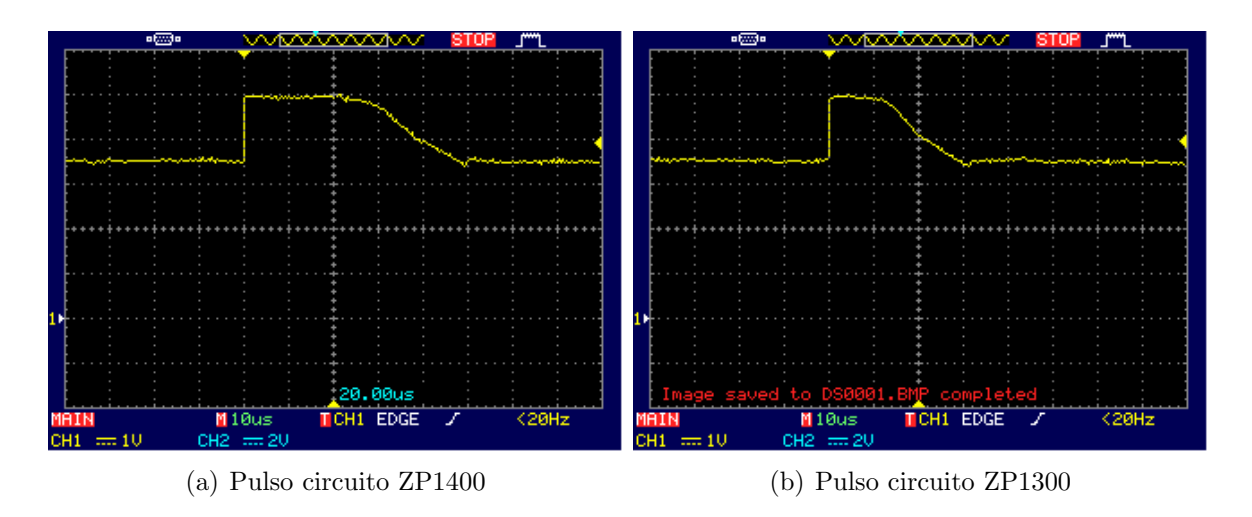

<span id="page-37-1"></span>Figura 2.7: Pulsos cuando los Geigers detectan partículas cargadas

El circuito del teledetector (ZP-1300) entrega pulsos parecidos al ZP-2400 pero de una duración de  $20u$ s fig.  $2.7(b)$ .

#### <span id="page-37-2"></span>2.2.2. Nuevo circuito de alta tensión (HV).

Para reemplazar el circuito del equipo Telemeter que trabajaba con 4 baterías D, o sea  $6V$ , se planteó armar un circuito de  $3V$  para que sea compatible con la tensión que opera con la mota EPIC y que este eleve la tensión a 500V para polarizar el tubo GM. Lo que se busca también es que sea con el menor consumo posible para que duren las baterías de la mota.

Se realizó una búsqueda y luego de varias pruebas se logró llegar a la tensión deseada a partir del siguiente circuito de la Fig. [2.8.](#page-38-0)

El circuito de alta tensión se publicó por primera vez en  $[12]$  y luego fue utilizado

<span id="page-38-0"></span>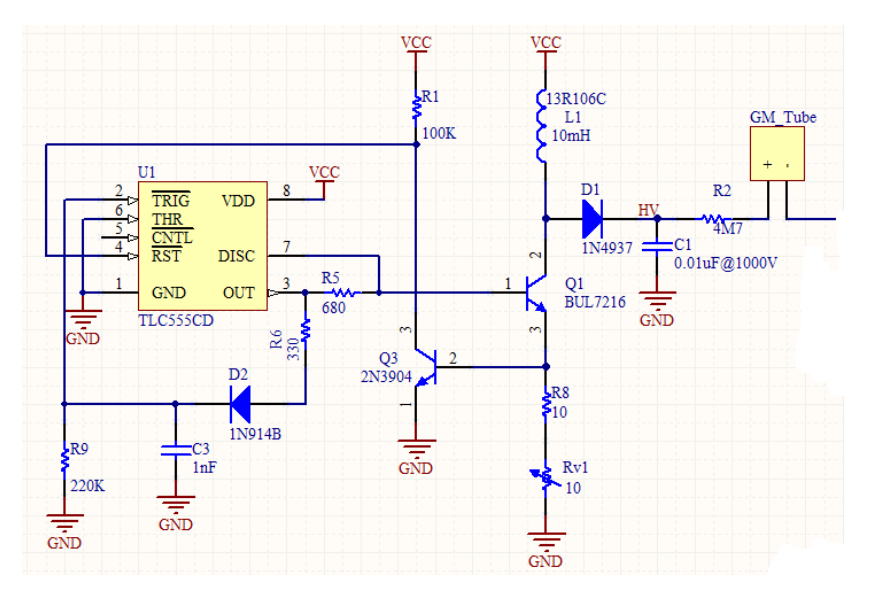

Figura 2.8: Circuito de alta tensión HV para polarizar los GM.

en el circuito de medición de radiación de MightyOhm<sup>[1](#page-38-1)</sup>. Este se basa en la carga de un inductor y descarga a través de un diodo en un capacitor. El oscilador 555 genera a la salida una señal  $100u$ s on y  $160u$ s off. Esta frecuencia es controlada por R9 y C3. R9 descarga el capacitor C3 hasta un bajo en la señal de TRIG el cual coloca la salida en alto. En la Fig. [2.9](#page-38-2) se observa la señal de TRIG y la de OUT del 555.

<span id="page-38-2"></span>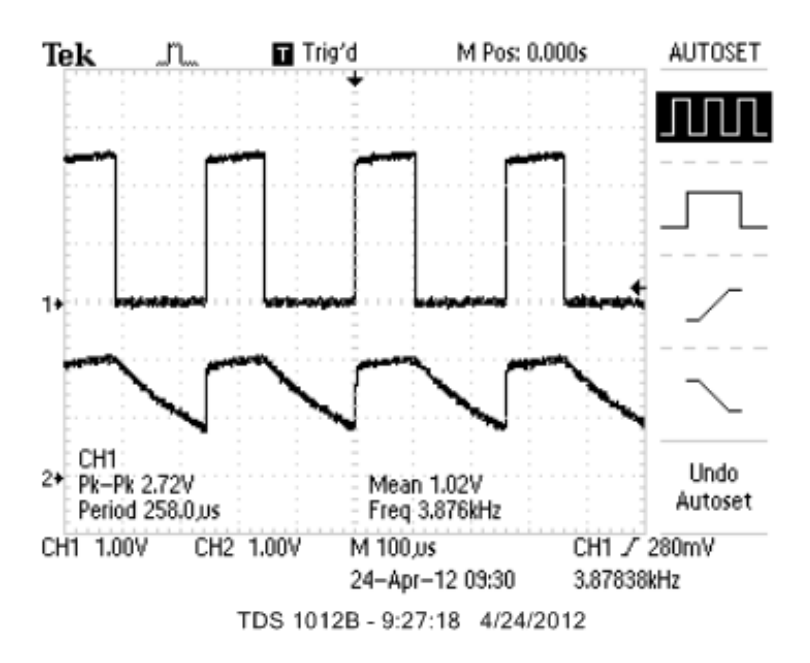

Figura 2.9: Pulsos que entrega el circuito de alta tensión.

Cuando la salida se pone en alto, C3 se carga rápidamente a través de R6 y D2. Q1 conduce y deja circular corriente por L1. La corriente se eleva a una tasa de 333 mA/ms hasta que la tensión en la base de Q3 hace que este conduzca  $(V_{Q3}=0.5V)$ .

<span id="page-38-1"></span><sup>1</sup>http://mightyohm.com/blog/products/geiger-counter

<span id="page-39-0"></span>Esto reinicia el  $555$  y apaga la salida Fig. [2.10.](#page-39-0) El pin Discharge también se pone en bajo lo cual asegura que Q1 se apague rápidamente. Cuando la salida es positiva, los

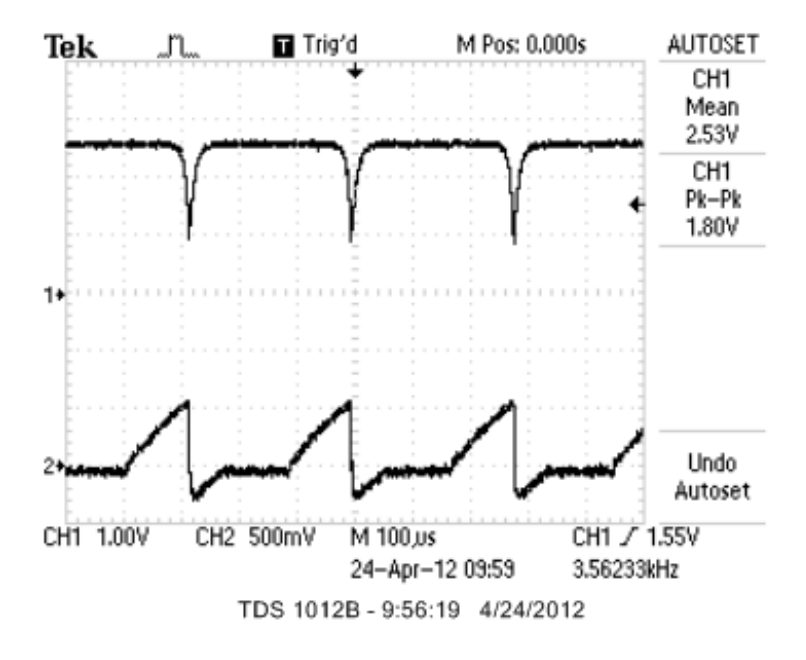

Figura 2.10: Pulsos circuito HV en la bobina y la lave de corte.

 $333 \text{ mA/ms}$  crea una señal de media onda senoidal de 2 us de duración Fig. [2.11.](#page-39-1) esta genera una tensión de 450V aproximadamente. A través de D1 se carga el capacitor C1.

<span id="page-39-1"></span>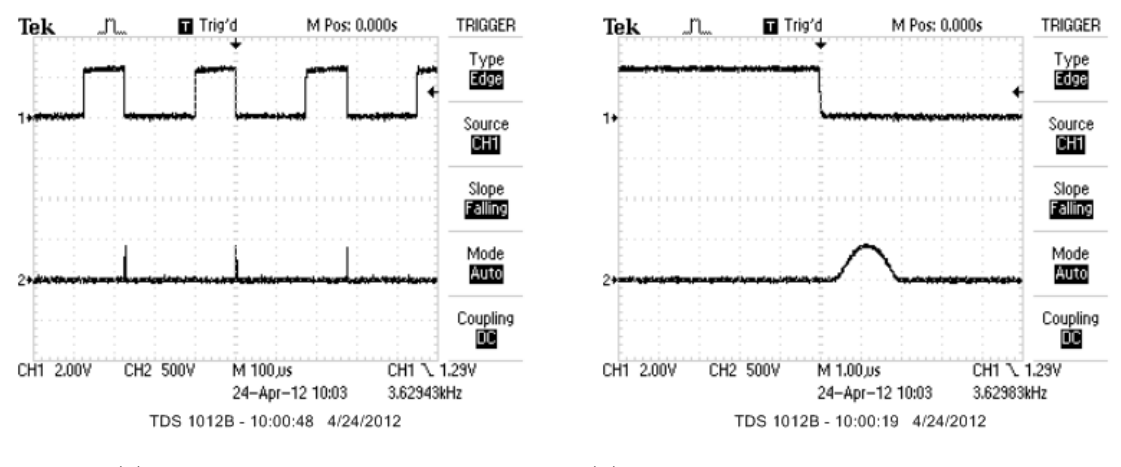

(a) Salida y media senoidal. (b) Pulso ampliado para ver la media senoidal.

Figura 2.11: Pulsos de salida donde se aprecia la media senoidal.

El valor de la resistencia en el emisor de Q1, en este caso R8 sumado a Rv1, determinan cuando el transistor Q3 conduzca, o sea variando estos valores de resistencia se varía la tensión a la salida. Se debe tener cuidado con el valor de R5 que es el valor de corriente que toma Q1 del 555 y el máximo que entrega es aproximadamente 10

<span id="page-40-0"></span>mA. A menor resistencia en el colector de Q1, mayor es la corriente que aumenta en L1 la cual dividido la ganancia de Q1 es la que entrega el 555.

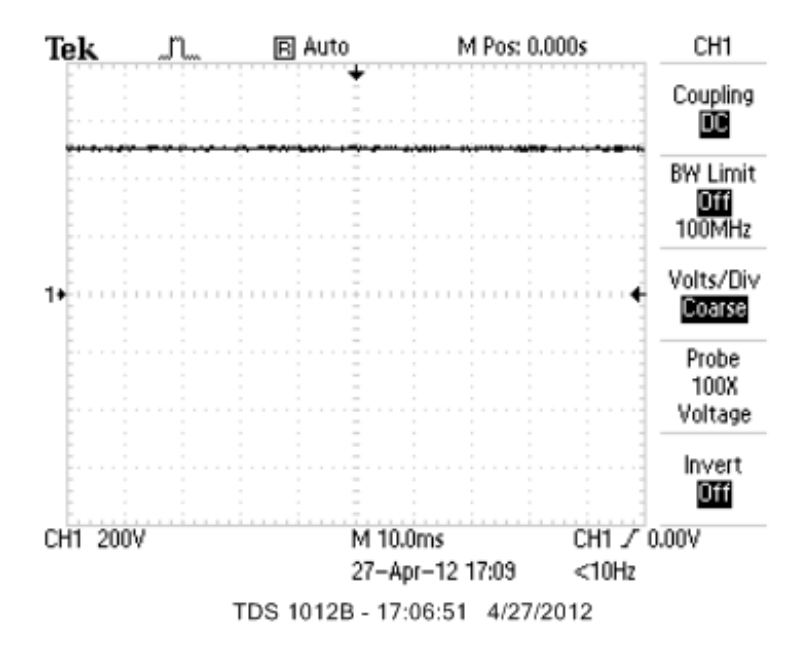

Figura 2.12: Señal de 500V para polarizar el GM

Una vez generados los 500V Fig. [2.12,](#page-40-0) se polariza el Geiger y se agrega un circuito de detección de pulsos explicado en la siguiente sección.

Nótese que para poder medir la alta tensión de 500V se utilizó una punta del osciloscopio de 100x para medir adecuadamente y no producir un desperfecto en la entrada del osciloscopio.

Este nuevo circuito permite usar diversos GM ya que se puede variar la tensión de salida.

#### 2.2.3. Detección del pulso del Geiger.

La alta tensión se la aplica al nodo positivo del Geiger a través de una resistencia R2 de 4,7 MOhms, el cátodo del tubo se lo pone a masa a través de un divisor resistivo, R4 y R7.

Cuando una partícula cargada entra en el tubo se genera una avalancha la cual crea un corto dentro del tubo. La conducción momentánea del tubo es detectada por el divisor y enciende Q2. Esto causa un pulso de 500 us/pulso Fig. [2.14.](#page-41-0) Este pulso se utiliza para la interrupción que se envía a la mota a través del puerto GIO3 o puerto 26.

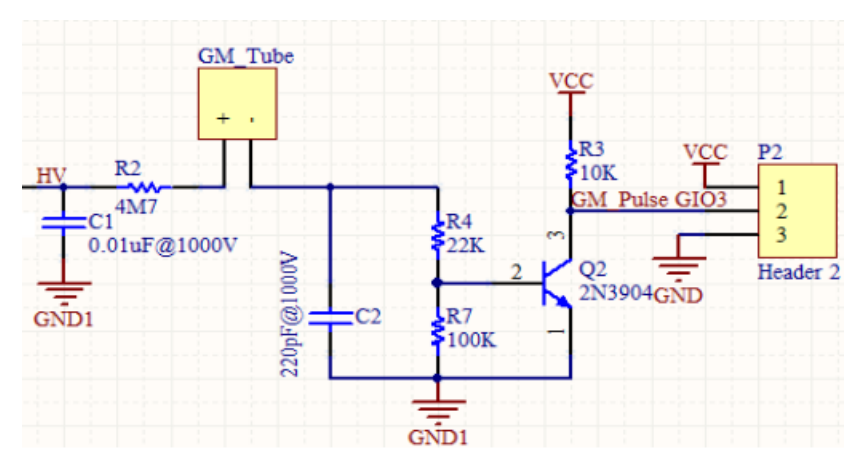

Figura 2.13: Circuito de detección de pulsos que entrega el GM.

<span id="page-41-0"></span>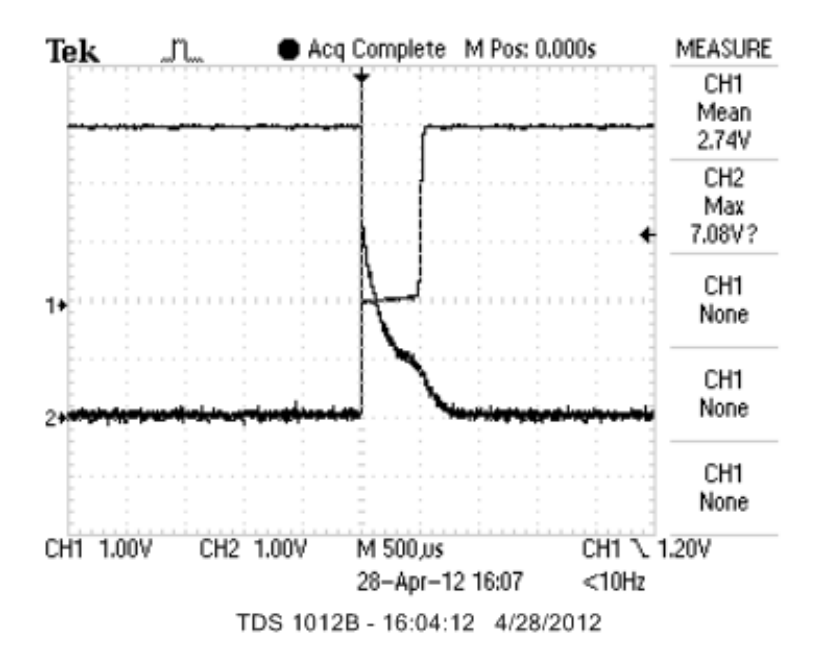

Figura 2.14: Pulso generado por una partícula cargada y el pulso regenerado.

#### 2.2.4. Programa en TinyOS para sensar radiación

El programa consiste en enviar los pulsos generados por las partículas cargadas que inciden en el Geiger durante un lapso de tiempo predeterminado.

En medici´on continua, el programa mide cada 30 segundos (tiempo modificable por el usuario) los pulsos generados por la cámara y los envía a través de la radio al Gateway para ser almacenado, visualizado o enviado a internet. El tiempo de medición puede ser programado para distintos valores. A través de un puerto digital se introducen los pulsos que interrumpen al sistema y en una ventana de tiempo se cuentan y se envían a través de la radio.

Para probar este programa se conectó un generador de funciones y con un pulso cuadrado de distintas frecuencias se comprobó que cuenta adecuadamente(Fig[.2.15\(a\)\)](#page-42-0).

<span id="page-42-0"></span>Además se probó la medición de radiación con distintas fuentes de calibración radiactivas  $(Fig.2.15(b))$  $(Fig.2.15(b))$ .

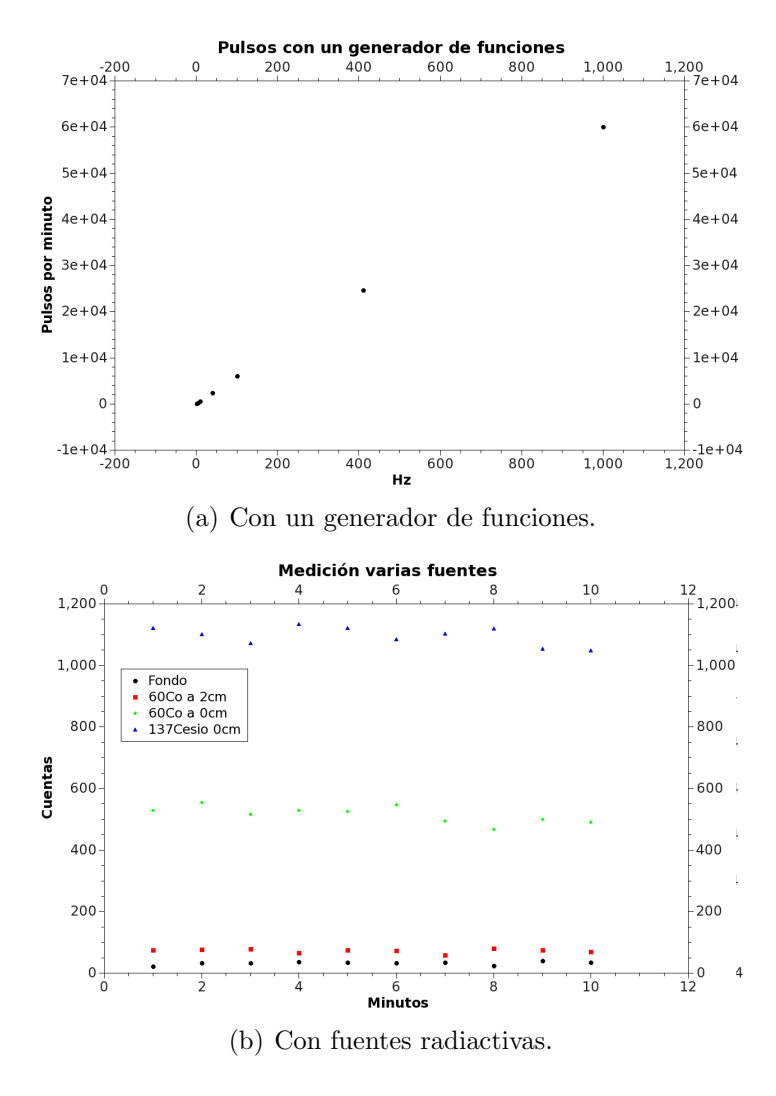

<span id="page-42-1"></span>Figura 2.15: Pruebas del programa y del sensado.

### 2.3. Medición ambiental discontinua.

Se modificó el hardware y el software para poder encender el Geiger durante una ventana de tiempo. Así medir y poner la mota a dormir por una ventana de tiempo mayor. Esto ahorra el consumo para mayor duración de las baterías ya que se genera un Duty Cycle donde sensa en un tiempo corto y duerme el resto.

Para realizar esta modificación se agrega un transistor Mos a un puerto digital de la mota Fig. [2.16.](#page-43-0) Este enciende y apaga el Geiger en lugar de estar encendido constantemente. De esta manera para aplicaciones como medición ambiental alrededor del reactor, donde no se necesita una lectura constante, se ahorraría consumo de alimentación del equipo. El puerto digital utilizado para encender el equipo fue el GIO2,

<span id="page-43-0"></span>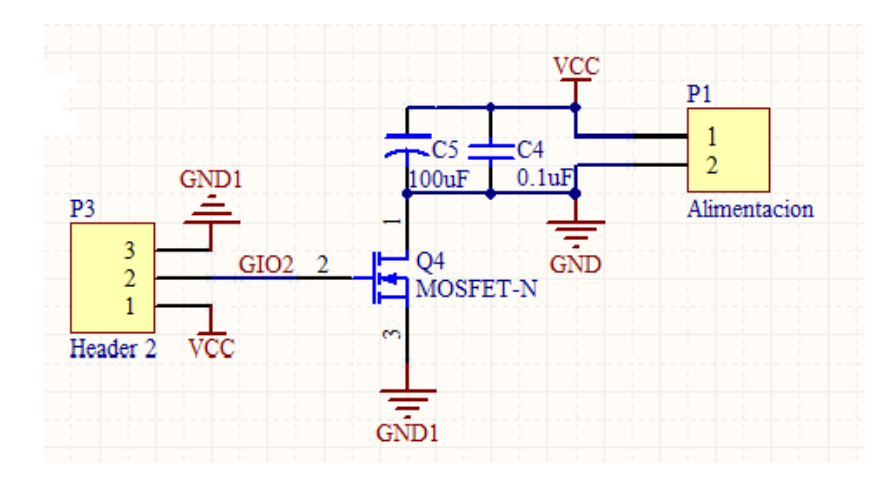

Figura 2.16: Circuito modificado para el encendido y apagado del sensor.

<span id="page-43-1"></span>este enciende o apaga el transistor Mos BS170. El puerto GIO2 se conecta al Gate, el Source va a la nueva masa del circuito GND1 y del Drain se conecta el circuito en la masa flotante GND como se ve en la Fig. [2.16.](#page-43-0) Con esto se logra encender el circuito

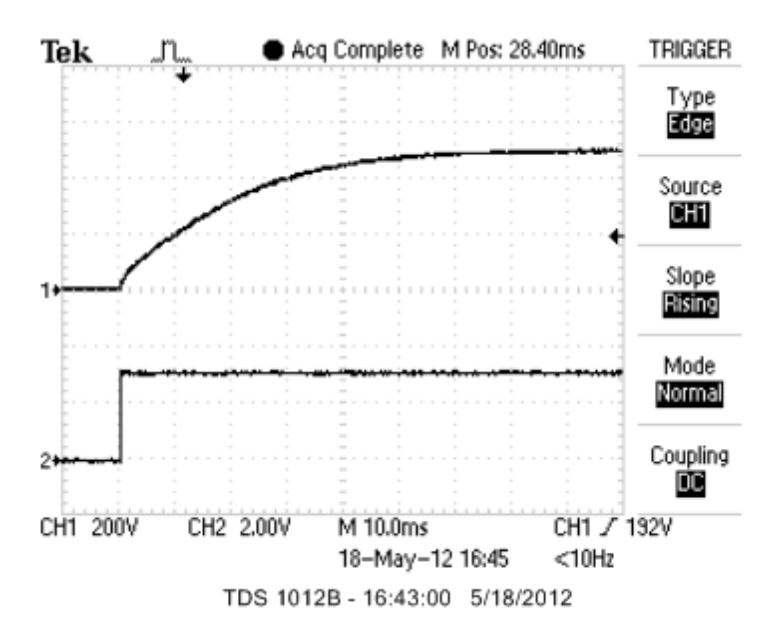

Figura 2.17: Encendido de la fuente de polarización del GM de 500V.

en 60ms, comienza a estar por sobre 450V y polariza el Geiger, y el circuito completo comienza a medir Fig. [2.17.](#page-43-1)

#### 2.3.1. Programa de la mota.

El programa de la mota, a diferencia del anterior con medición constante, agrega un temporizador el cual funciona como tiempo de medición de radiación. El primer temporizador se usa para contar el tiempo que el equipo para al estado sleep y el Geiger esta apagado teniendo un muy bajo consumo. El otro temporizador se dispara cuando el primero llega a su fin y enciende el Geiger y cuenta los pulsos, al terminar envía los datos por la radio, enciende el primer temporizador y pasa a modo sleep de nuevo.

## 2.4. Diferentes Geiger Müller utilizados.

Como fue explicado en la sección [2.2.2,](#page-37-2) el circuito de alta tensión permite variar la tensión de salida permitiendo así utilizar diversos GM. Los GM utilizados son los dos que venían con el TELETECTOR mas otros dos. Estos son los siguientes, ZP1400 (o su reemplazo LND716) Fig[.2.18\(](#page-44-0)a), SBM20 Fig[.2.18\(](#page-44-0)b), ZP1300 (o su reemplazo LND7124) Fig[.2.18\(](#page-44-0)c), y SI3BG Fig[.2.18\(](#page-44-0)d).

<span id="page-44-0"></span>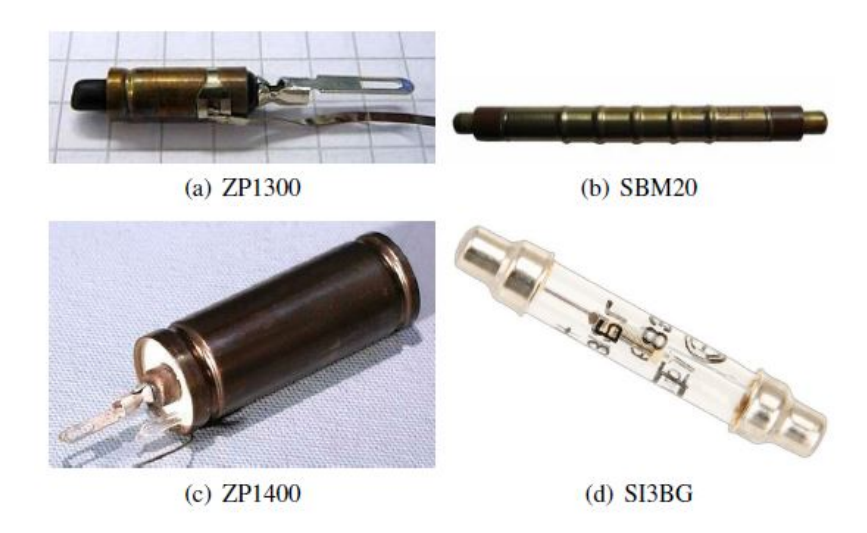

Figura 2.18: Geiger Muller utilizados en las Redes de Sensores Inalámbricas.

Cada GM tiene distintas características como se muestra en la tabla [2.1](#page-44-1) según la tensión de alimentación y sensibilidad al cobalto 60. El rango de sensibilidad al Cobalto 60 determina su uso, tanto como para medición de fondo y baja dosis o radiación de alta dosis. Por ejemplo ZP1400 y SBM20 tienen alta sensibilidad adecuada para la medición de fondo de radiación y bajas dosis. Los ZP1300 y SI3BG a su vez sirven para la medición de alta tasa de dosis.

| GM     | <b>Volts</b> | CPS/mR/h |
|--------|--------------|----------|
| SBM20  | 400          | 22       |
| ZP1400 | 500          | 18       |
| ZP1300 | 500          | 0,26     |
| SI3BG  | 400          | 0,25     |

<span id="page-44-1"></span>Tabla 2.1: Sensibilidad al CO60 de los GM usados.

Cabe recordar que  $1mR/h = 10\mu Sv/h$ , entonces  $1CPS/mR/h = 6CPM/\mu Sv/h$ , por ejemplo para el SBM20  $22CPS/mR/h = 132CPM/\mu Sv/h$ . Esto quiere decir que 132 pulsos por minuto en el SBM20 es  $1\mu Sv/h$ 

### 2.5. Pruebas en el RA-6

Se realizó una prueba de medición de radiación en el RA-6 dentro del caño de toma de aire de boca de tanque del reactor. En las figuras [ [2.19](#page-45-0) - [2.20\]](#page-46-0) se puede ver la instalación del equipo midiendo constantemente.

<span id="page-45-0"></span>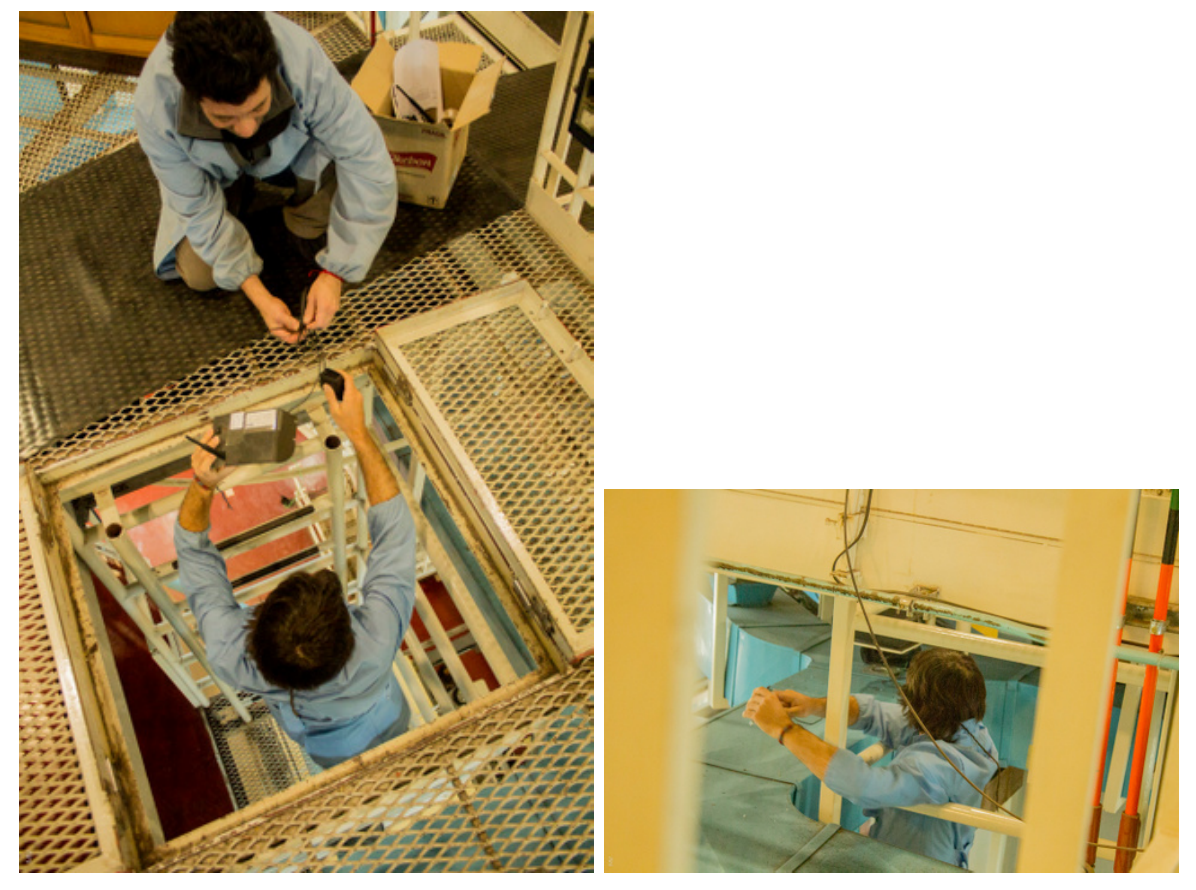

(a) Accediendo al tubo de aire (b) Instalación final

Figura 2.19: Instalando el equipo en la salida de aire.

El tanque del reactor tiene varias bocas de aspiración de aire (Fig.  $2.20(c)$ ), estas se juntan y a través del caño donde se introdujeron los GM, envía el aire a los filtros para luego ser expulsados por la chimenea.

El objetivo es dejar el sensor midiendo y que este detecte variaciones en la radiación que sale de boca de tanque antes que sea detectado con otros sensores o con el sensor de radiación de chimenea. En el momento de realizar la medición el reactor se encontraba desarmado por una reforma para realizar un ensayo.

<span id="page-46-0"></span>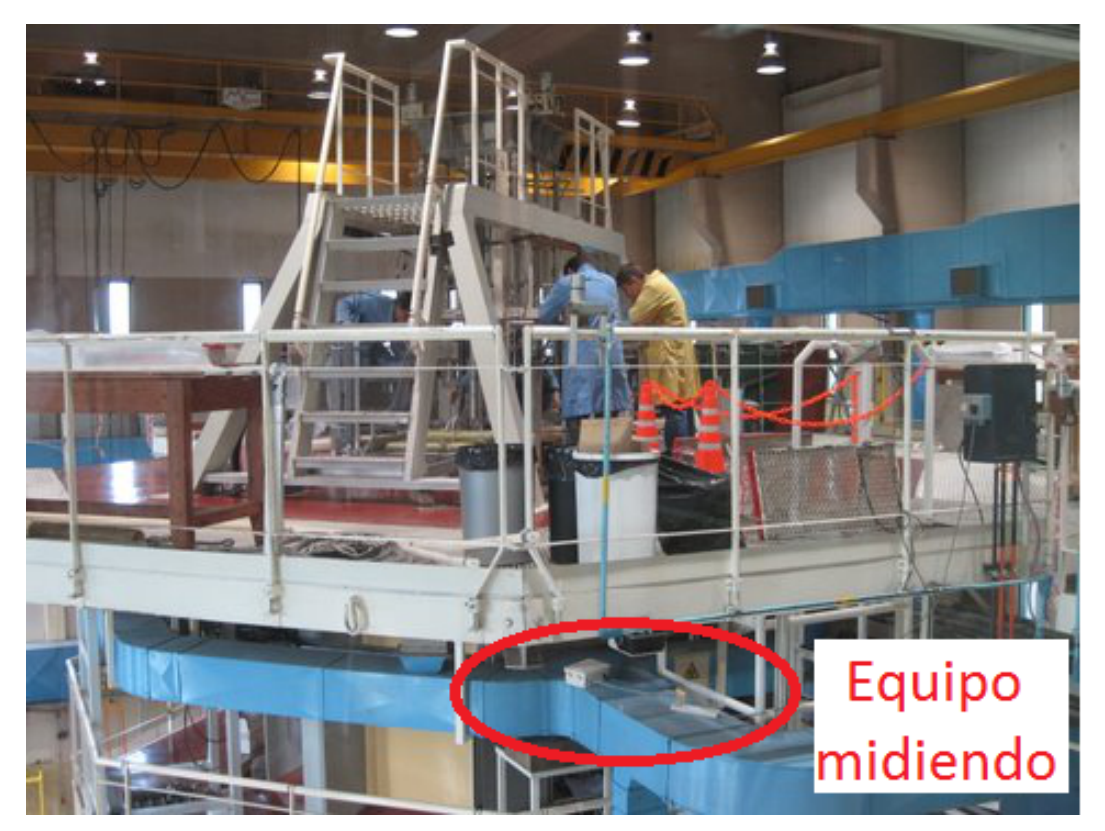

(a) Boca de tanque del RA-6 con el equipo midiendo

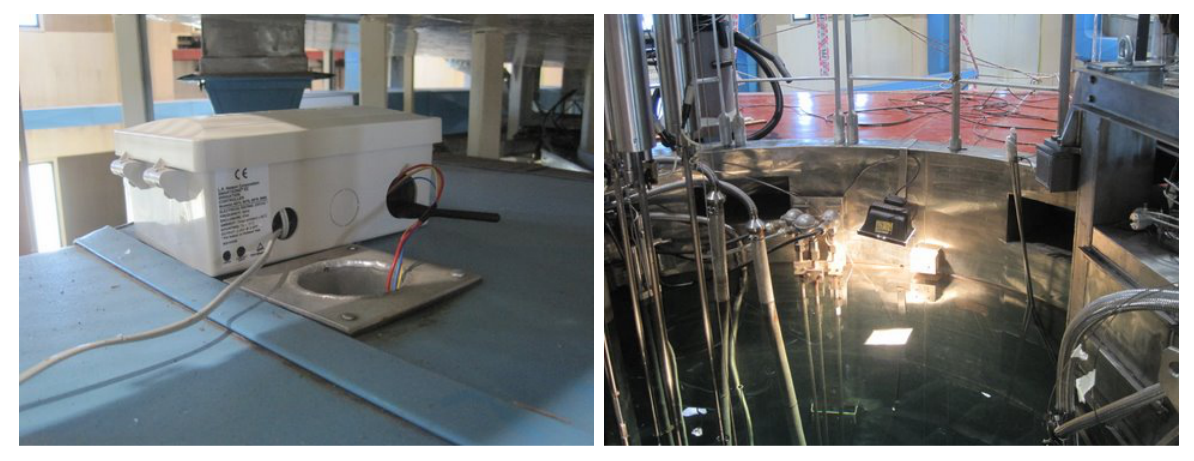

- 
- (b) Equipo midiendo (c) Extracción de aire

<span id="page-46-1"></span>Figura 2.20: Pruebas de medición de radiación en el RA-6.

Los datos recolectados se los observan en la Fig. [2.21](#page-47-0) durante un día cuando el reactor se encendió dos veces. También en la Fig. [2.22](#page-47-1) se ven los datos recolectados durante un mes y en la Fig. [2.23](#page-47-2) se ven los datos recolectados durante seis meses. En este gráfico se observa que durante un mes no estuvo conectado el recolector de datos.

Además de este equipo fijo alimentado constantemente se construyó otro equipo portátil el cual realiza medición discontinua. Este equipo es alimentado con baterías. El equipo es el de la figura [2.24.](#page-48-0)

Dos equipos portátiles fueron instalados también dentro del reactor como se ve en

<span id="page-47-0"></span>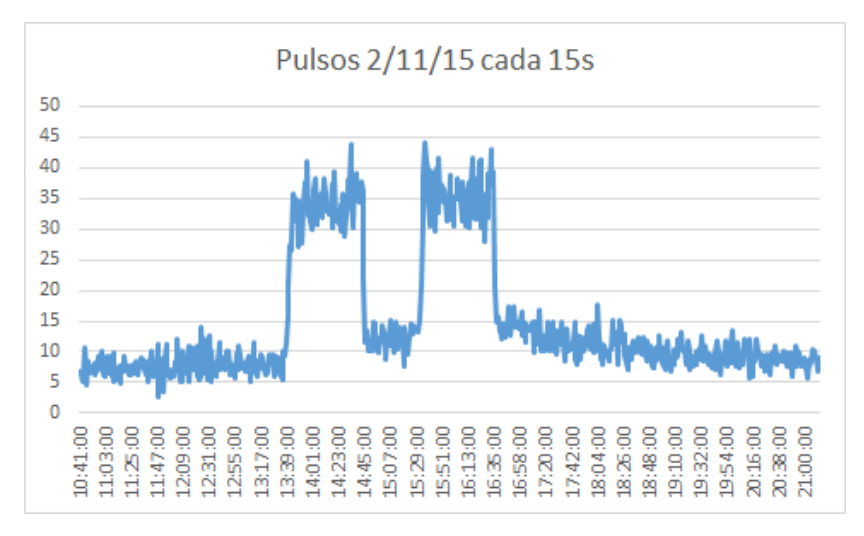

Figura 2.21: Pulsos de radiación cada 15 segundos durante un día.

<span id="page-47-1"></span>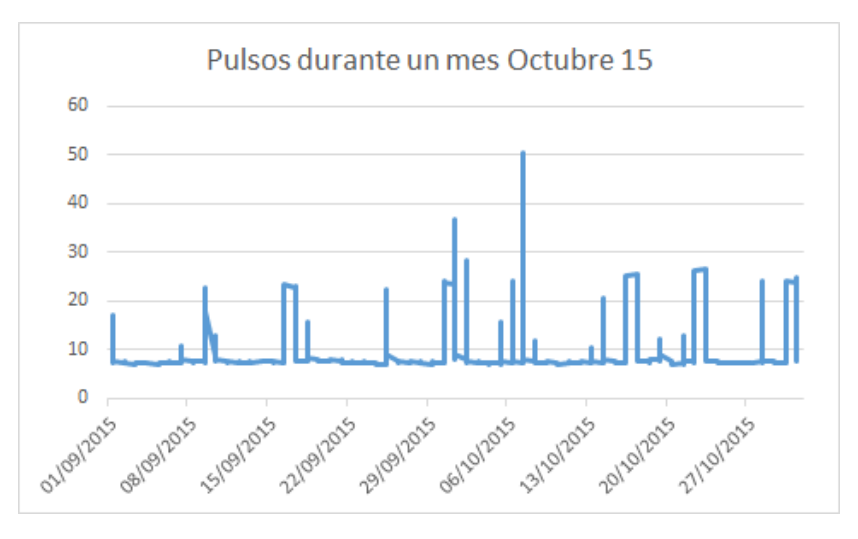

Figura 2.22: Pulsos de radiación cada 15 segundos durante un mes.

<span id="page-47-2"></span>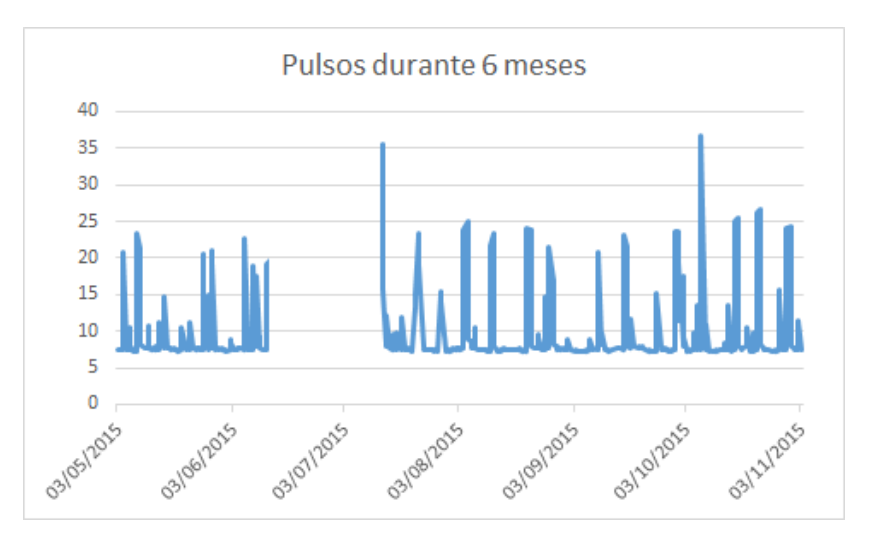

Figura 2.23: Pulsos de radiación cada 15 segundos durante 6 meses.

la figura  $2.25(a)$ . Uno en el tanque de decaimiento  $2.25(b)$  y otro sobre una tubería de ventilación  $2.25(c)$ .

<span id="page-48-0"></span>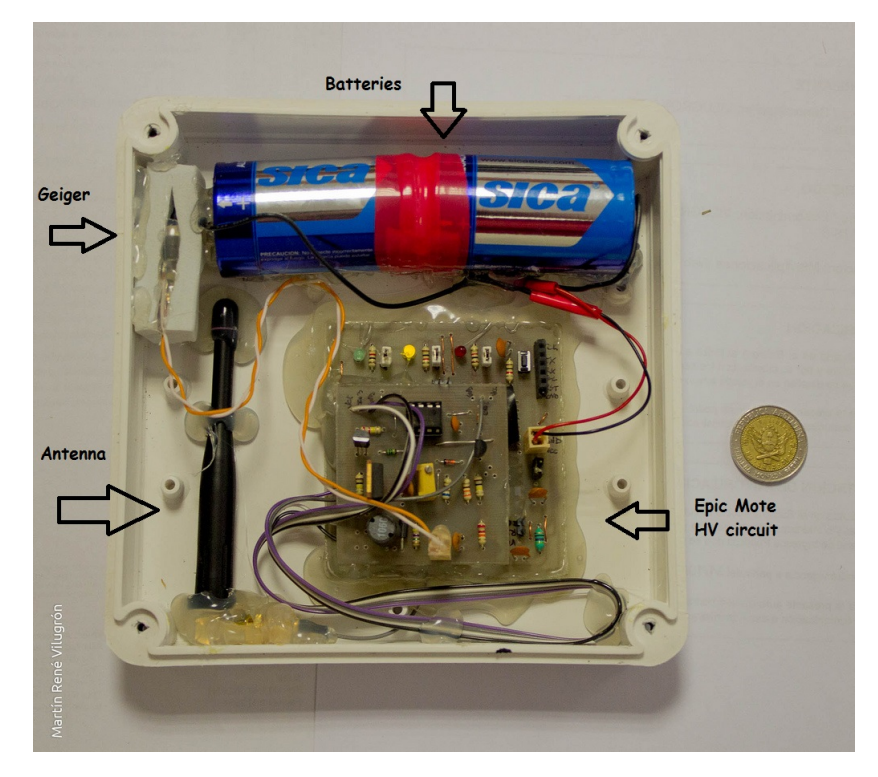

Figura 2.24: Equipo portátil de medición discontinua.

<span id="page-49-0"></span>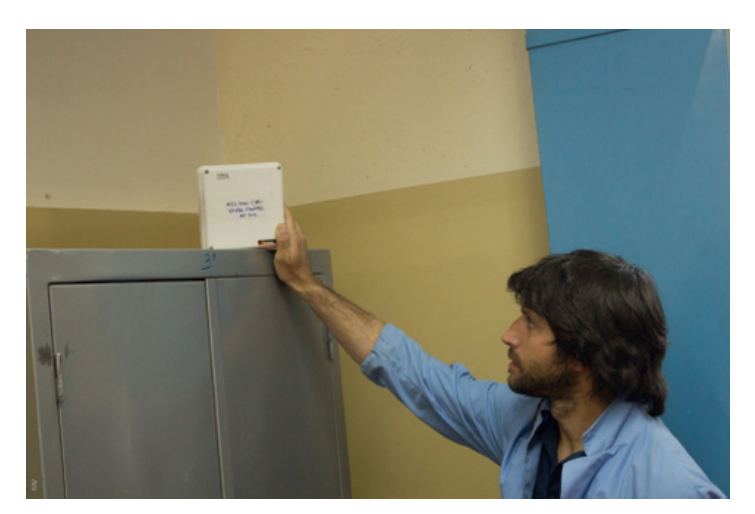

(a) Equipo portátil

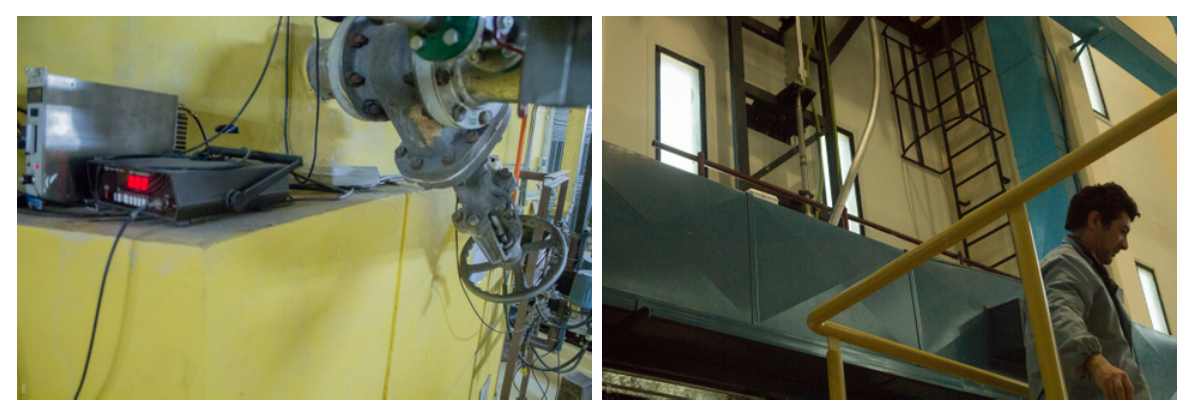

(b) Equipo portátil en el tanque de decaimiento (c) Equipo portátil en la tubería de ventilación.

<span id="page-49-2"></span><span id="page-49-1"></span>Figura 2.25: Pruebas de medición de radiación con equipo portátil en el RA-6.

# Capítulo 3

# Medición de Vibraciones

El monitoreo de estado de estructuras y máquinas rotantes está cambiando para ser de manera predictiva en donde se realiza un análisis y diagnóstico de fallas [\[13\]](#page-92-1). Este diagnóstico sirve para detectar e identificar problemas antes de que ocurran o sean más graves [\[14\]](#page-93-0). En este caso la mota mide vibraciones, procesa la información y la envía a través de la radio a una estación central.

Es importante para evitar problemas en las instalaciones el an´alisis de la respuesta dinámica del sistema mediante excitaciones impulsivas y también analizar la respuesta forzada de la misma para ver que el sistema no entre en resonancia. Las resonancias amplifican las vibraciones y si se van de valores normales de operación la instalación puede romperse total o parcialmente.

En este trabajo se muestran estas dos formas de medir resonancias para obtener las respuestas dinámicas y forzadas. A la vez se muestran tres programas distintos para medir vibraciones con mayor resolución en un eje, con 3 ejes y realizando un procesamiento previo en el sensor. Este procesamiento previo se realiza utilizando un algoritmo eficiente que calcula la transformada de Fourier Discreta o DFT que son sus siglas en ingles (Discrete Fourier Transform). El algoritmo pone algunas limitaciones en la señal y en el espectro resultante. Por ejemplo, la señal de la que se tomaron muestras y que se va a transformar debe consistir de un número de muestras igual a una potencia de dos. La mayoría de los analizadores TRF permiten la transformación de 512, 1024, 2048 o 4096 muestras. El rango de frecuencias cubierto por el análisis depende de la cantidad de muestras recogidas y de la proporción de muestreo.

En este caso se utilizo un algoritmo usando 1024 muestras con una señal de ancho de banda de 1KHz, limite impuesto por el sensor y el sistema operativo usado.

### 3.1. Equipo utilizado

La Mota Zolertia Z1 incorpora acelerómetro embebido de 3 ejes de marca Analog Devices y modelo ADXL345. La memoria que posee es pequeña por lo cual se debe tener en cuenta a la hora de elegir la frecuencia de muestreo y la cantidad de puntos para ser analizados. La memoria interna es de 8kb de RAM y 92kb de flash externa, esta consume más energía para el almacenamiento de datos que la interna.

El Z1 está equipado con dos sensores digitales en la misma placa, un acelerómetro y un sensor de temperatura, comunicados a trav´es de I2C (Inter-Integrated Circuit: un bus serial de dos líneas de datos que soporta múltiple canales de datos).

Z1 es atractivo ya que es de bajo consumo y se lo puede alimentar de varias formas. Además tiene dos maneras de conectar la antena, una interna o a través de un conector el cual lo hace compacto y fácil de instalar en lugares pequeños y a largas distancias.

El Z1 tiene la radio embebida CC2420 compatible con IEEE 802.15.4. Tiene dos opciones para antenas, una embebida en una antena cerámica y otra opción con un conector para antenas externas. La antena embebida hace el Z1 un equipo compacto y fácil de posicionar en lugares pequeños y hasta en ejes rotantes. Dos tipos de sensores digitales tiene embebido el Z1, de temperatura TMP102 y el acelerómetro ADXL345 usado para esta aplicación.

A la vez Z1 es compatible con TinyOS que es el sistema operativo de fuente abierta usado especialmente para WSN y elegido para este desarrollo. TinyOS, desarrollado por la universidad de Berkley, es independiente del hardware utilizado y se enfoca en dispositivos de bajo consumo.

## 3.2. Acelerómetro ADXL345

El acelerómetro provisto por el Z1 es de Analog Devices modelo ADXL345. Es pequeño, delgado y de 3 ejes con una resolución de hasta 13bits y mide hasta  $\pm 16$ g. La salida digital esta en formato a 2 de 16 bits y se la accede a través de la interfaz digital I2C. La mayor resolución es de 4 mg/LSB (LSB: bit menos significativo).

En la Tabla [3.1](#page-52-0) se presentan las principales especificaciones del mismo. Al acelerómetro se lo puede configurar a través del usuario en TinyOS. En este caso se lo configur´o para que funcionara con una tasa de datos de salida de 800Hz lo que implica que se podrían muestrear señales de hasta 400Hz, esto da un consumo de 140  $\mu$ A y se lo configuró para que trabaje en el rango de  $\pm 2g$  con una resolución de 10 bits.

| Parámetro         | Valor                           |  |
|-------------------|---------------------------------|--|
| Ejes              | 3                               |  |
| Rango de medición | $\pm 2, \pm 4, \pm 8, \pm 16$ g |  |
| Resolución        | 11, 12, 13, 14 bits             |  |
| Ancho de Banda    | $1600Hz$ máx.                   |  |
| Alimentación      | $2 - 3,6V$                      |  |
| Densidad de Ruido | $0,75 - 1,1$ LSB rms            |  |

<span id="page-52-0"></span>Tabla 3.1: Principales especificaciones del acelerómetro ADXL345.

## 3.3. Algoritmo FFT de valores reales, enteros y en punto fijo

La transformada de Fourier (FFT), como fue mencionado anteriormente, es un algoritmo rápido para llevar a cabo el análisis en frecuencia de señales discretas. Un algoritmo que calcula la transformada de Fourier Discreta (DFT) requiere, para calcular N valores complejos,  $N^2$  operaciones aritméticas,  $N^2$  multiplicaciones complejas, y  $N^2-N$  sumas complejas. Un cálculo directo de la DFT es ineficiente porque no explota las propiedades de simetría y periodicidad.

El algoritmo clásico de FFT toma  $N$  (usualmente una potencia de dos, de otra manera se necesita agregar ceros) valores complejos como entrada, reorganiza la matriz de entrada invirtiendo los bits, calcula el resultado usando una estrategia de divide y vencerás (divide-and-conquer). Este algoritmo requiere  $Nlog(N)$  operaciones aritméticas,  $(N/2)log2(N)$  multiplicaciones complejas y  $Nlog(N)$  sumas complejas.

El algoritmo clásico de FFT es ineficiente en términos de memoria cuando se usan valores reales como entrada, ya que desperdicia memoria para almacenar la parte imaginaria la cual es cero inicialmente. El algoritmo FFT de valores reales [\[15\]](#page-93-1) resuelve este problema y reduce los requerimientos de memoria por un factor de dos ya que explota las propiedades de simetría de la transformada de Fourier.

El algoritmo es implementado en TinyOS  $[16]$ . Este toma N valores del acelerómetro con una frecuencia de muestreo de fs. Luego el algoritmo realiza un diezmado en el tiempo para reordenar los datos. Finalmente un vector ya almacenado en memoria con los valores de los factores de rotación con los coeficientes constantes trigonométricos que son multiplicados por los datos.

Finalmente la implemetacion se realizo en las motas. Estas trabajan en 16bits y en punto fijo para números enteros.

<span id="page-53-0"></span>

| Eje        |      | N           | $\Delta \mathbf{f}$ | Procesamiento |
|------------|------|-------------|---------------------|---------------|
| Z          | 1024 | 3072        | $1/3$ Hz            | No            |
| <b>XYZ</b> | 1024 | $1024/e$ je | 1Hz/eje             | No            |
| Z          | 1024 | 1024        | $1\,\mathrm{Hz}$    | FFT           |

Tabla 3.2: Programas implementados en el Z1.

### 3.4. Trabajo Realizado con el Z1 y el acelerómetro

Para realizar la medición de vibraciones se realizaron 3 programas en la mota. Debido a limitaciones en el hardware en cuanto a memoria el máximo número de muestras que se pueden tomar para un eje es de 3072. En cambio cuando se quiere tomar los 3 ejes al mismo tiempo la cantidad de puntos que se pueden tomar es 1024 por eje. Debido a la velocidad de la mota corriendo bajo el sistema operativo, el valor del acelerómetro puede ser tomado cada 1ms dando una frecuencia de muestro máxima de 1KHz. De esta manera los tres programas tienen las características que se muestran en la Tabla [3.2.](#page-53-0)

Vale recordar según Teorema de muestreo de Nyquist-Shannon que la resolución espectral está dada por [3.1.](#page-53-1)

<span id="page-53-1"></span>
$$
\Delta f = \frac{f_s}{N} \tag{3.1}
$$

Donde fs es la frecuencia de muestreo, N la cantidad de puntos tomados.

Y que el tiempo de adquisición  $ta$  de datos esta dado por [3.2,](#page-53-2)

<span id="page-53-2"></span>
$$
t_a = \frac{N}{f_s} \tag{3.2}
$$

El primer programa toma los datos de un eje solamente y puede almacenar hasta 3 segundos de medición o sea 3072 puntos. Con este programa se alcanza la mayor resolución de  $1/3Hz$ .

El segundo programa toma el valor de los tres ejes pero en un segundo solamente con 1024 puntos por eje obteniendo una resolución espectral de 1Hz.

El tercer programa implementado realiza la medición de un solo eje durante 1 segundo como el primer programa. Lo interesante de este código es que realiza la transformada de Fourier rápida FFT dentro del procesador y envía los datos procesados. La mota toma 240ms para tomar datos, procesar y enviar los datos por la radio.

Se necesita una segunda mota para realizar la recolección de datos y ser almacenados. Con este fin se programo otro dispositivo que toma los paquetes enviados por la mota que mida y los almacena en una computadora a través del puerto USB de la misma.

Cabe destacar que la frecuencia de muestreo máxima alcanzada con este equipo

es de 1kHz pero si se necesita que el espectro tenga mayor resolución en frecuencias menores a 500Hz que es el ancho de banda según Nyquist, la frecuencia de muestreo puede bajarse como se observa en la Tabla 4 por ejemplo para 1024 puntos.

### 3.5. Mediciones en el RA-6

Con la mota Z1 se realizó una medición en la cañería de la salida de la bomba del circuito primario. En la figura [3.1](#page-54-0) se puede ver el equipo en el caño junto a la bomba y el intercambiador y en la figura [3.2](#page-55-0) un zoom de la ubicación de la mota.

<span id="page-54-0"></span>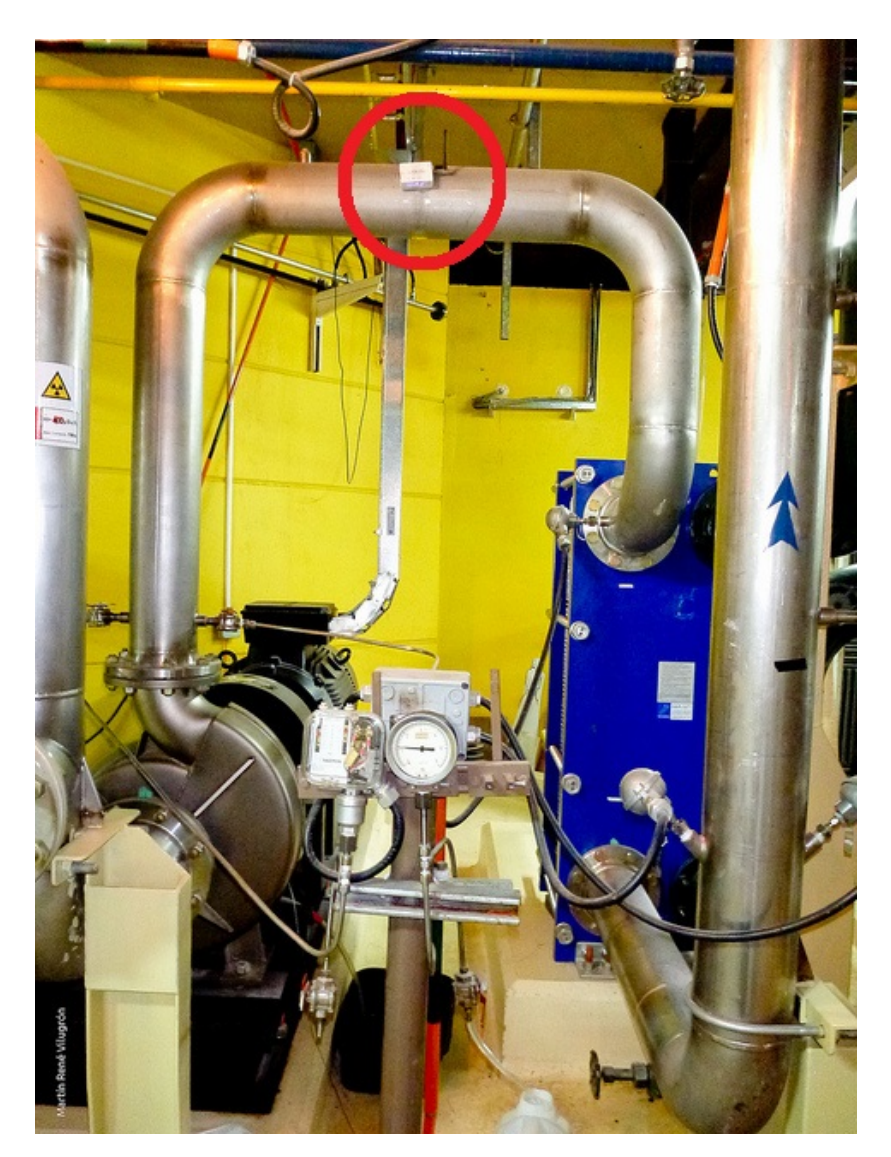

Figura 3.1: Medición de vibración en el caño de salida de la bomba del primario.

Se realizó el análisis de la respuesta dinámica y forzada del sistema. Para obtener la respuesta dinámica, con la bomba del primario apagada se procedió a golpear la cañería para ver su comportamiento. En cambio, para obtener la respuesta forzada se procedió a medir cuando la bomba estaba en funcionamiento.

<span id="page-55-0"></span>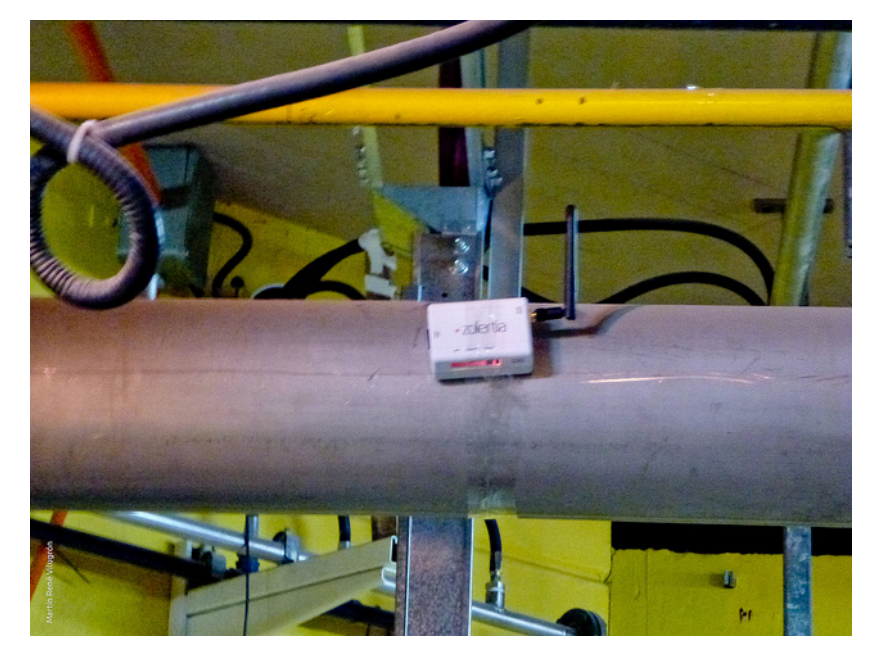

Figura 3.2: Lugar donde se añadió el sensor.

### 3.5.1. Respuesta dinámica

Primero se realizó un análisis modal golpeando la cañería con un martillo y se obtuvo el espectro con la respuesta dinámica. En la figura [3.3](#page-55-1) se puede apreciar el golpe con los datos del acelerómetro y en la figura [3.4](#page-56-0) el espectro de la respuesta realizado en Matlab. Para f $s = 1$ kHz, un eje durante ta=3seg con 3072 puntos.

<span id="page-55-1"></span>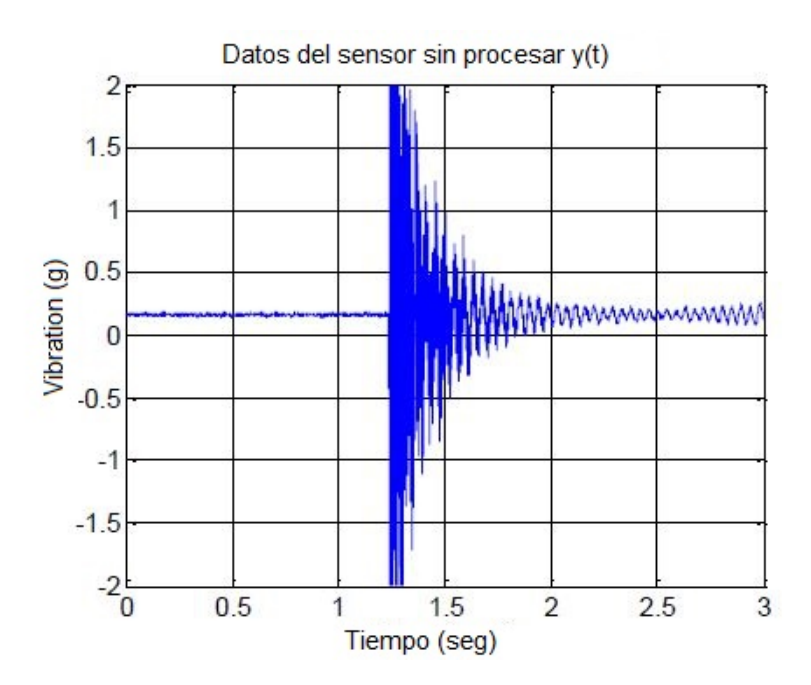

Figura 3.3: Respuesta dinámica en el tiempo.

Se observa que en la respuesta dinámica existen dos frecuencias importantes en 25Hz y en 250Hz aproximadamente.

<span id="page-56-0"></span>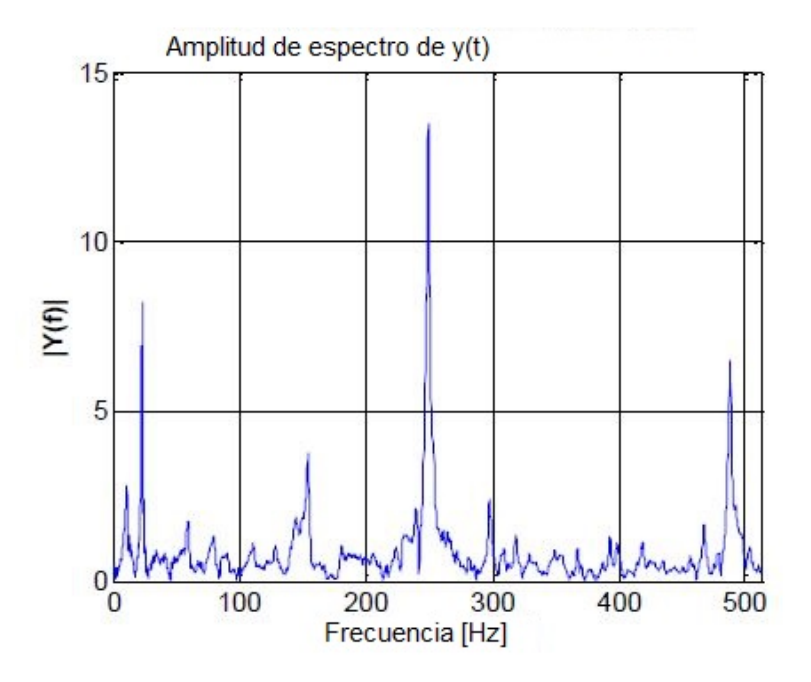

Figura 3.4: Respuesta dinámica en frecuencia.

### 3.5.2. Respuesta forzada

Se realizó la respuesta forzada de la tubería al estar en funcionamiento el motor para fs = 1kHz, un eje durante ta=3seg con 3072 puntos. En la Figura [3.5](#page-56-1) se puede apreciar los datos del acelerómetro con el motor funcionando.En la Figura [3.6](#page-57-0) el espectro de la respuesta forzada realizado en Matlab.

<span id="page-56-1"></span>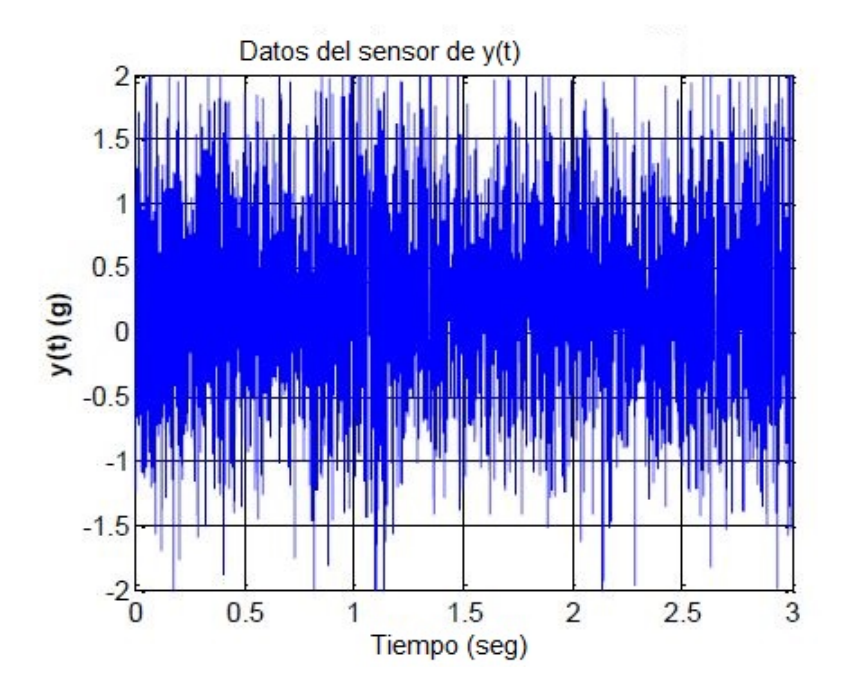

Figura 3.5: Respuesta forzada en el tiempo.

También se observan los picos en las frecuencias de 25Hz y de 250Hz. La velocidad

<span id="page-57-0"></span>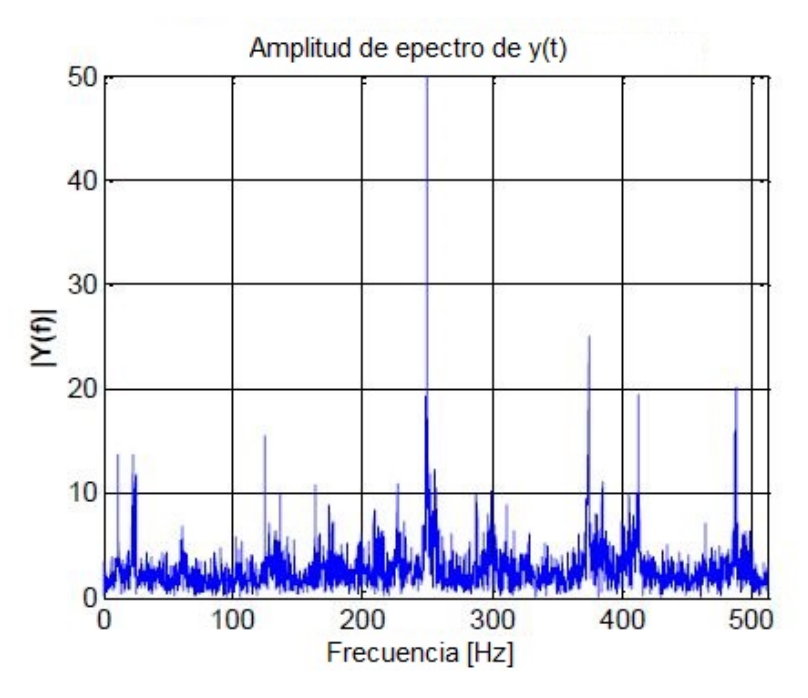

Figura 3.6: Respuesta forzada en frecuencia.

de giro de la bomba es de 25Hz y los 250Hz son debido a los pasos de álabes.

### 3.5.3. Respuesta forzada con los 3 ejes

<span id="page-57-1"></span>En la Figura [3.7](#page-57-1) se observan los datos de vibración en cada eje con la bomba en funcionamiento. En la Figura [3.8](#page-58-0) la respuesta forzada solapados los 3 ejes para fs=1kHz los 3 ejes durante ta=1 seg.

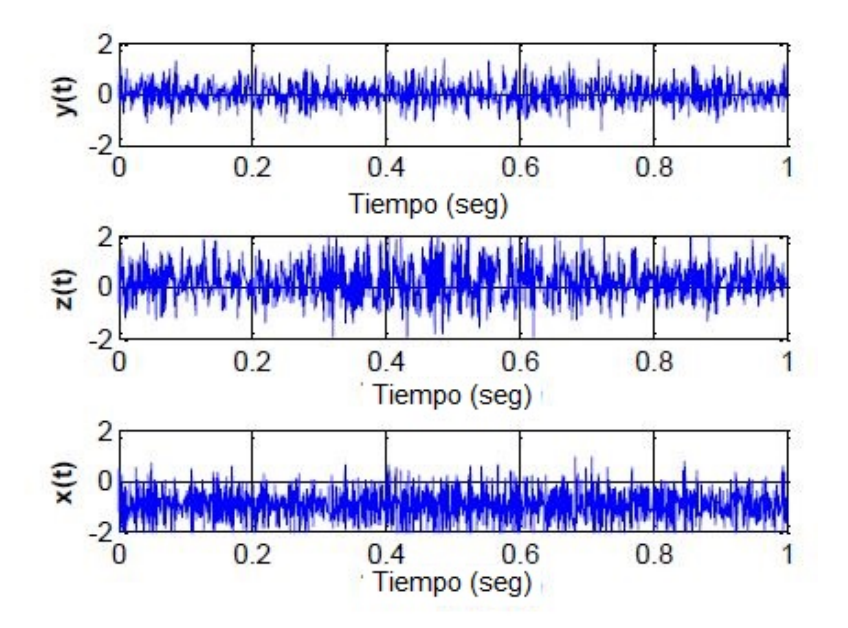

Figura 3.7: Respuesta forzada de 3 ejes en el tiempo.

<span id="page-58-0"></span>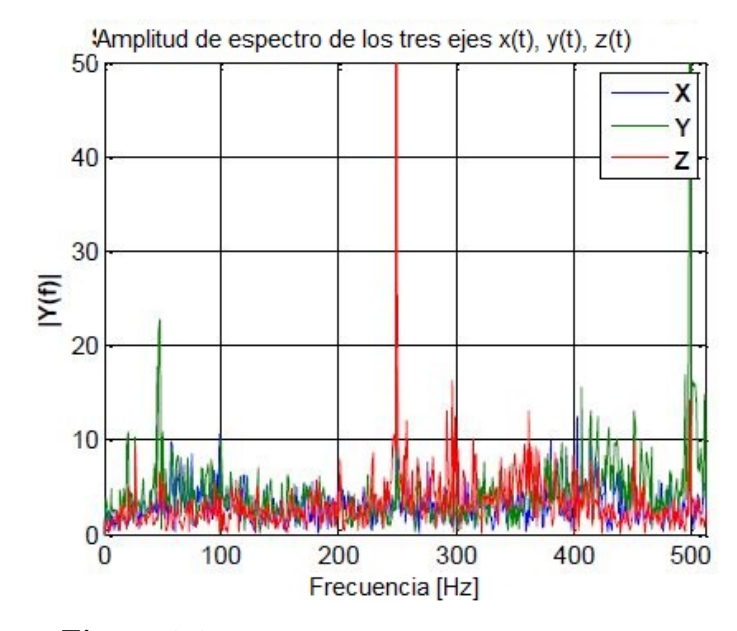

Figura 3.8: Respuesta forzada en frecuencia de 3 ejes.

Si bien se tiene menos resolución que con 3072 puntos de un eje, se tiene más información de la vibración.

#### 3.5.4. Respuesta forzada realizando la FFT en la mota.

Por último se realizó la comparación de los espectros realizados en Matlab y en la mota para ver si el algoritmo implementado en la mota era aceptable.

<span id="page-58-1"></span>En la Figura [3.9](#page-58-1) se observa la salida del acelerómetro para un sólo eje con el cual se procesaron los datos en la mota y en Matlab.

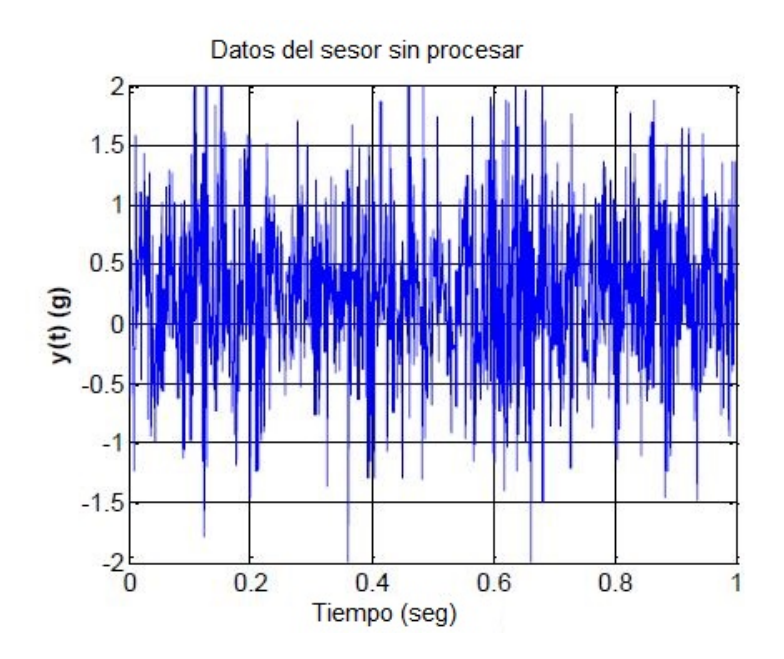

Figura 3.9: Respuesta forzada en el tiempo para un solo eje 1s.

<span id="page-59-0"></span>En la Figura [3.10](#page-59-0) se observan los espectros realizados con los datos por el Matlab y por la mota Z1 en la Figura 12. Para fs=1kHz, un eje durante ta=1 seg.

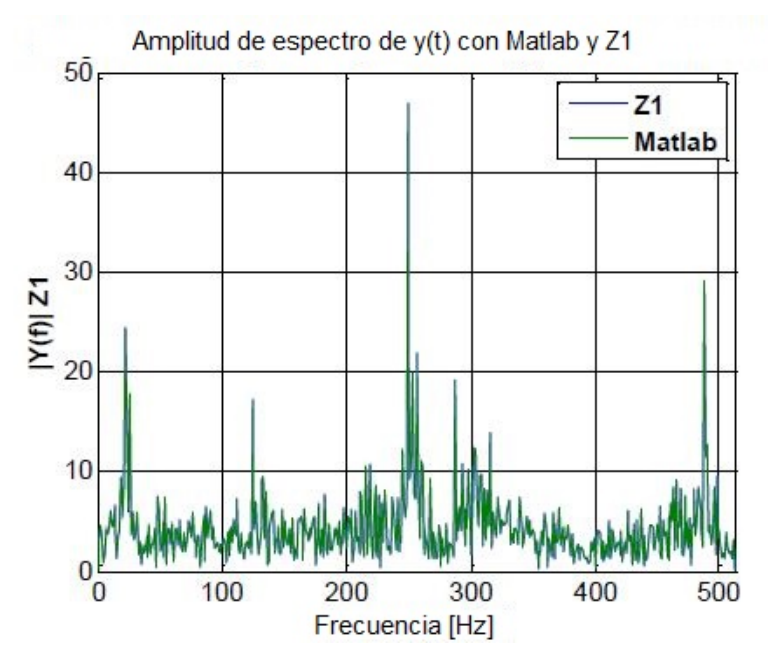

Figura 3.10: Espectros de potencia tanto en Matlab como con Z1.

Se observa que los espectros son similares y as´ı poder concluir que el algoritmo dentro de la mota que realiza la transformada de Fourier es aceptable. En la Figura [3.11](#page-59-1) se observa la diferencia porcentual entre los espectros. Se tomó como referencia al espectro realizado con el Matlab.

<span id="page-59-1"></span>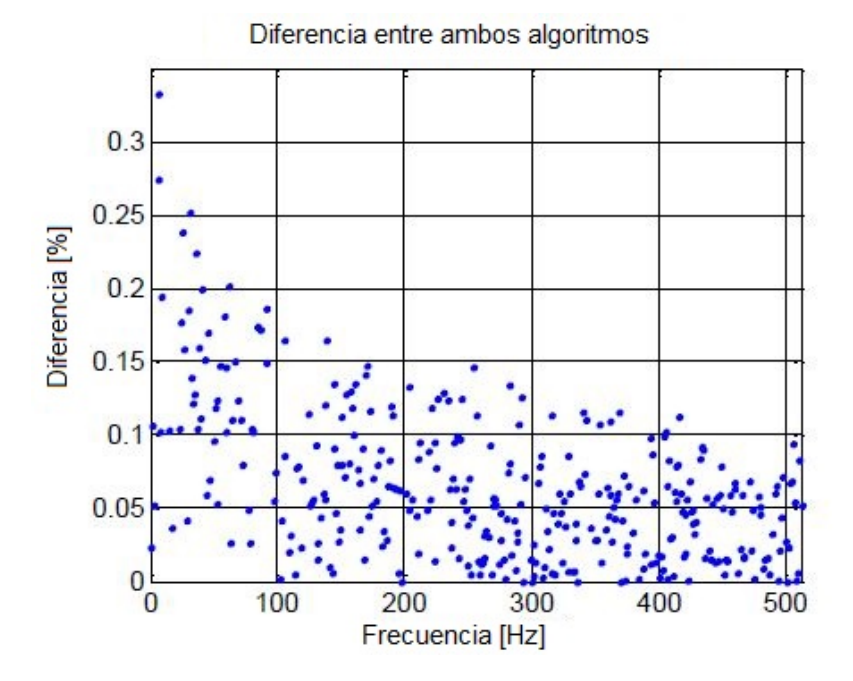

Figura 3.11: Medición de vibración realizada en el RA-6.

La diferencia entre los espectros es d =0.026 $\pm$ 0.074%. Cabe destacar que Matlab

trabaja en punto flotante y 32 bits mientras que las motas trabajan en punto fijo en 16 bits. Es por esto lo sorprendente del resultado en cuanto a diferencia tan baja de los espectros.

# Capítulo 4

## Medición de presión, humedad, luz

En este capítulo se describen las integraciones realizadas para medir distintos parámetros ambientales como presión, humedad, luz. Además se hace referencia al colector de datos usado para la WSN.

## 4.1. Acondicionamiento de un sensor de presión a la mota.

El edificio de la contención de un reactor de investigación como ser el RA-6 se encuentra en depresión para que no haya material o partículas saliendo de este. Para medir esta depresión se armó un dispositivo de medición inalámbrica para ser integrado dentro de una red de sensores inalámbricas.

El sensor de presión utilizado es el MPXH6250A, figura [4.1,](#page-63-0) es un circuito integrado que entrega una tensión lineal con respecto a la presión que soporta. La salida de tensión a presión atmosférica es de Vout=1.65V y luego del divisor resistivo, a la entrada del ADC se entrega la mitad de tensión para que cuando la presión sea máxima en el sensor entregue al ADC una tensión dentro de los parámetros admitidos por la Mota. Cabe aclarar que la mota al ser alimentada con pilas su máximo valor de tensión que puede soportar es VCC, o sea, 3V.

Al necesitar el sensor una tensión de alimentación de 5V, éste por mas que sea de bajo consumo, no puede ser alimentado directamente por la mota. Es por esto que al circuito se agregó un regulador de 5V (LM7805) alimentado con una batería de 9V. Una foto del circuito terminado se la puede ver en la figura [4.2.](#page-63-1)

Este circuito si bien anda perfectamente no es efectivo en términos de ahorro en el consumo. Como hablo previamente, el consumo es fundamental en las WSN ya que se quiere dejar el sensor midiendo en un lugar del reactor pero sin tener que interactuar con él por un tiempo largo. Esto quiere decir sin la intervención de un operario. Para lograr un ahorro en el consumo, se agrego un switch con un transistor MOS el cual

<span id="page-63-0"></span>es comandado por la mota y de esta manera, encender el sensor cuando se requiera la medición en lugar de tener el sensor encendido consumiendo energía todo el tiempo.

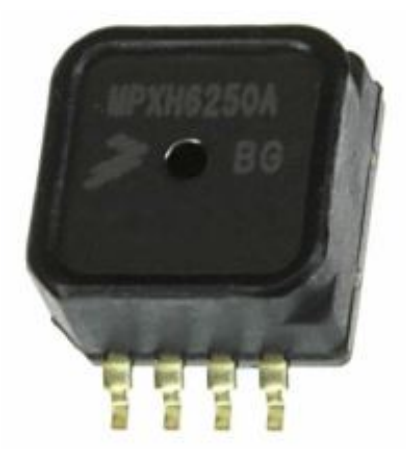

Figura 4.1: IMPXH6250A

<span id="page-63-1"></span>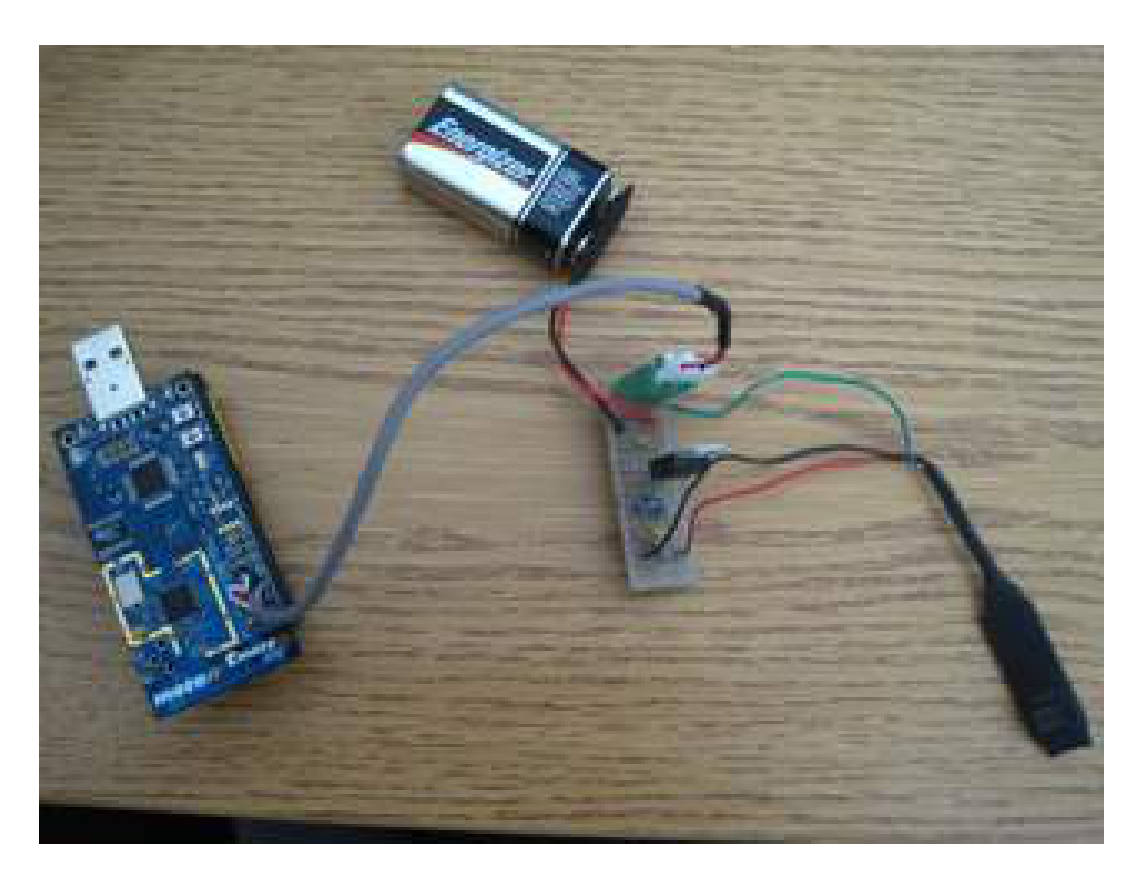

Figura 4.2: Integración del sensor de presión a la mota

Una medición realizada en el RA-6 se la observa en la Fig. [4.3.](#page-64-0) Aquí se observa cuando se encienden los motores para poner el reactor en depresión, la presión baja de 95kPa a 10kPa y luego se estabiliza en 22kPa.

<span id="page-64-0"></span>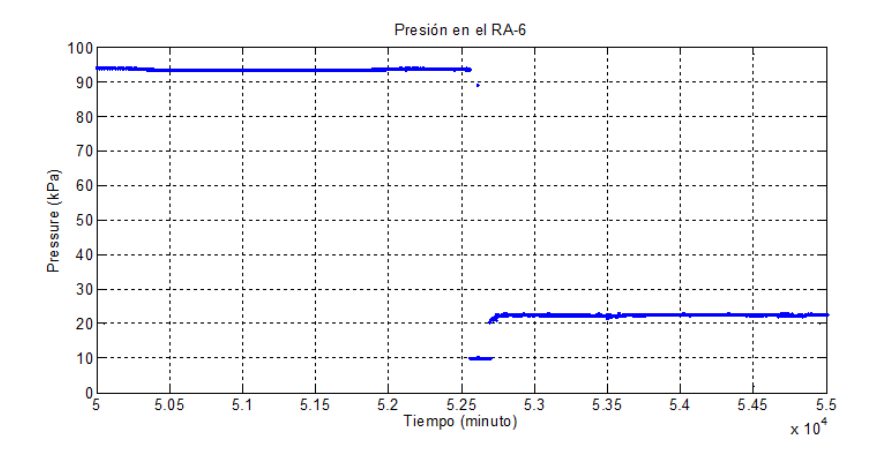

Figura 4.3: Medición de presión realizada en el RA-6.

## 4.2. Medición de Temperatura, Humedad y Luz

La mota Tmote-Sky tiene incorporados dos tipos de sensores embebidos, uno que mide temperatura y humedad, y otro que mide intensidad de luz. El primero es de la marca Sensirion modelo SHT10 y el segundo marca Hamamatsu modelo S1087

<span id="page-64-1"></span> $E1$  SHT10 de la figura [4.4,](#page-64-1) es digital y se comunica con la mota a través del protocolo dos cables (Two-Wire en inglés). El sensor viene calibrado de fábrica y los coeficientes de calibración están guardados en la mota. El sensor esta fabricado usando un proceso CMOS y está acoplado con un convertidor  $A/D$  de 14 bits.

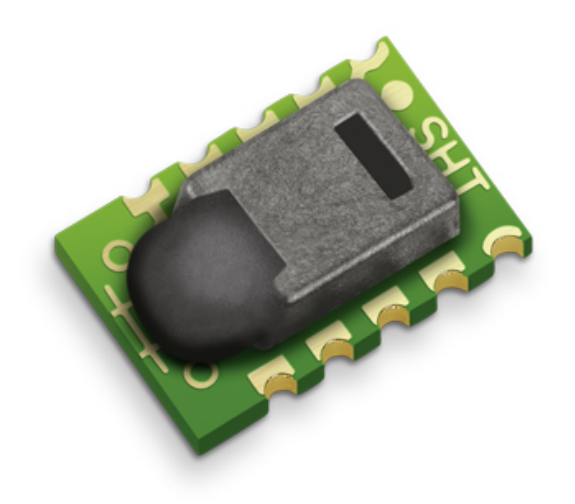

Figura 4.4: Sensor de humedad y temperatura.

El fotodiodo S1087 se lo puede ver en la figura [4.5](#page-65-0) es analógico. Este sensor se lo conecta con una resistencia a la mota al puerto analógico y entrega una señal lineal con la intensidad de luz

<span id="page-65-0"></span>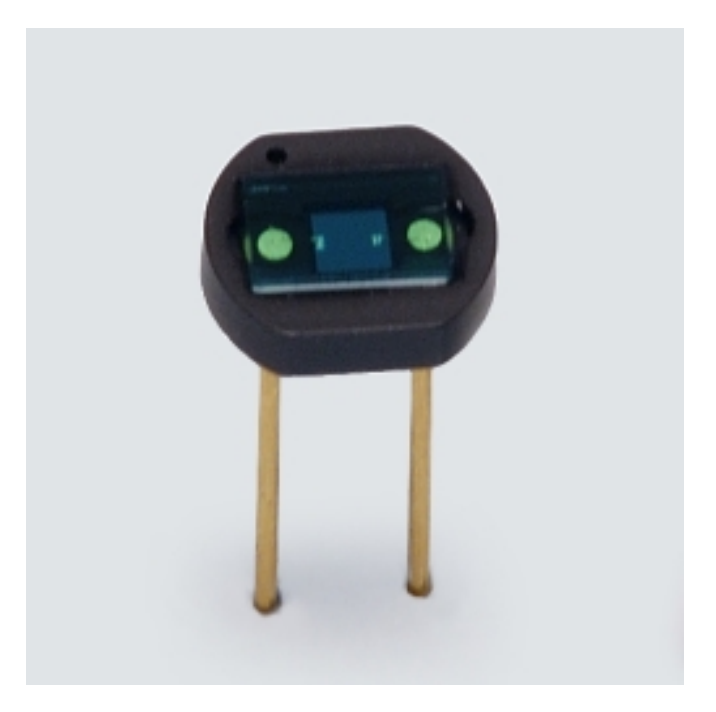

Figura 4.5: Fotodiodo para medir intensidad de luz.

La ventaja de estos sensores es que al venir integrados son alimentados directamente por la mota. La alimentación es de 3V.

Un ensayo realizado en el RA-6 de los sensores se puede ver en la figura [4.6,](#page-65-1) la mota esta sobre una toma de luz en el círculo rojo. En la Fig. [4.7](#page-66-0) se observa la temperatura y la humedad al mismo tiempo y en la Fig. [4.8](#page-66-1) la intensidad de luz en la misma medición realizada con la temperatura y humedad.

<span id="page-65-1"></span>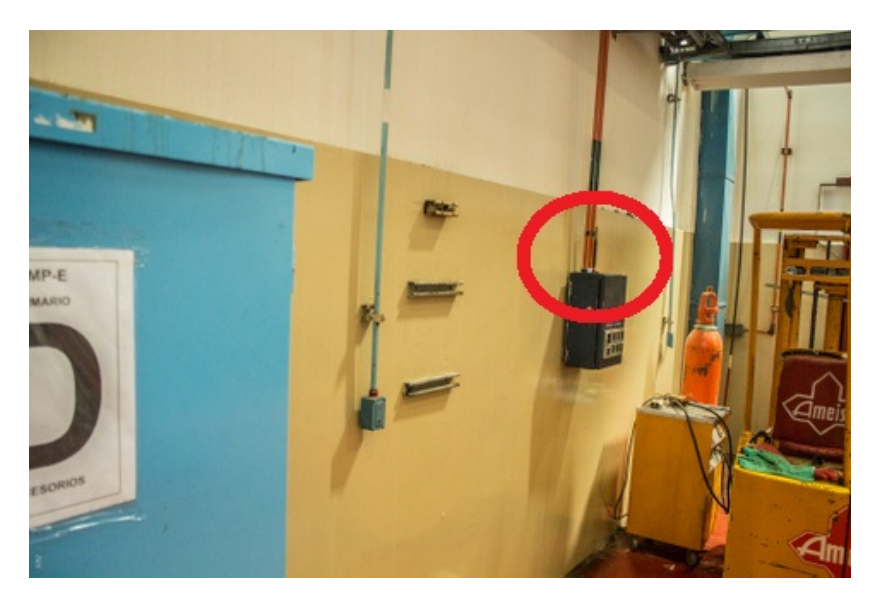

Figura 4.6: Lugar de medición en el RA-6.

<span id="page-66-0"></span>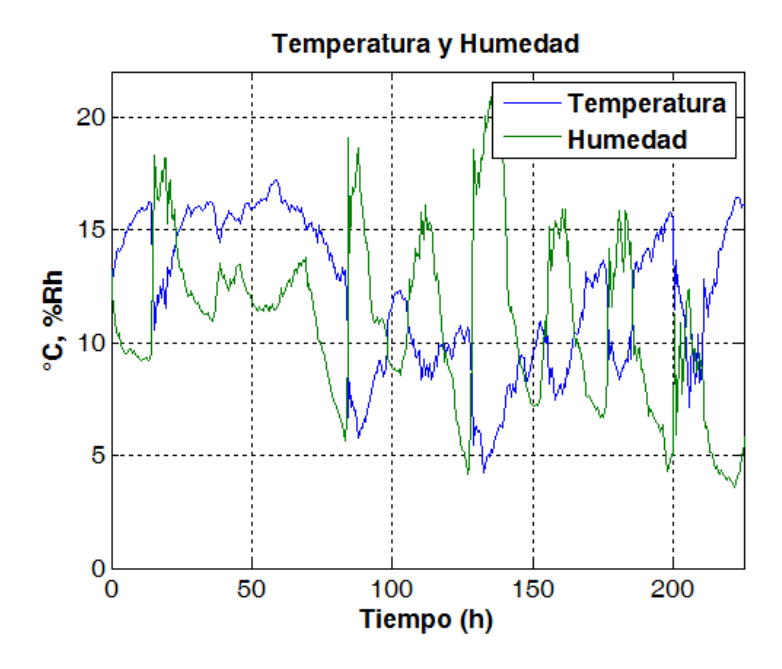

Figura 4.7: Ensayo de medición de temperatura y humedad.

<span id="page-66-1"></span>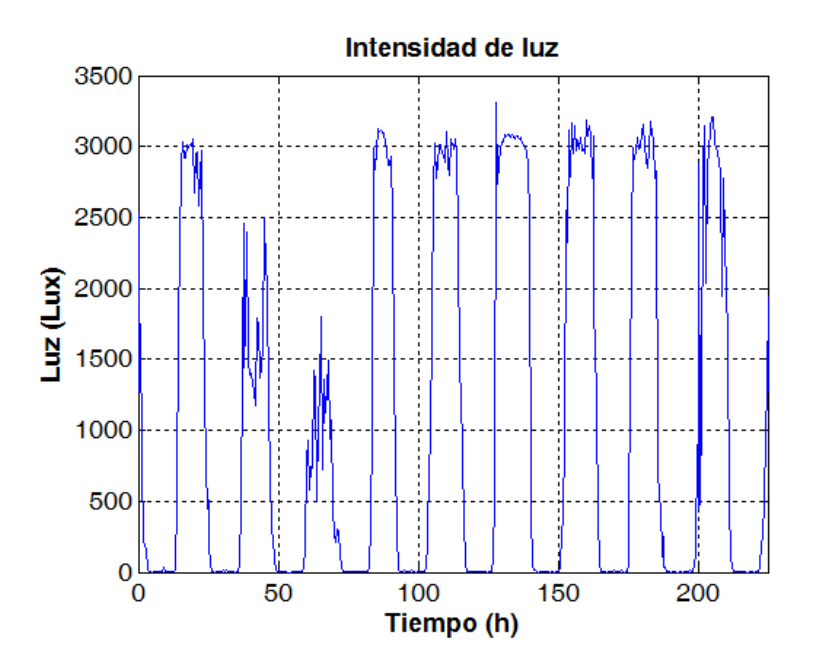

Figura 4.8: Ensayo de medición de luz.

## 4.3. Colector de datos

Con el fin de procesar, almacenar y distribuir datos ambientales recogidos por la red de sensores se necesita una puerta de enlace o colector de datos. Esta información se utiliza para crear representaciones gráficas de los datos y facilitar la distribución de datos a los servicios de control en la sala de control y a la web de ser necesario.

El servicio de pasarela fue construido para que los datos puedan fluir en tiempo casi real, a partir de las motas a la interfaz gráfica y sistemas industriales. Para lograr esto, la base de datos fue retirado de la ruta de procesamiento y distribución de datos.

Sólo se utiliza como un repositorio de datos accesible desde una interfaz web.

El colector de datos utilizado es una computadora de placa reducida (single board computer) llamada Alix<sup>[1](#page-67-0)</sup> a la cual se le agrega una mota  $Z_1$  que recibe y decodifica los paquetes enviados por las otras motas. En la figura [4.9](#page-68-0) se puede ver el colector de datos que fue instalados en el RA-6.

El colector modelo 6f2 cuenta con 2 puertos disponibles Ethernet, WiFi y 2 puertos USB y para ampliar aún más las capacidades de puerta de enlace. Antenas externas tanto para la mota que tiene dentro como para WiFi. Las principales características son las siguientes:

- CPU: 500 MHz AMD Geode LX800
- DRAM: 256 MB DDR DRAM
- Almacenamiento: CompactFlash socket
- Alimentación: DC 7V a 20V
- Expansión: 1 zócalo miniPCI, 1 zócalo miniPCI Express (sólo USB)
- Red: 2 canales Ethernet(Via VT6105M  $10/100$ )
- $I/O: DB9$  puerto serie, dos puertos USB
- Firmware: tinyBIOS

<span id="page-67-0"></span><sup>1</sup>http://www.pcengines.ch/alix.htm

<span id="page-68-0"></span>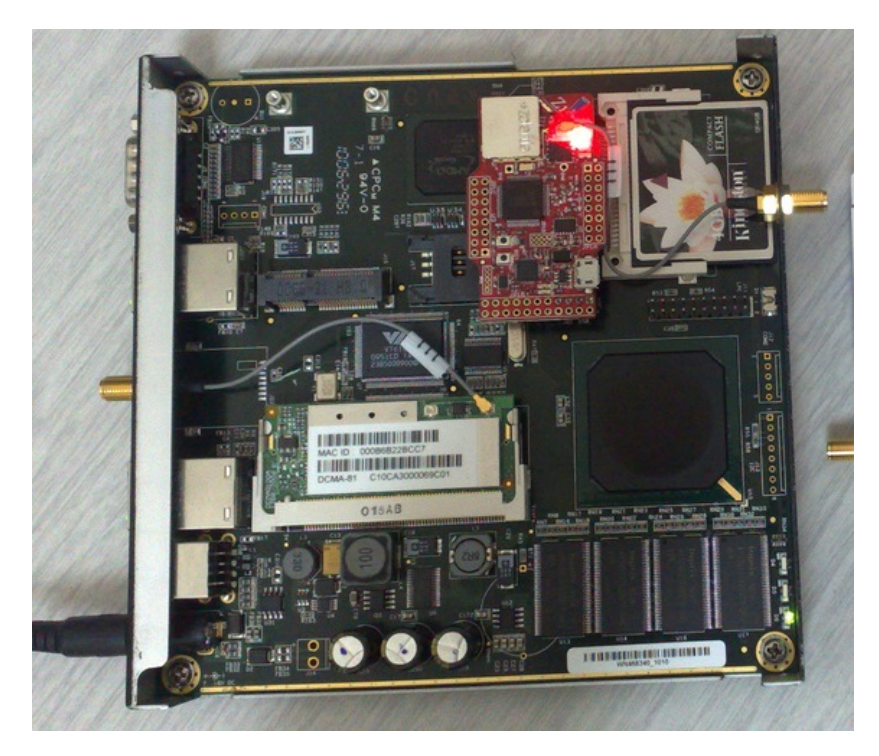

Figura 4.9: Colector de datos.

# Capítulo 5

# Comunicación e Internet

## 5.1. Pruebas de OPC

## 5.1.1. Prueba de comunicación entre dos pc's con el protocolo OPC.

Se instaló un servidor de OPC en una computadora y un servicio OpenOPC Gateway que permite a clientes remotos (hasta clientes que no trabajen bajo Windows) obtener datos OPC de la computadora.

El servidor instalado en la computadora es uno gratuito que ofrece Matrikon para realizar pruebas a través de las herramientas del programa de OpenOpc.

Se instaló el programa OpenOPC en la computadora "Host", se puso en servicio el Gateway y se leyó un dato a través del mismo. Esta prueba se realizó dentro de la misma computadora.

Luego se instaló en otra computadora un servicio "Cliente" y se leyó satisfactoriamente un dato a través del protocolo TCP/IP, utilizando el Gateway de la computadora "Host".

El sistema quedo preparado para que una vez realizada la interfaz entre los datos que ingresan a la computadora a trav´es de la mota que tiene instalado la "BaseStation", estos datos sean introducidos al server de OPC y así poder ser leídos desde cualquier computadora que tenga instalado el OPC Client.

#### 5.1.2. Pruebas con un Controlador Lógico Programable

Luego de hacer funcionar la comunicación entre dos computadoras se prosiguió con un PLC. Se realizaron ensayos con una computadora y un PLC donde se modificaron los datos a través de un OPC server.

El PLC utilizado es de la marca ABB modelo AC 800M similar al de la figura [5.1.](#page-71-0) Este tiene un servidor OPC DA.

<span id="page-71-0"></span>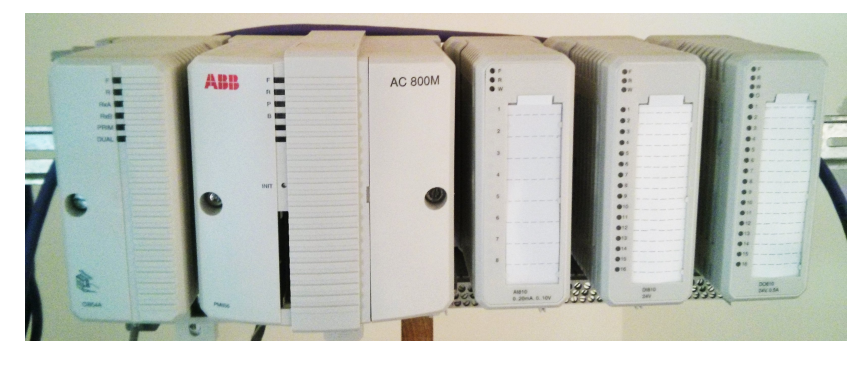

Figura 5.1: PLC ABB AC 800M utilizado para las pruebas de OPC

<span id="page-71-1"></span>El servidor OPC funciona una vez que el controlador está corriendo. Una vez que el servidor OPC AC800 está conectado tiene una cara sonriente con el número de IP en la ficha OPC DA como el de la figura [5.2](#page-71-1)

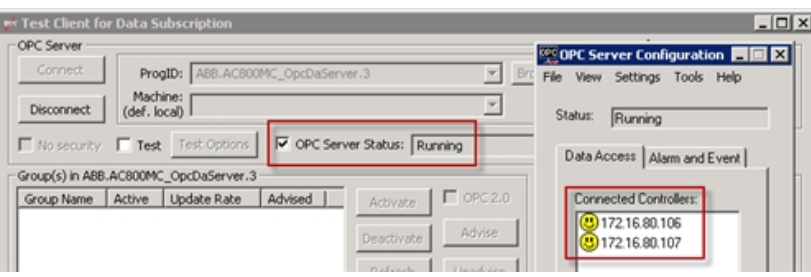

Figura 5.2: PLC ABB AC 800M utilizado para las pruebas de OPC

Se programó el PLC para verificar el funcionamiento de una termocupla conectada directamente al controlador. En el programa se genera una variable la cual se accede desde el cliente OPC instalado en la computadora. De esta manera se verifica la comunicación entre las plataformas para su futuro uso.

Queda programar el colector de datos para que corra un cliente OPC y entregar las variables de la WSN al cliente OPC corriendo en el PLC.

## 5.2. Publicación de datos en internet.

Una de las ventajas de tener WSN es la posibilidad de tener los datos en internet al mismo tiempo que se obtienen. Esto sirve por ejemplo si se quiere informar a la población que viva en mediaciones de alguna instalación radiactiva de los niveles de radiación que existen. También son muy importantes desde el desastre ocurrido en Fukushima donde un tsunami destruyó las instalaciones de un reactor.

Existen varias plataformas donde se puede enviar los datos de los sensores para almacenar y graficar los datos. Aquí se tratarán dos de ellas, ThingSpeak y Xively.
#### 5.2.1. Plataforma de datos ThingSpeak

La plataforma que utilizamos para recopilar los datos monitoreados es ThingSpeak  $(TS)^1$  $(TS)^1$ . Se trata de una aplicación de código abierto y libre con una interfaz de programación de aplicaciones (API), diseñada para almacenar y recuperar datos de los sensores utilizando HTTP a través de Internet o a través de una red de área local. Esta plataforma sirve para aplicaciones donde se requiere registrar datos de sensores, aplicaciones de seguimiento y de localización, y a través de redes sociales se puede tener actualizaciones de los datos.

Además de almacenar y recuperar datos numéricos y alfanuméricos, la API permite el procesamiento de datos numéricos como el tiempo de escala, con un promedio, sumando, y redondeo. Cada canal conectado a un sensor es compatible con las entradas de datos de hasta 8 campos de datos, incluyendo latitud, longitud, altitud, y el estado. Al canal se le pueden enviar datos en diversos formatos como JSON, XML, y CSV para luego poder integrar los datos en varias aplicaciones.

La plataforma TS en línea tiene algunas restricciones, como un tiempo mínimo de 15 segundos para actualizar los datos de medición y también requiere una conexión a Internet permanente. Lo bueno de esta plataforma es que se puede instalar independientemente de la plataforma en l´ınea. Por ejemplo, se puede instalar una propia versión del servidor de TS que no requiere una conexión a Internet, mientras que también la eliminación de la limitación de 15 segundos en el tiempo de actualización. Esta versión puede instalarse en una computadora o en el colector de datos sin necesidad de que los datos salgan de la WSN.

<span id="page-72-1"></span>Un ejemplo de un canal de TS se lo ve en la figura [5.3.](#page-72-1) En este caso se visualizan dos sensores, uno de la tensión de alimentación y otro con los pulsos de un sensor de radiación.

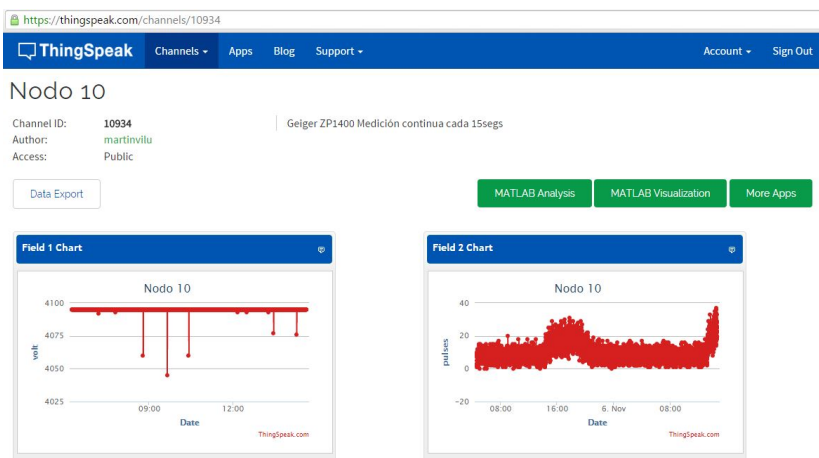

Figura 5.3: Un canal de ThingSpeak.

<span id="page-72-0"></span><sup>1</sup>www.thingspeak.com

El código fuente TS es de código abierto y alojado en GitHub por ioBridge<sup>[2](#page-73-0)</sup>. Está construido usando Ruby on Rails y MySQL base de datos. TS se puede instalar en un poderoso servidor, computadora de escritorio y como se dijo antes en la computadora  $de$  placa única (SBC).

#### 5.2.2. Plataforma de datos Xively

El sitio web Xively[3](#page-73-1) fue fundado en 2008 como Pachube y luego Cosm, provee la posibilidad de mostrar los datos recolectados, por ejemplo de una WSN, en cualquier lugar con acceso a la web.

Aquí se pueden monitorear parámetros ambientes, grabar la información de sensores y compartirla en tiempo real. Conectar dispositivos, casas, medidores de energía, en definitiva conectar el mundo. Cosm es un sitio web inmenso lleno de utilidades, como geolocalizar dichos sensores, etiquetarlos, compartir estadísticas, utilizar su API para desarrollar propios proyectos, compartir sensores con otros usuarios.

<span id="page-73-2"></span>Por ejemplo una prueba que se realizó con los sensores de radiación se la observa en la Fig. [5.4.](#page-73-2) Se observan los valores de las pilas en los primeros tres gráficos superiores (siendo  $4095 = 3$  V), los valores de paquetes perdidos en LP, los siguientes gráficos del medio y los valores de cuentas cada 15 s. en los tres gráficos inferiores.

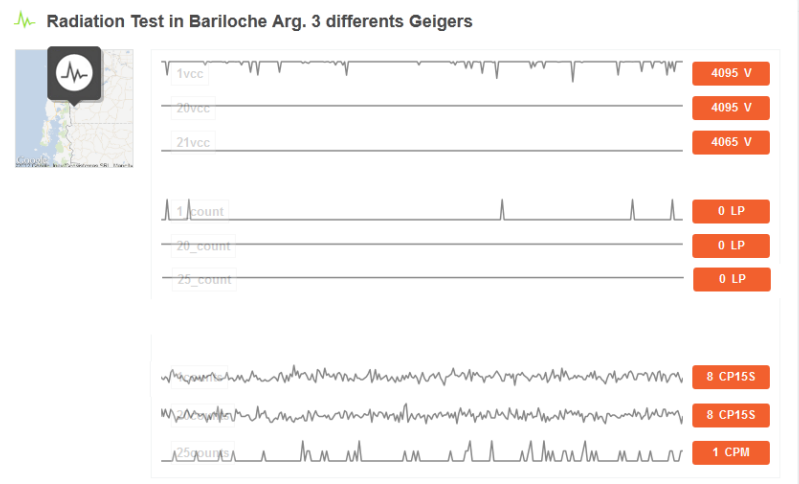

Figura 5.4: Visualización de los datos en internet en Cosm.

#### 5.2.3. Conexión del sensor de radiación a un celular.

Otra forma de ver los datos que entrega el circuito del Geiger Counter es a través de un celular que utilice Os de Apple o Android. Existen aplicaciones como el Geiger Bot

<span id="page-73-1"></span><span id="page-73-0"></span><sup>2</sup>https://github.com/iobridge/ThingSpeak <sup>3</sup>www.xively.com

de Itunes Store[4](#page-74-0) o el DO-RA de Play Store[5](#page-74-1) , que proveen la posibilidad de guardar, analizar y compartir los datos de diferentes Contadores Geiger.

<span id="page-74-2"></span>La aplicación Geiger Bot permite conectar cualquier sensor de radiación y mostrar la dosis actual en pantalla como en la figura  $5.5(a)$  o un gráfico del historial de dosis como el de la figura [5.5\(b\).](#page-74-3)

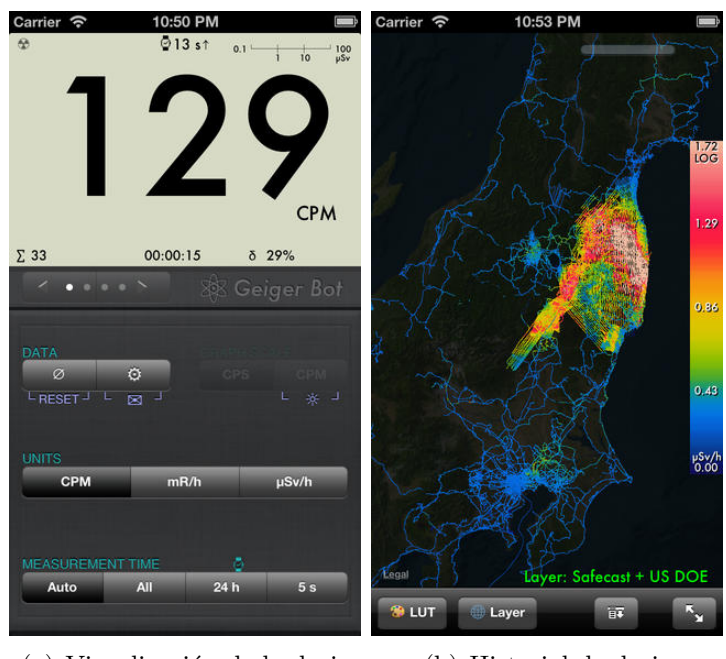

(a) Visualización de la dosis (b) Historial de dosis

<span id="page-74-3"></span>Figura 5.5: aplicación Geiger Bot

La aplicación Do-Ra que significa dosímetro de radiación fue diseñada por la empresa Safecast luego del desastre de Fukushima. Este permite, adem´as de mostrar la dosis, incluir un mapa del lugar donde se tomaron los datos. Ejemplos de la medición de la dosis se ve en la figura [5.6\(a\)](#page-75-0) y el mapa con varias mediciones en la figura [5.6\(b\)](#page-75-1)

Para poder conectar el sensor Geiger al teléfono se utiliza la entrada de audio. Se agrega un cable en el lugar donde se encuentran los pulsos del GM con un conector de audio. El circuito para conectar es un divisor resistivo y los conectores del audio son como los de la figura [5.7\(a\).](#page-75-2) Los conectores del jack de audio son los de la figura [5.7\(b\)](#page-75-3)

En ambos casos se debe poner en la aplicación el tipo de Geiger utilizado, o sea, el factor de conversión de pulsos por minuto a dosis en  $\mu$ Svh.

<span id="page-74-0"></span><sup>4</sup>https://itunes.apple.com/us/app/geiger-bot/id427728355

<span id="page-74-1"></span><sup>5</sup>https://play.google.com/store/apps/details?id=ru.dora.android

<span id="page-75-0"></span>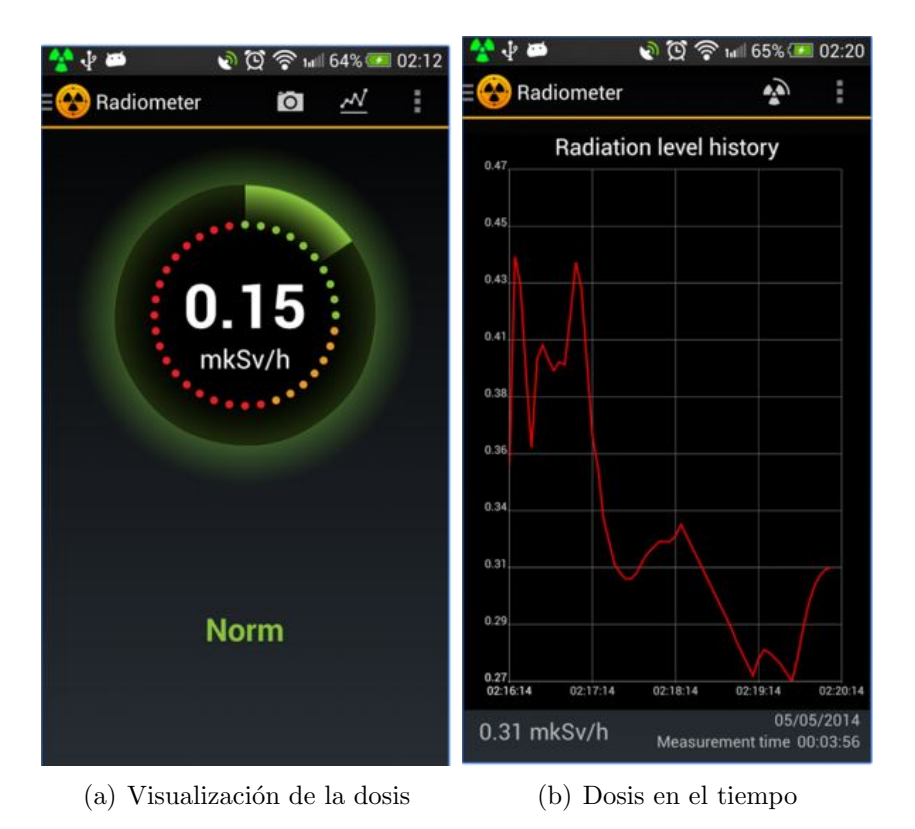

Figura 5.6: aplicación Do-Ra

<span id="page-75-2"></span><span id="page-75-1"></span>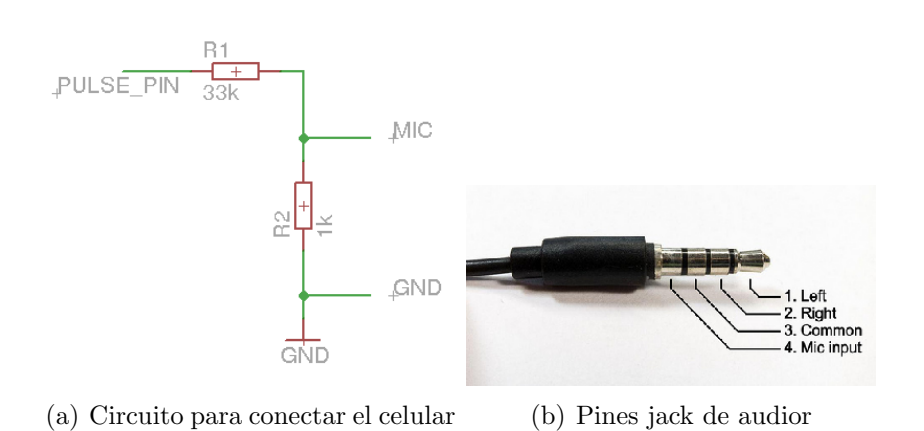

<span id="page-75-3"></span>Figura 5.7: Conexión del celular al circuito de radiación

# Capítulo 6

# Recomendaciones para implementar de WSN.

Este capítulo se focaliza en los pasos a seguir para realizar una instalación de WSN en instalaciones nucleares. Al ser esta tecnología nueva y no muy desarrollada en esta industria, s´olo ha sido utilizada en lugares donde no compromete la seguridad del sistema. También se indican las consideraciones a tener para minimizar los tres factores mas importantes y los cuales crean rechazo a esta tecnología, percepción por la seguridad, la confiabilidad y la compatibilidad electromagnética y de radiofrecuencia.

## <span id="page-76-0"></span>6.1. Pasos a seguir para implementar una WSN.

En una instalación de WSN se deben tener varias consideraciones que determinarán los equipos a utilizar, requerimientos, etc. Para ello se debe seguir el camino de la figura [6.1.](#page-77-0)

- 1. Identificación de la aplicación.
- 2. Determinar los requerimientos de los sensores.
- 3. Determinar los parámetros de monitoreo.
- 4. Identificar los requerimientos que debe cumplir el sistema.
- 5. Probar el sistema en un ambiente de laboratorio.
- 6. Desplegar el sistema en planta.
- 7. Poner el sistema a medir.

En primer momento es imprescindible identificar la aplicación para la cual va a ser desplegada la WSN. Por ejemplo si se quiere tener la WSN como parte de un sistema

<span id="page-77-0"></span>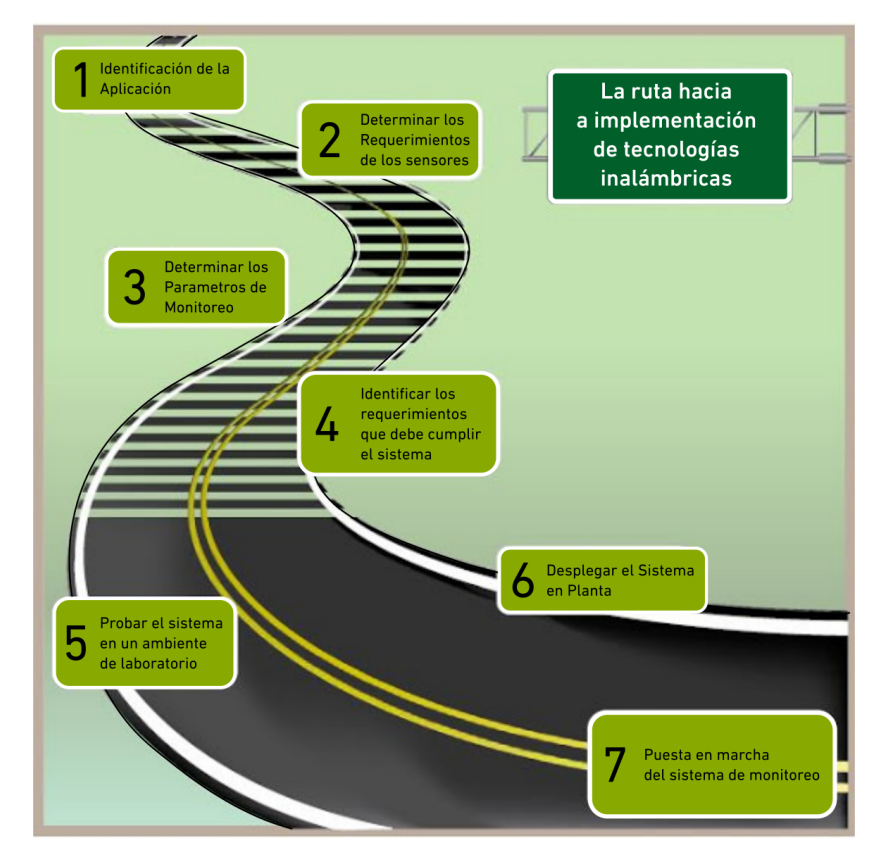

Figura 6.1: Pasos a seguir para implementar WSN.

de instrumentación fijo o si este se usara como repuesto (back-up) en caso de que haya una falla en otro sistema. También el sistema puede ser solo desplegado en caso de accidente para detectar fugas cuando los sistemas cableados pueden fallar.

Otra aplicación interesante puede ser desplegar una WSN en inmediaciones de instalaciones nucleares para medición ambiental. Estos datos pueden servir tanto para el conocimiento de la radiación y otros parámetros para uso interno tanto como para informar a la población.

También resulta de interés determinar la calidad de servicio que se quiere tener de la WSN. Esto servirá para elegir qué tipo de tecnología inalámbrica y protocolo se usará tanto como la topología de la red y la frecuencia a usar, tanto sin licencia o pagando una licencia.

La identificación de la aplicación dará paso a determinar que tipo de sensores se usara para la WSN. Por ejemplo si el sistema medirá radiación en lugares donde la dosis es alta o baja. O si se quiere medir la rotura de un cojinete de un motor, el tipo de acelerómetro usado será interesante a tener en cuenta.

Una vez que los dos primeros pasos son resueltos, el sistema definirá requerimientos en cuanto a frecuencia de muestreo de los sensores, de transmisión de datos; tipo de alimentaci´on de los sensores. Por ejemplo para medir vibraciones no es necesario tener el equipo midiendo constantemente, para realizar el espectro se toman muestras

velozmente y luego el sensor se puede apagar tanto como el microcontrolador puede pasar a modo de ahorro de energía. Así el equipo puede funcionar con baterías y tomar, analizar y transmitir datos una vez cada hora o una vez al día. En el caso de radiación es distinto porque si se quiere medir constantemente enviando datos, el equipo requerirá ser alimentado directamente de la red eléctrica en lugar de funcionar con baterías.

La disposición de los sensores también determinará el uso de antenas especiales, direccionales o de uso de repetidores tanto como la potencia de transmisión para asegurar la transmisión de los datos. Si el sensor se ubica en lugares remotos, esto será un desafío en cuanto a la confiabilidad del sistema, la transmisión de datos y de la continua alimentación de estos.

Un paso importante y que no debe ser saltado es probar todo el sistema de sensores y recolector de datos en el laboratorio. De esta manera se asegura que no haya ruido que interfiera con la comunicación. Además se podrá saber la duración de las baterías y el alcance de las antenas.

Llegado a esta instancia donde se puede asegurar que el sistema funciona se puede realizar la instalación de los equipos en el lugar final, sea dentro del reactor o en las inmediaciones.

# 6.2. Estudio de los inconvenientes de implementación de WSN.

El uso de sensores inalámbricos y las WSN en la industria nuclear no es muy aceptada. Esta se limita, en algunos casos, a equipamiento de comunicación no relacionados con la seguridad, monitoreo de equipos y comunicaciones de oficina usando LANs WiFi. Los miedos a la seguridad, confiabilidad e interferencia electromagnética y de radiofrecuencia son las razones principales de la resistencia a esta tecnología.

#### 6.2.1. Seguridad

En las WSN se debe tener cuidado en cuanto a intrusiones en la red, al ser ésta inalámbrica, los sensores envían los datos usando radios. Esto hace que intrusos dentro del alcance de la red pueden captar los paquetes de una manera pasiva o hasta inyectar paquetes o modificarlos de una manera activa. Para que esto no suceda se deben adaptar alguna de las siguientes características según  $[17]$  en cuanto a cyber seguridad:

- Acceso a la información a usuarios restringidos y autorizados.
- Encriptación en las comunicaciones. Este es el método más común.
- Implementar funciones Hash para asegurar que no hubo alteración en el paquete recibido.
- Asociación entre el transmisor y receptor para evitar la difusión abierta de mensajes.
- Seguridad física. Reducir la potencia de transmisión reduce la cobertura de la red

El sistema operativo usado en este trabajo, TinyOS, y la radio de las motas, tienen la posibilidad de agregar encriptación a la comunicación. Se puede agregar un modo de encriptación llamado Modo conteo (counter mode (CTR) encryption), y autentificación de datos (CBC-MAC). Todas las operaciones están basadas en encriptación AES usando contraseñas de 128 bits. También las motas pueden variar la potencia de transmisión, de esta manera focalizar el envío de datos al receptor.

#### 6.2.2. Confiabilidad

Las comunicaciones inalámbricas no traen con sí ningún tipo nuevo de errores en la comunicación [\[18\]](#page-93-1). Los tipos de errores comunes para sistemas cableados (repetición, supresión, inserción, secuencia incorrecta, retardo, jitter, inconsistencia, etc) también se encuentran en los sistemas inalámbricos. La diferencia está en que cambian las probabilidades de los distintos tipos de errores en las comunicaciones inal´ambricas. Por ejemplo se incrementan las tasas de error de bit (bit error rate, BER) causadas por los cambios en el ambiente donde esta instalada la red, movimiento e interferencia de otros usuarios de equipos inalámbricos.

La confiabilidad de un sistema de comunicación inalámbrica viene dad por la tasa de errores de bit (BER) o tasa de errores de paquetes o perdidos (package error rate, PER). Una manera de superar este inconveniente es que el receptor reenvíe el paquete que recibi´o al sensor y de esta manera el sensor comprobar con el mensaje original si es que hay algún error y retransmitir. Este método aísla errores en la transmisión pero la radio del sensor debe estar encendida desde que envía, luego recibe y vuelve a transmitir lo cual incrementa el consumo.

Otra manera para comprobar directamente la pérdida de paquetes, que ahorra consumo en los sensores se basa en enviar un n´umero de secuencia. De esta manera se puede comprobar si hay pérdida de mensajes y el sensor sólo tiene que enviar la información una sola vez. En caso de haber pérdida de paquetes se puede agregar un repetidor entre el sensor y el receptor para aumentar la confiabilidad del sistema. También se pueden implementar protocolos de redes en forma de malla (mesh) que en caso de que el camino principal esté obstruido, el protocolo elige otro camino sin que haya pérdida de mensajes

Para aumentar la confiabilidad otro método es el de medir el Indicador de Fuerza de la Señal Recibida (RSSI en inglés Received Siganl Strength Indicator). Este indicador da idea de la potencia que tiene una señal de radio recibida y tiene una relación directa con el BER ya que una pobre intensidad de señal recibida aumentará la tasa de errores. Así se pueden realizar pruebas para ver la interferencia existente en la instalación o si se necesita hacer cambios en la disposición de las antenas o en el tipo de antena, direccional en lugar de omnidireccional, externa en lugar de antena interna en el equipo.

Cuando se habla de confiabilidad en WSN también se debe tener en cuenta cómo es la alimentación de los equipos. Una alimentación continua no será lo mismo que un equipo alimentado por baterías ya que esta dará la disponibilidad del equipo durante la transmisión y recepción de datos. En caso de estar alimentado constantemente por la red, el sensor podrá medir constantemente y enviar los datos de manera inalámbrica a una tasa elevada de transmisión. Pero si el sensor esta alimentado por baterías, sea porque el sistema no requiere una medición constante o porque el acceso es restringido o costoso, el sensor medirá en períodos determinados y cuando no mida estará durmiendo, ahorrando energía. Entonces se deberá implementar un plan para el monitoreo de los sensores (RSSI, secuencia de paquetes, etc) y reemplazo de las baterías.

#### Análisis de datos recolectados

A continuación se realiza un análisis de datos recolectados. Los datos provienen de dos equipos instalados en el RA-6 con distintas caracter´ısticas. Al tener distintas propiedades y estar instalados en diversos lugares se puede mostrar las diferencias en cuanto a confiabilidad y pérdida de paquetes.

Uno de los equipos es un sensor de radiación instalado en el tubo de extracción de aire mencionado en el capítulo [2.5.](#page-45-0) Éste envía los datos directamente al recolectora unos pocos metros de distancia. El equipo está conectado a la red de alimentación. La frecuencia de envío de datos es cada 15 segundos. Utiliza una antena de ganancia de  $+5dBi$  y una potencia de transmisión de 1mW.

El segundo equipo es aquel de medición de presión mencionado en el capítulo [4.1.](#page-62-0) Este equipo esta situado también a pocos metros del recolector de datos. Este equipo está alimentado con baterías, dos pilas AA para la mota y una batería de 9V para el sensor.La frecuencia de env´ıo de datos es cada un minuto. La antena utilizada es la integrada en la mota (Inverted-F) con una ganancia de -2dBi y la potencia de transmisión de 1mW.

Las características de los sensores están detalladas en la tabla [6.1.](#page-81-0)

Los resultados están expuestos en la tabla [6.2.](#page-81-1) Se puede apreciar cómo el sistema es más confiable si está alimentado desde la red eléctrica y utiliza una antena más eficiente. Sobre la base de más de 18 días se perdieron menos del  $1.9\%$  de mensajes.

<span id="page-81-0"></span>

| <b>Sensor</b>     | Frec. $\blacksquare$ | Aliment.        | Antena   $Pot.Tx$ |     |
|-------------------|----------------------|-----------------|-------------------|-----|
| Radiación   $15s$ |                      | Red             | 5dBi              | 1mW |
| Presión           | 1 <sub>m</sub>       | <b>Baterías</b> | $-2dBi$           | 1mW |

Tabla 6.1: Características de los sensores a medir.

<span id="page-81-1"></span>Mientras que en el equipo de presión durante 37 días se perdieron el 11.8 % de mensajes.

| <b>Sensor</b>       | $\text{Top}(dias)$ | Mensajes   Perdidos    Porcent $\%$ |      |       |
|---------------------|--------------------|-------------------------------------|------|-------|
| Radiación   $18.54$ |                    | 106787                              | 1982 | 1.86  |
| Presión             | 37.01              | 53301                               | 6286 | 11.79 |

Tabla 6.2: Paquetes perdidos en la transmisión.

Como fue mencionado anteriormente existen muchas maneras de mejorar las WSN. En las motas se puede guardar las mediciones en memoria y esperar una confirmación de la recepción por parte del colector de datos y en caso de no recibir confirmación retransmitir el paquete. Otra mejora puede ser, siempre y cuando el proceso lo permita, el almacenamiento de las mediciones para su posterior envío en secuencia en lugar de transmitir cada dato. Esto introduce retardo en la medición ya que no se envía constantemente.

También se pueden realizar mejoras en el hardware. Utilizar antenas externas con mayor ganancia o direccionadas. Alimentar con baterías aquellos sensores que no requieran una frecuencia de envío alta y se encuentren en zonas inaccesibles. Pero si se requiere mayor confiabilidad con mayor tasa de envíos, alimentar los sensores por la red es una buena práctica.

Por último se puede realizar mejoras en la estructura de la red realizando multisaltos, implementando redes malla y protocolos de reorganización de la estructura de la red en caso que haya pérdida de paquetes.

En conclusión se debe estudiar el sistema y seguir los pasos planteados en [6.1](#page-76-0) para tener en cuenta requerimientos del sistema y de los sensores según la aplicación deseada.

#### 6.2.3. Interferencia y Zona de Exclusión

Cuando se habla de interferencia electromagnética aparece un nuevo concepto llamado Zona de Exclusión. El Instituto de investigación de Potencia Eléctrica (EPRI son sus siglas en inglés) en [\[19\]](#page-93-2) da una guía de compatibilidad electromagnética en plantas nucleares y ayuda a establecer un lugar seguro para los transmisores según su potencia y a una distancia de equipos sensitivos.

La Zona de Exclusión está definida según la ecuación [6.1.](#page-82-0)

<span id="page-82-0"></span>
$$
d = \frac{\sqrt{30P_t}G_t}{E} \tag{6.1}
$$

donde,

 $P<sub>t</sub> =$  la potencia efectiva irradiada por el transmisor (en Watts);

 $G_t =$  la ganancia del emisor, (adimensional); y,

 $E =$  la intensidad del campo eléctrico permitido al emisor (en Volts/metro) en el lugar de instalación.

El EPRI establece un umbral en el que la interacción con los equipos de la planta de I $\&C$  ya instalados puede ocurrir se define con una intensidad de campo eléctrico de  $E = 10V/m$ . Este valor es igual a  $140dB\mu V/m$ . El EPRI agrega un margen de 8dB debido a incertidumbre en las mediciones con lo cual queda un valor de  $132dB\mu V/m$ que es igual a  $E = \frac{4V}{m}$ .

La guía EPRI también recomienda que se mantenga una zona de exclusión mínima de 30,5cm (un pie) entre cualquier dispositivo y equipos de la planta instalada, no importa cuán pequeña sea la potencia de salida del dispositivo.

Entonces para el caso del Tmote Sky usado en este trabajo, la potencia de la radio máxima es de  $1mW(0dB)$ , agregando una antena externa de  $G = 5dBi$ . Y convirtiendo dBi en valor numérico adimensional usando [6.2.](#page-82-1)

<span id="page-82-1"></span>
$$
G[numerico] = 10^{dBi/10}
$$
\n
$$
(6.2)
$$

Entones  $5dBi = 3,162277660.$ 

La zona de exclusión dada por la ecuación [6.1](#page-82-0) aplicada para estos valores [6.3](#page-82-2) da una zona de exclusión menor a 15cm.

<span id="page-82-2"></span>
$$
d = \frac{\sqrt{30*0,001W}*3,162277660}{4V/m} = 13,7cm
$$
 (6.3)

Con lo cual la distancia para este equipo es menor que la zona de exclusión mínima sugerida por el EPRI de 30,5cm. O sea los equipos utilizados en este trabajo deben estar separados al menos 30,5cm de los equipos de I&C.

Un estudio de EMI y WSN bajo radiación en [\[20\]](#page-93-3) muestra que las comunicaciones en la banda ISM no presentan interferencia alguna en sistemas de instrumentación sensitiva. además demuestra que las señales electromagnéticas no son afectadas por la radiación lo cual agrega confiabilidad a las WSN.

En cuanto a la interferencia entre dispositivos transmitiendo al mismo tiempo el problema puede atenuarse a través de la selección del canal de operación, usando técnicas de espectro ensanchado y de monitoreo de canales. Las características de las transmisiones inalámbricas como modulación, espectro ensanchado (el cual evita interferencia al distribuir se˜nales a lo largo de todo el rango de frecuencias), acceso al medio y protocolos (WiFi, 802.15.4, Zigbee, Bluetooth) permiten que coexistan se˜nales inal´ambricas en el mismo rango de frecuencias y lugares ya que se mantiene la integridad de la señal.

Los equipos utilizados en este trabajo usan señales de radio de un formato de 2,4 GHz de espectro ensanchado de secuencia directa (DSSS direct sequence spread spectrum) establecida por la norma  $802.15.4$  de modulación por desplazamiento de fase en cuadratura con movimiento (O-QPSK Offset Quadrature Phase Shift Keying) para evitar interferencias.

## 6.3. WSN desplegadas en distintos reactores nucleares de potencia.

Ejemplos de WSN desplegadas en reactores de potencia en el mundo. Desde 2011 se vienen desplegando redes de sensores en distintas centrales de potencia. Estas miden vibraciones temperatura y nivel. En ningún caso existe medición de radiación.

#### 6.3.1. Central Nuclear Arkansas. WSN de vibración. 2011

Un ejemplo de WSN desplegadas en una central se da en la Central Nuclear Ar-kansas Uno (ANO NPP) en Estados Unidos [\[21\]](#page-93-4). En esta central en el año 2011, figura [6.2](#page-83-0) se desplegó un sistema de medición inalámbrica para los motores de ventilación de enfriamiento del edificio de contención. Esta WSN mide vibraciones.

<span id="page-83-0"></span>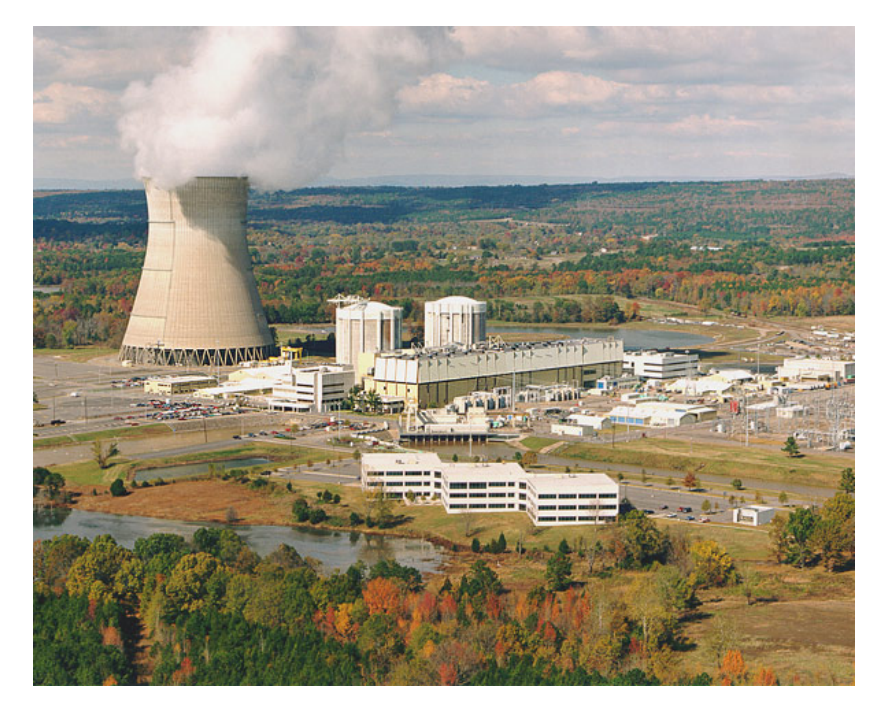

Figura 6.2: Central Nuclear Arkansas

Arkansas Uno Nuclear (ANO) realizaba una medición manual de la vibración de sus ventiladores de refrigeración de contención una vez cada nueve meses para verificar que los niveles de vibración cumplan los requisitos de las especificaciones técnicas de las plantas. La planta debe ser obligada a cerrar por el plazo de 72 horas si uno o más de los ventiladores supera sus límites de vibración.

Al agregar la WSN se automatizaron estas medidas. El sistema que se muestra en la figura [6.3](#page-84-0) incluye una serie de acelerómetros convencionales (montados por un imán en el exterior de los tubos que rodean a los ventiladores) que están conectados a un concentrador inal´ambrico a menos de 8 metros de cable, un transmisor inal´ambrico de múltiples canales, y un receptor colocado cerca de la penetración de contención, 23m desde el transmisor. Fotos de la instalación se ven en la figura [6.4.](#page-85-0)

<span id="page-84-0"></span>Como parte de la instalación, se realizó un estudio de la compatibilidad electromagnética (EMC) del sistema de monitoreo de vibración inalámbrica con el entorno de la planta.

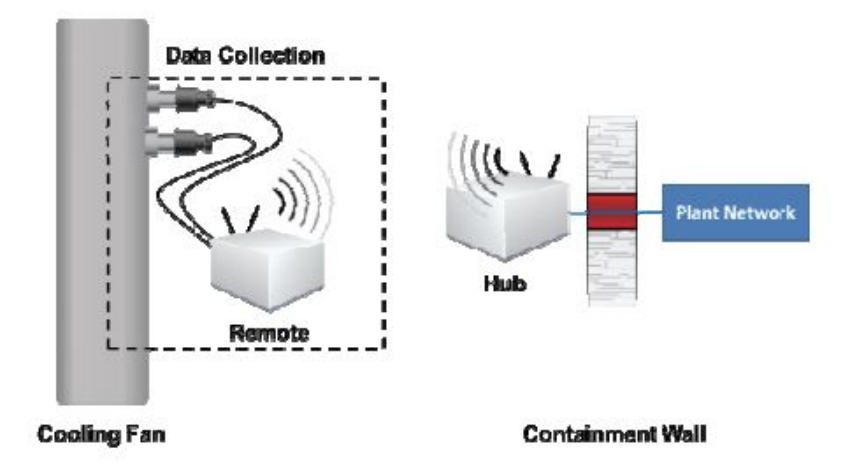

Figura 6.3: Sistema de medición.

## 6.3.2. Central Nuclear Arkansas. WSN de nivel de tanque. 2013

La lubricación para las bombas de refrigerante del reactor se mantiene en un tanque dentro de la contención del reactor. A través del ciclo de funcionamiento de 18 meses, el aceite usado procedente de la bomba de refrigerante del reactor se dirige a otro tanque referido como un depósito de recogida, que se encuentra dentro de una cuenca de hormigón en la contención. Actualmente no hay manera para la planta de conocer el nivel de aceite en el dep´osito de recogida. Si el nivel aumenta en el tanque en caso de una fuga, significa que el aceite no tiene fugas en alg´un otro punto del sistema de recogida de aceite. Pérdidas en el sistema de recogida de aceite podría crear un riesgo

<span id="page-85-0"></span>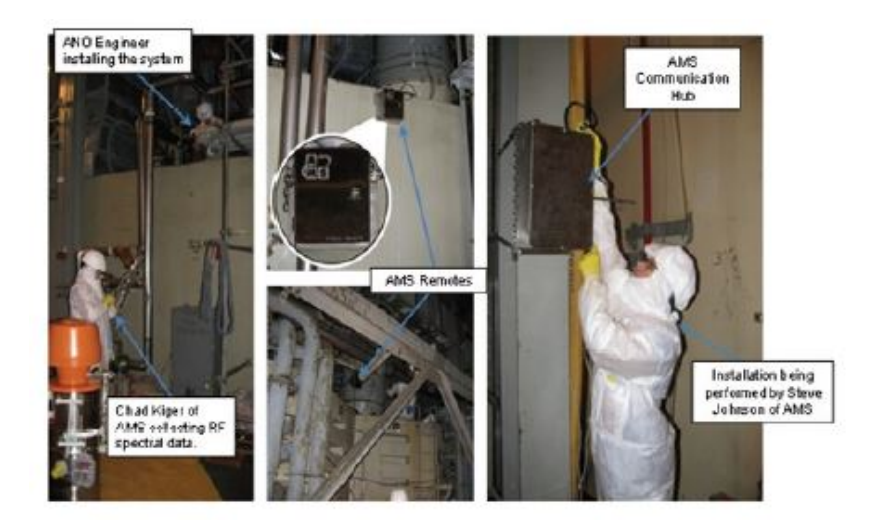

Figura 6.4: Instalación del sistema.

de incendio si el aceite llegara a entrar en contacto con una tubería caliente.

Se instaló un detector de nivel inalámbrico para aliviar este problema en 2013. Un sensor sonar utiliza ondas sonoras para detectar la superficie del aceite en el depósito y a partir de ello se puede determinar el nivel de aceite en el tanque. El sensor está encerrado en una caja de acero inoxidable (representado) conectado al tanque y envía una señal sobre el alambre a una unidad de transmisión remota 30 metros de distancia, que luego transmite de forma inalámbrica al concentrador.

<span id="page-85-1"></span>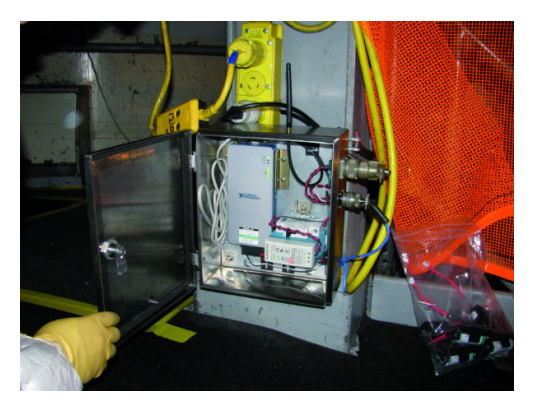

(a) Equipo instalado cno la radio. (b) Medición del nivel en el tanque

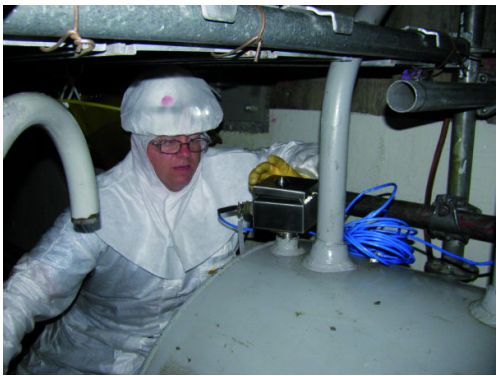

<span id="page-85-2"></span>Figura 6.5: Central Nuclear Arkansas

En la figura [6.5\(a\)](#page-85-1) y [6.5\(b\)](#page-85-2) se observan fotos de la instalacion en Arkansas NPP

## 6.3.3. Central Nuclear Comanche Peak. WSN de vibración. 2011

También otro sistema de medición de vibraciones fue implementado en En la Central Nuclear Comanche Peak, figura [6.6](#page-86-0) de Estados unidos [\[22\]](#page-93-5) [\[23\]](#page-93-6). Este sistema fue implementado en la bomba auxiliar de alimentación de agua, bomba de vacío del calentador y un ventilador. En la figura [6.8](#page-87-0) se observa el motor de la bomba donde se instaló el equipo.

<span id="page-86-0"></span>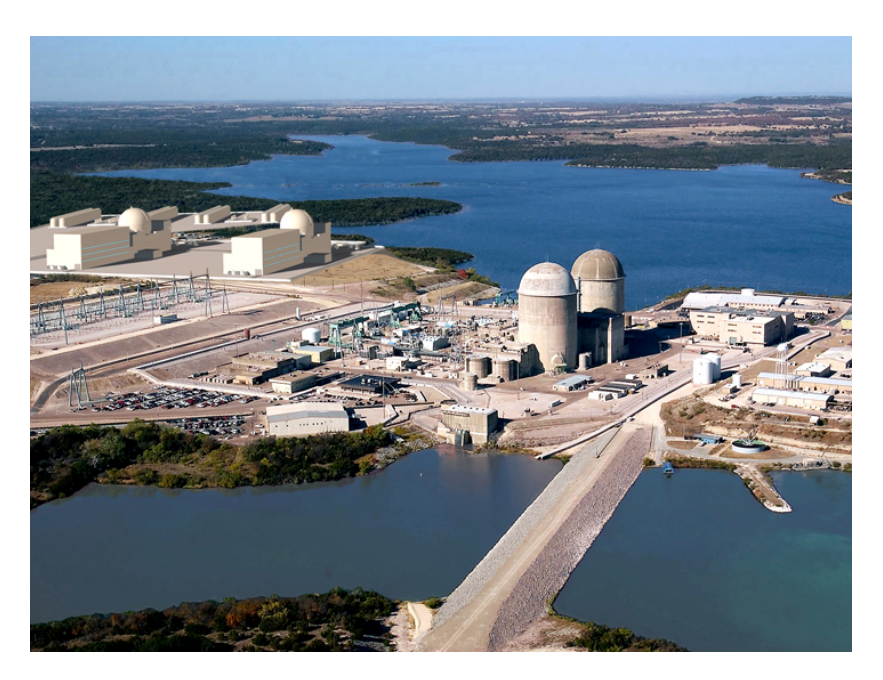

Figura 6.6: Central nuclear Comanche Peak.

<span id="page-86-1"></span>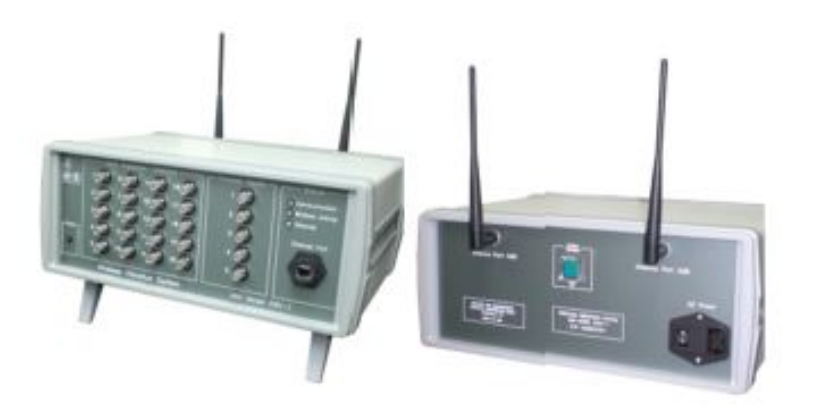

Figura 6.7: Equipo utlizado en la Central nuclear Comanche Peak.

El sistema utiliza el protocolo Wi-Fi gratuita, basada en el estándar IEEE 802.11g, comunicando a  $2.4 \text{ GHz}$ , con seguridad WPA2 y encriptación AES, que incluye técnicas de detección y corrección de errores integrados en el protocolo figura [6.7.](#page-86-1)

<span id="page-87-0"></span>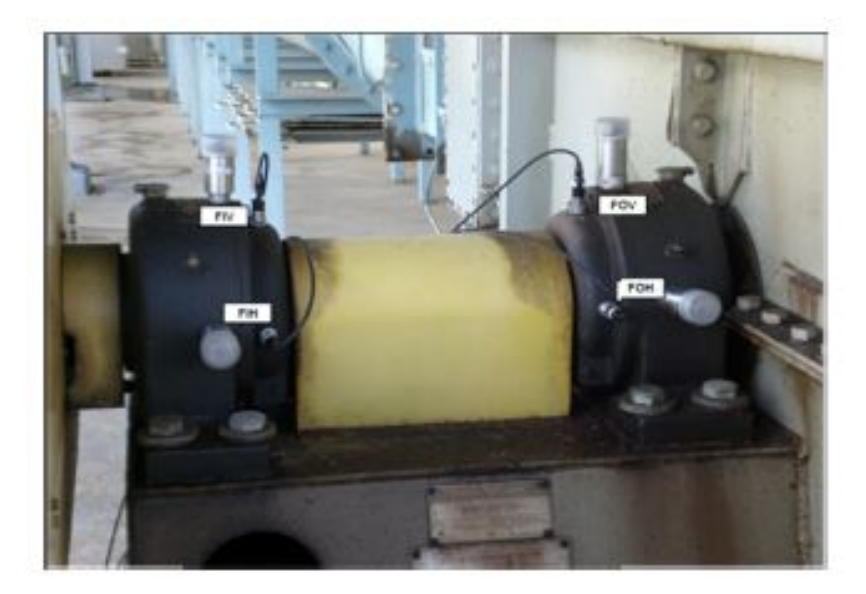

Figura 6.8: Motor donde se mide vibracion en Central nuclear Comanche Peak.

## 6.3.4. Central Nuclear Exelon. WSN de temperatura y vibración. 2012

La planta de Limerick ha tenido problemas de mantenimiento con los ventiladores utilizados para ventilar los recintos de turbina. El sistema se llama "Fans-in-acan" porque se montan típicamente dentro de conductos cilíndricos, estos ventiladores son inaccesibles a los técnicos, mientras que la planta está en línea. Pero desde la instalación de los sensores de vibración y sensores de temperatura en los motores de los ventiladores, Limerick ha visto reducciones en el tiempo y los costos ya que el sistema predice posibles fallas en los motores, de esta manera un mantenimiento puede programarse antes que los motores fallen.

## 6.3.5. Central Nuclear San Onofre. WSN de temperatura en motores.2013

Otro proyecto de monitoreo inalámbrico fue en la Central Nuclear San Onofre en California. Los ingenieros de la planta querían implementar un control a distancia de temperatura de varios motores secundarios de las plantas de 2.500 caballos de fuerza como un indicador de su estado. La red de sensores inal´ambricos de temperatura que se ha instalado en San Onofre, recopila y analiza datos de temperatura de motor en tiempo real permitiendo medidas que deben adoptarse antes de que ocurra una falla catastrófica.

## 6.3.6. Central Nuclear José Cabrera. Monitoreo para desmantelamiento. 2012

En la central nuclear de España Jose cabrera, se instaló un sistema inalámbrico para el monitoreo durante su desmantelamiento [\[24\]](#page-93-7). El sistema consiste en la configuración del sistema de vigilancia y monitoreo, basado en un sistema de transmisión inalámbrico (WiMax), indicando las condiciones de contorno en el que se basa la misma, su composición, la configuración del sistema de adquisición y transmisión de datos, el sistema SCADA se utiliza para representar los sistemas a ser monitoreados y las acciones para utilizar este sistema desde la posición central de vigilancia y seguimiento.

# Capítulo 7 Conclusiones.

Las Redes de Sensores Inalámbricos constituyen una tecnología nueva que ofrece muchas facilidades para monitoreo de estado de equipamiento y la medición de parámetros ambientales. En la industria nuclear se está empezando a utilizar en sistemas que no comprometan la seguridad de las plantas. A través de los capítulos de este trabajo se ha ido mostrando que es factible la integración de esta tecnología para el beneficio de facilidades nucleares. Si bien por ahora sólo para el uso en lugares donde no comprometa la seguridad, ya existen algunos casos de centrales nucleares de potencia donde fue recientemente adoptada y se espera que en futuras generaciones forme parte hasta de sistemas de seguridad. Se presentaron soluciones relacionadas con la implementación montaje y selección de las redes de sensores para que sean más seguras, confiables y que no afecten a otros equipos, es más, que interactúen con instrumentación previamente instalados y en funcionamiento.

La integración de nodos y sensores para medición ambiental es de manera sencilla y de bajo costo. De esta manera esta nueva tecnología es atractiva para cubrir áreas en las inmediaciones de los reactores nucleares y también dentro del área controlada.

A la vez este trabajo sirvió para probar satisfactoriamente la mediciones de vibraciones, presión, luz, temperatura y humedad tanto como el conteo de pulsos de radiación de un tubo Geiger Müller. Cabe resaltar el trabajo en el desarrollo del hardware en cuanto a integración y a nuevo desarrollo, por ejemplo, en la fuente de polarización de los tubos Geiger de bajo consumo. También el empleo de un algoritmo complejo para calcular el espectro de una señal de vibraciones con un equipo de bajo poder de procesamiento. Todo trabajo en el software y hardware para llevar adelante la red de sensores inal´ambrica con todas las capacidades mencionadas en los cap´ıtulos, han tomado muchas horas hombre de trabajo.

Con respecto a los equipos probados en el RA-6, está listo un sistema de medición y recolección de datos que mida actividad en la salida de extracción de aire de la boca de la pileta del reactor de forma continua. También otros dos equipos de radiación midiendo en intervalos espaciados. Otro equipo está midiendo la depresión en el edificio del reactor cuando está encendido. Otro temperatura, humedad e intensidad de luz también en intervalos espaciados. Los equipos de medición de intensidad de vibraciones se utilizaron para realizar las pruebas en el caño de salida de la bomba primaria pero se retiraron del reactor. Igualmente éstos están listos para instalarse y detectar anormalidades en los sistemas primarios y secundarios de refrigeración. Un último equipo qued´o midiendo a la vez, luz, humedad y temperatura. Todos los datos de los sensores son recolectados por un sistema que almacena los datos.

La comunicación con el protocolo OPC se realizó con éxito a través de computadoras y sistemas de instrumentación, un servidor de un PLC industrial sirvió para afirmar que la integración con redes de sensores es posible.

### 7.1. Continuación del trabajo.

Este trabajo deja las puertas abiertas para seguir ahondando en el tema. De esta manera estudiar las formas de reforzar las redes de Sensores Inalámbricos para que sean definitivamente aceptadas en la industria nuclear. Estudiar nuevos protocolos de comunicación entre las mota, nuevas tecnologías de bajo consumo y tecnologías de sensores.

Estudiar los datos que entregan los sensores para mejorar el desempeño de un proceso, por ejemplo los datos entregados por el sistema de vibración para determinar un mantenimiento preventivo y reemplazo de componentes. También realizar correlaciones de los datos para beneficiar el proceso y realizar medidas indirectas de parámetros de la planta.

En cuanto a la calificación y certificación de nuevas tecnologías emergentes para equipamiento en el área nuclear, da un lugar a desarrollo de estudio de nuevos estándares y procedimientos a llevar a cabo para poder introducir estas tecnologías. Nuevas pruebas deberán ser llevadas a cabo para satisfacer requerimientos de los entes reguladores.

Estudiar nuevas tendencias en el área de I&C aplicables a centrales nucleares y su vínculo a temas de seguridad y confiabilidad, intentado lograr una consolidación de los conocimientos necesarios para favorecer la integración.

# **Bibliografía**

- [1] Hashemian, H., Strasser, W. What you need to know about sensor reliability before and after and accident, 2011.
- [2] Milán, G. O. D. C. Aplicación de Redes Inalámbricas de Sensores al monitoreo del transporte de elementos combustibles quemados. Proyecto Fin de Carrera, Instituto Balseiro - U.N. de Cuyo, Junio 2005.
- [3] Dupuy, P. M. Estudio sobre la aplicación de sensores inalámbricos móviles a problemas de detecci´on y seguimiento de fuentes radiactivas. Proyecto Fin de Carrera, Instituto Balseiro - U.N. de Cuyo, Junio 2006.
- [4] Daniele Puccinelli, M. H. Wireless sensor networks: Applications and challenges of ubiquitous sensing. IEEE CIRCUITS AND SYSTEMS MAGAZINE, 2005.
- [5] LEWIS, F. L. Wireless sensor networks. Smart Environments: Technologies, Protocols, and Applications ed. D.J. Cook and S.K. Das, John Wiley, New York, 2004.
- [6] I.F. Akyildiz, Y. S. E. C., W. Su. Wireless sensor networks: a survey. (Computer Networks 38 (2002) 393–422).
- [7] Levis, P. TinyOS Programming. Cambridge University Press, 2006.
- [8] David Gay, P. L. TinyOS Programming. Cambridge University Press, 2009.
- [9] David Gay, D. C. E. B., Philip Levis. nesC: A Programming Language for Deeply Networked Systems. Berkeley WEBS Project, 2004.
- [10] Iwanitz, J., Frank ; Lange. OPC : fundamentals, implementation, and application. Huthig Pub Ltd, 2002.
- [11] Knoll, G. F. Radiation Detection and Measurement. John Wiley and Sons, 2010.
- [12] Napier, T. Biassing g-m tubes isn't so hard, 2004.
- [13] Singiresu, R. Mechanical Vibrations. Prentice Hall, 2010.
- [14] F. Phillipp, M. G., J. Martinez, Arkkio, A. A smartwireless sensor for the diagnosis of broken bars in induction motors. Biennial Baltic Electronics Conference. Estonia, 2012.
- [15] H. Sorensen, M. H. C. B., D. Jones. Real-valued fast fourier transform algorithms. IEEE Transactions on Acoustics, Speech and Signal Processing, vol.35,pp.849-863, 1987.
- [16] Xu, N. Implementation of data compression and fft on tinyos. Embedded Networks Laboratory, Computer Science Dept. USC. Los Angeles, http://enl. usc. edu/ningxu/papers/lzfft. pdf.
- <span id="page-93-0"></span>[17] Barbar´an, J., Diaz, M., Esteve, I., Rubio, B. Radmote: A mobile framework for radiation monitoring in nuclear power plants. Int. J. Electron. Circuit. Syst, 1, 104–109, 2007.
- <span id="page-93-1"></span>[18] Ewing, P. D., Howlader, M., Dion, J. Wireless network security in nuclear facilities. Inf. téc., Oak Ridge National Laboratory (ORNL), 2010.
- <span id="page-93-2"></span>[19] Guidelines for electromagnetic compatibility testing of power plant equipment: Revision 4 to tr-102323. Inf. téc., Electric Power Research Institute (EPRI), 2013.
- <span id="page-93-3"></span>[20] Li, L., Wang, Q., Bari, A., Deng, C., Chen, D., Jiang, J., et al. Field test of wireless sensor network in the nuclear environment. AECL Nuclear Review, 3 (01), 47–51, 2014.
- <span id="page-93-4"></span>[21] Kiger, C., Shumaker, B., Johnson, W., Hashemian, H. Expanding the capabilities of wireless condition monitoring sensors into the containment of pressurized water reactors. En: Future of Instrumentation International Workshop (FIIW), 2012, p´ags. 1–4. IEEE, 2012.
- <span id="page-93-5"></span>[22] Hashemian, H., Kiger, C. J., Riggsbee, E. T., Phipps, K. O., O'Hagan, R. Wireless sensors for equipment health and condition monitoring in nuclear power plants. En: Future of Instrumentation International Workshop (FIIW), 2011, págs. 83–86. IEEE, 2011.
- <span id="page-93-6"></span>[23] Geswein, D. Luminant tests first nuclear industry large-scale wireless monitoring system. Power, 157 (11), 48, 2013.
- <span id="page-93-7"></span>[24] Martin Palomo, C. A., N.; Gomez Rodriguez. Wireless monitoring system for dismantling of jose cabrera npp. 2450 p; 2012; 1 p; Senda Editorial; Caceres (Spain); 38. Annual Meeting of Spanish Nuclear Society; Caceres (Spain); 17-19 Oct 2012.

# Publicaciones asociadas

- 1. "Integración de una Red de Sensores Inalámbricos (WSN) a un sistema de Instrumentación Convencional" dentro del Workshop on Low Cost Solution for Wireless Connectivity en la Universidad de San Carlos en Guatemala City, Guatemala del 14 al 25 de noviembre de 2011.
- 2. "Integrating Wireless Sensor Network (WSN) to Conventional Instrumentation System" en el ICTP-ITU/BDT School on Sustainable Wireless ICT Solutions for Environmental Monitoring y como parte del International Awareness Conference on Sustainable Wireless Solutions for Environmental Monitoring en el ICTP, Trieste Italia del 6 al 24 de febrero de 2012.
- 3. "Integración de Redes de Sensores Inalámbricos a Sistemas de Instrumentación Convencional" en las XXIII Jornadas de Investigación y V Jornadas de Posgrado de la Universidad Nacional De Cuyo, Mendoza, Abril 2013.
- 4. "Smart Wireless Sensor for industrial machinery health monitoring" en el Congreso Argentino de Sistemas Embebidos CASE 2013. Buenos Aires, agosto de 2013 Facultad de Ingeniería de la UBA. ISBN 978-987-9374-88-77.

# Agradecimientos

Quiero agradecer en primer lugar a Felix Maciel por haber confiado en m´ı y haberme aceptado para realizar el trabajo final. Por haber estado a mi disposición todas las veces que lo necesité y por el apoyo para probar en Italia. También a Tincho por la ayuda y tantos litros de mates compartidos.

A todo el grupo del departamento de control por abrirme las puertas y por el tremendo asado de despedida que me hicieron. A Gonza, Juancito y Salta por ser buenos amigos, compa˜neros de oficina, materias y sobre todo de fierro en las aventuras.

Agradecer una y mil veces a mis viejos que me bancan en lo que hago son lo mas!! A mis hermanos y cu˜nados (sisi Jose, Juanjo, Roci, Mariana y Raul estan en mis agradecimientos!) por tanto cariño y visitas cuando estoy lejos que me hacen tanto bien. A mis tres soles Luli, Topi y Lolita por tener que soportarme como tío/padrino loco las quiero muchísimo.

Al grupo de los 13 y los tuliperos que a pesar de la distancia siempre están! Por muchos más años de vida compartidos y que se siga agrandando la familia!!

A todo aquel que alguna vez pas´o por Sauco 73 y saben de la experiencia de los asados, reuniones, cervezas, ventanal, música inigualables. Más de tres años de mi vida que voy a llevar en mi corazón con todos uds.

Grazie al grupete de Trieste que ayudaron a que me establezca haciendo que no me sienta tan extra˜no y alentaron a que termine la tesis. Y a la fresa del postre, mi querida Tana, gracias Rrrrita por tanto amor.